### **UNIVERSIDADE FEDERAL DE SANTA CATARINA PROGRAMA DE PÓS GRADUAÇÃO EM ENGENHARIA MECÂNICA**

Gustavo Gondran Ribeiro

#### **IMPLEMENTAÇÃO E AVALIAÇÃO DE MODELOS DE POÇOS EM DUAS E TRÊS DIMENSÕES PARA APLICAÇÃO EM SIMULADORES DE RESERVATÓRIOS DE PETRÓLEO**

Florianópolis 2010

Gustavo Gondran Ribeiro

### **IMPLEMENTAÇÃO E AVALIAÇÃO DE MODELOS DE POÇOS EM DUAS E TRÊS DIMENSÕES PARA APLICAÇÃO EM SIMULADORES DE RESERVATÓRIOS DE PETRÓLEO**

Dissertação submetida ao Programa de Pós Graduação em Engenharia Mecânica da Universidade Federal de Santa Catarina para obtenção do grau de Mestre em Engenharia Mecânica. Orientador: Prof. Clovis Raimundo Maliska

Florianópolis 2010

Catalogação na fonte pela Biblioteca Universitária da Universidade Federal de Santa Catarina

 Inclui referências Clovis Raimundo. II. Universidade Federal de Santa Catarina. R484i Ribeiro, Gustavo Gondran Implementação e avaliação de modelos de poços em duas e três dimensões para aplicação em simuladores de reservatórios de petróleo [dissertação] / Gustavo Gondran Ribeiro ; orientador, Clovis Raimundo Maliska. - Florianópolis, SC, 2010. 155 p.: il., grafs., tabs. Dissertação (mestrado) - Universidade Federal de Santa Catarina, Centro Tecnológico. Programa de Pós-Graduação em Engenharia Mecânica. 1. Engenharia mecânica. 2. Métodos numéricos. 3. Poços - Modelos. 4. Poços - Índices. 5. Reservatórios. I. Maliska, Programa de Pós-Graduação em Engenharia Mecânica. III. Título. CDU 621

Gustavo Gondran Ribeiro

### **IMPLEMENTAÇÃO E AVALIAÇÃO DE MODELOS DE POÇOS EM DUAS E TRÊS DIMENSÕES PARA APLICAÇÃO EM SIMULADORES DE RESERVATÓRIOS DE PETRÓLEO**

Esta dissertação foi julgada adequada para obtenção do Título de "Mestre em Engenharia", especialidade Engenharia Mecânica, e aprovada em sua forma final pelo Programa de Pós-Graduação em Engenharia Mecânica.

Florianópolis, 6 de Agosto de 2010

\_\_\_\_\_\_\_\_\_\_\_\_\_\_\_\_\_\_\_\_\_\_\_\_\_\_\_\_\_\_\_\_\_\_\_\_\_\_\_\_\_\_\_\_\_\_\_\_\_\_\_ Prof. Eduardo Alberto Fancello, D.Sc. Coordenador do Curso

### BANCA EXAMINADORA

\_\_\_\_\_\_\_\_\_\_\_\_\_\_\_\_\_\_\_\_\_\_\_\_\_\_\_\_\_\_\_\_\_\_\_\_\_\_\_\_\_\_\_\_\_\_\_\_\_\_\_ Prof. Clovis Raimundo Maliska, Ph. D., Orientador

\_\_\_\_\_\_\_\_\_\_\_\_\_\_\_\_\_\_\_\_\_\_\_\_\_\_\_\_\_\_\_\_\_\_\_\_\_\_\_\_\_\_\_\_\_\_\_\_\_\_\_\_ Prof. António Fábio Carvalho da Silva, Dr. Eng., Presidente

\_\_\_\_\_\_\_\_\_\_\_\_\_\_\_\_\_\_\_\_\_\_\_\_\_\_\_\_\_\_\_\_\_\_\_\_\_\_\_\_\_\_\_\_\_\_\_\_\_\_\_\_ Prof. Celso Perez Fernandes, Dr.Eng.

\_\_\_\_\_\_\_\_\_\_\_\_\_\_\_\_\_\_\_\_\_\_\_\_\_\_\_\_\_\_\_\_\_\_\_\_\_\_\_\_\_\_\_\_\_\_\_\_\_\_\_\_ Prof. José Antonio Bellini da Cunha Neto, Dr.

Ao professor Clovis R. Maliska pelo apoio e incentivo indispensáveis à realização deste trabalho, além da orientação prestada através das correções e discussões pertinentes ao desenvolvimento das atividades.

A todos os professores e colegas do laboratório SINMEC, pessoal da iniciação cientifica, os mestrandos, os doutorandos, os pesquisadores e a secretária, pelo ótimo ambiente de trabalho. Em especial ao Professor Antônio Fábio, Fernando Hurtado, Carlos Newmar e Maurício Tada pelos importantes e motivadores conhecimentos disponibilizados a respeito de reservatórios de petróleo. Aos Colegas Aymar Pescador e Leonardo Karpinski pelo apoio técnico na programação e nos códigos utilizados na realização das atividades.

Ao POSMEC (Programa de Pós-Graduação em Engenharia Mecânica), ao Departamento de Engenharia Mecânica e a UFSC, pela estrutura disponível e as condições necessárias para a realização desta dissertação de mestrado.

A "Tchurminha Posmequiana" formada pelos maravilhosos colegas e amigos Álvaro, Cristiano, Fernando, Luigi, Michele e Paulo pelos incontáveis e imensuráveis momentos de descontração, apoio e estudo oferecidos por todos desde as primeiras aulas do curso.

A Capes pelo apoio financeiro concedido através da bolsa de mestrado disponibilizada pelo POSMEC.

Aos professores Jeferson Souza e Luiz Rocha da FURG (Universidade Federal do Rio Grande) pela influência exercida após a minha formação na graduação, para que eu ingressasse no curso de mestrado do POSMEC/UFSC.

Aos meus pais e a todos os meus familiares e amigos que apesar da distância estão sempre torcendo pelo meu sucesso profissional. Em especial a minha Tia Delma por me receber em sua casa como um filho nos primeiros meses de estadia em Florianópolis e ao meu Pai, Everton L. Ribeiro, pelo carinho, amizade e apoio incondicionais. A minha maravilhosa companheira, amiga e esposa Renata pelo carinho e amor doados e cada minuto do nosso convívio diário.

A Deus pela força e apoio concedidos nos momentos de oração e por mais essa oportunidade de aprendizado na convivência social indispensável ao aprimoramento intelectual e moral dos homens.

"*Ciência sem religião é manca, religião sem ciência é cega."*

Albert Einstein

# **SUMÁRIO**

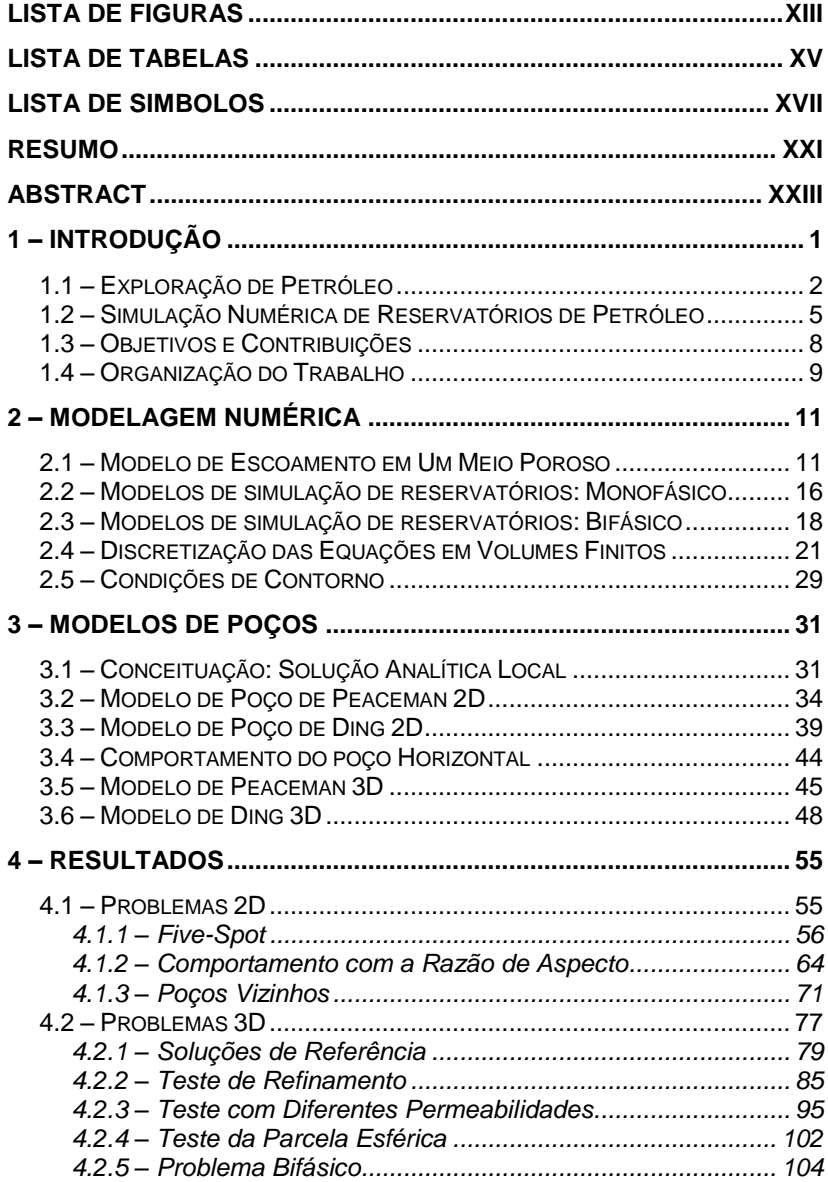

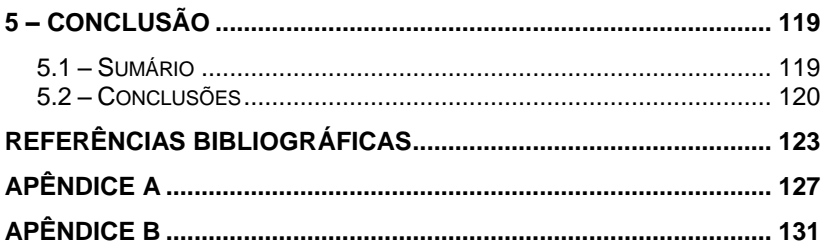

## **LISTA DE FIGURAS**

<span id="page-12-0"></span>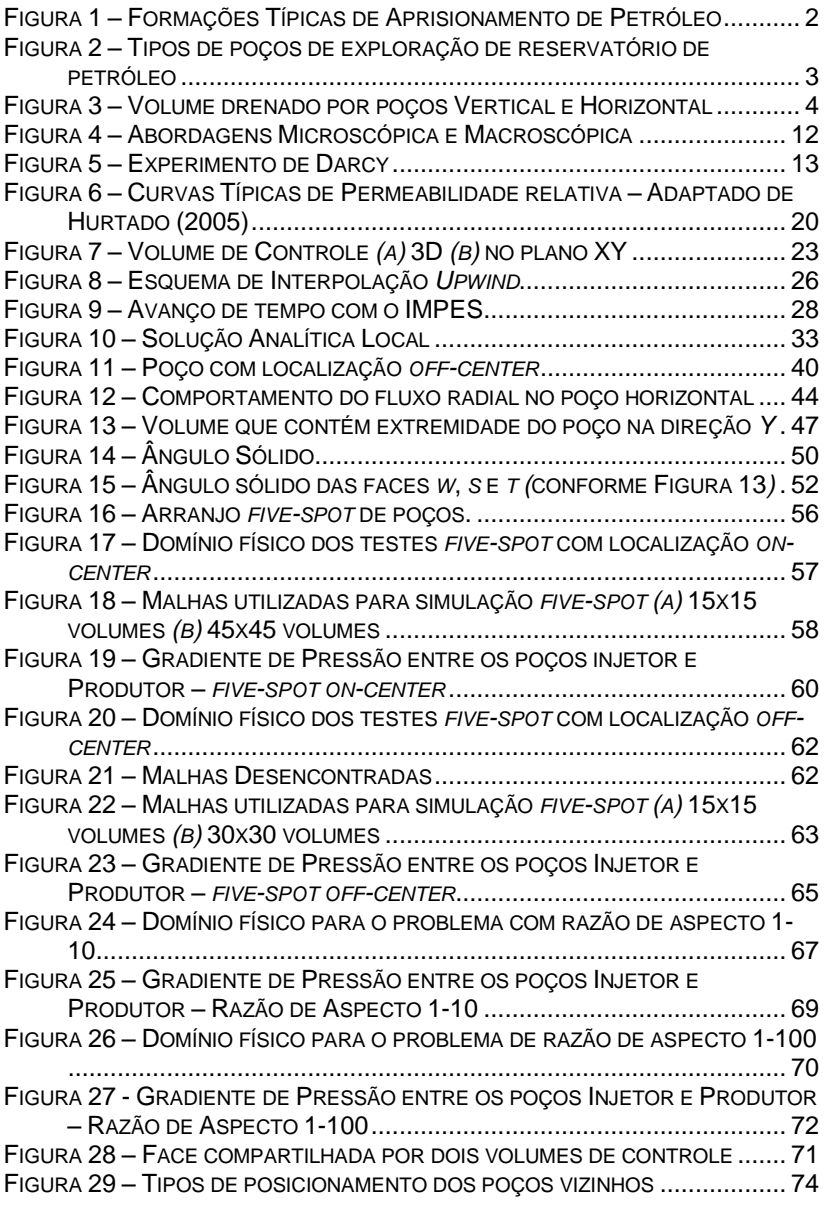

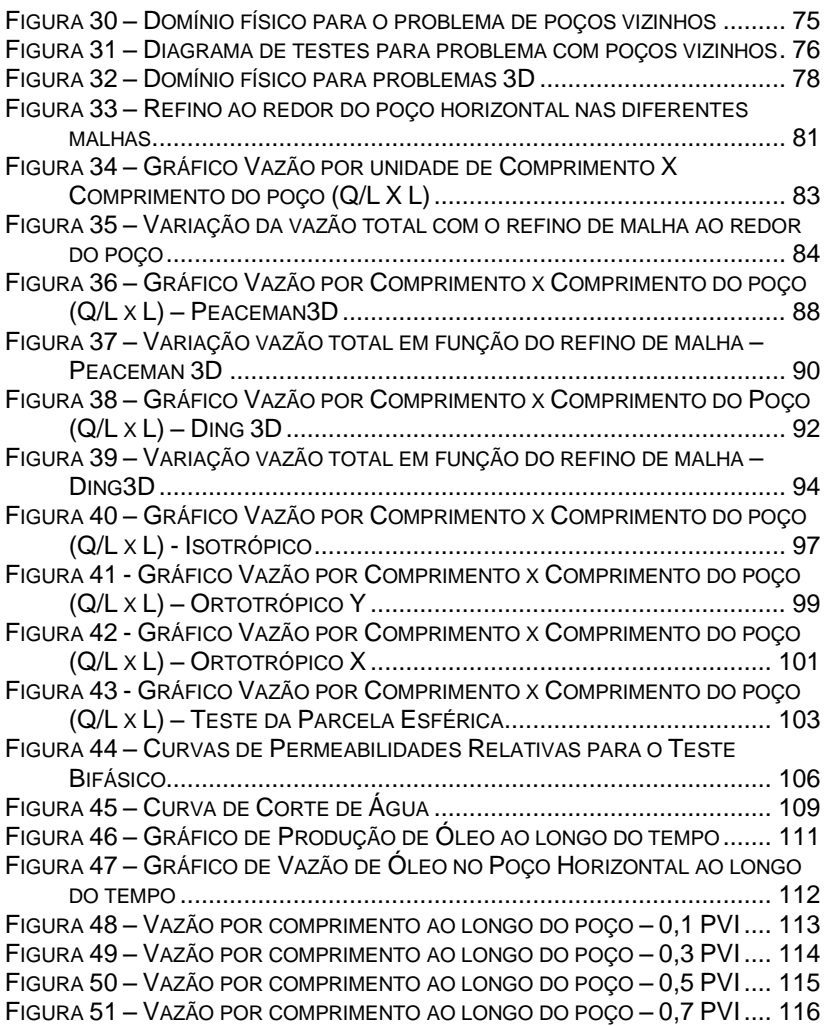

## **LISTA DE TABELAS**

<span id="page-14-0"></span>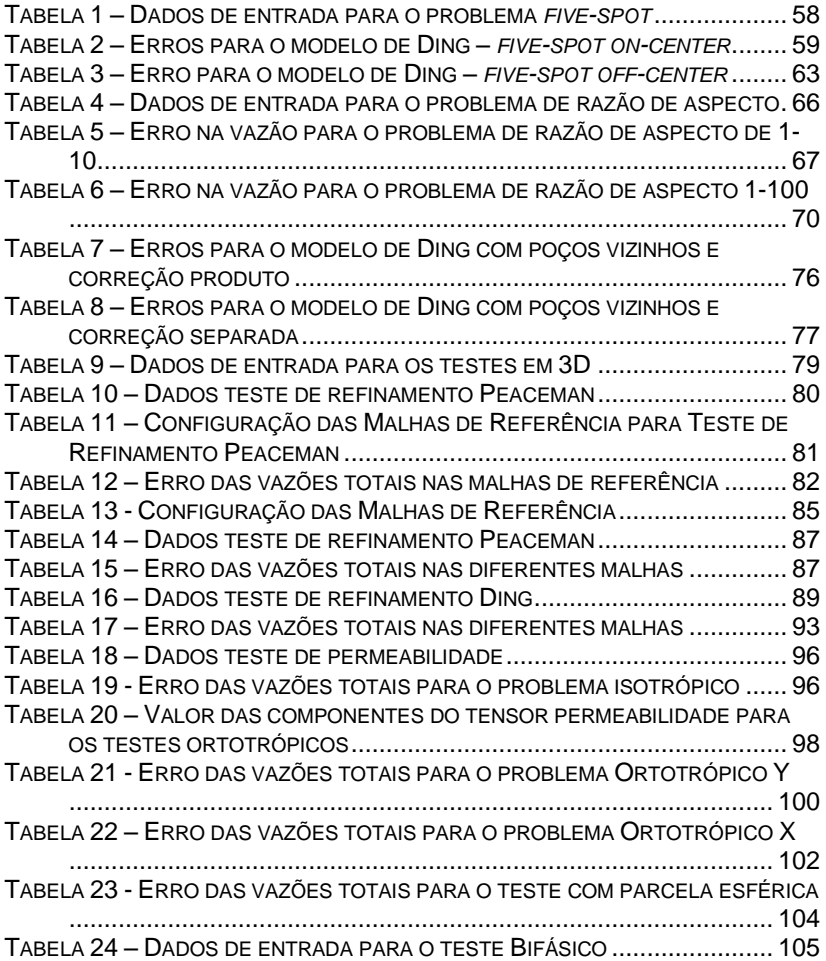

## **LISTA DE SIMBOLOS**

## <span id="page-16-0"></span>*Latinos*

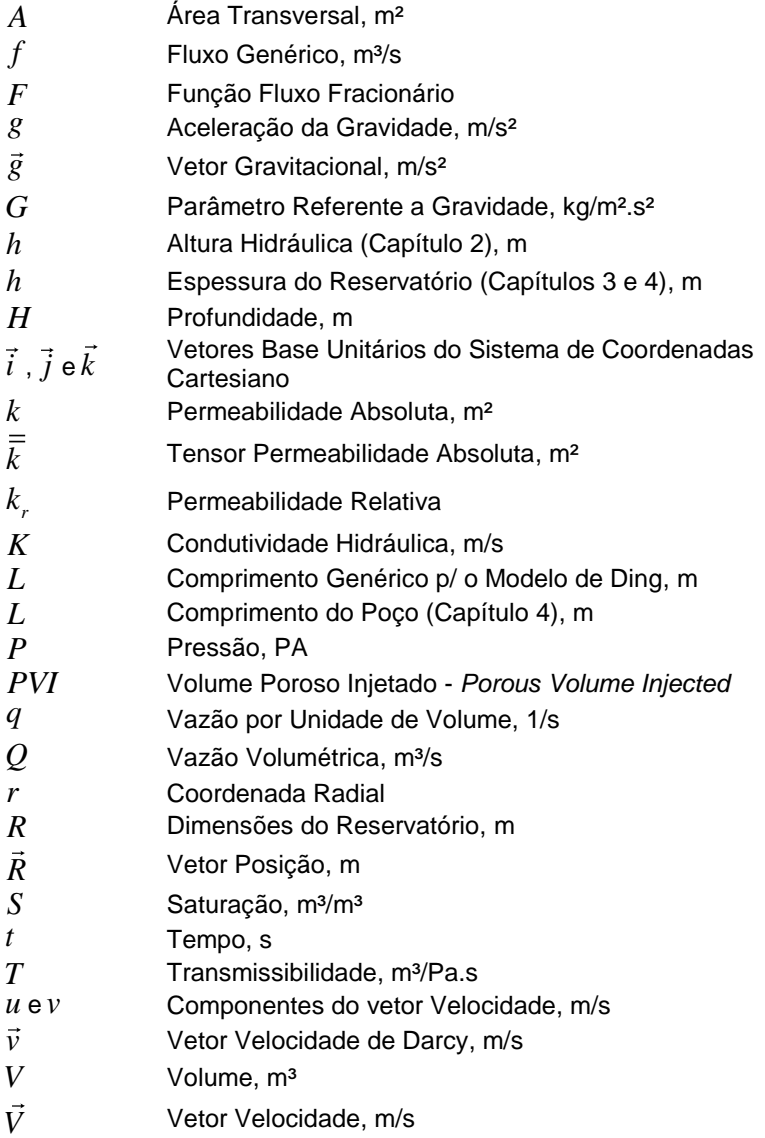

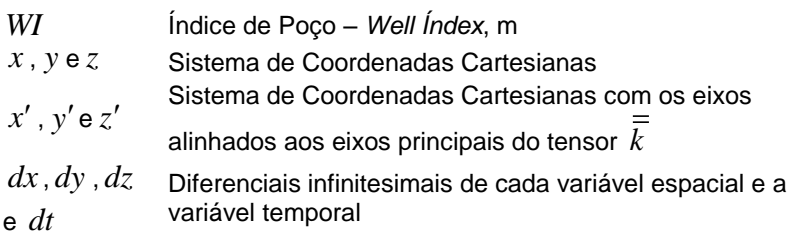

## *Gregos*

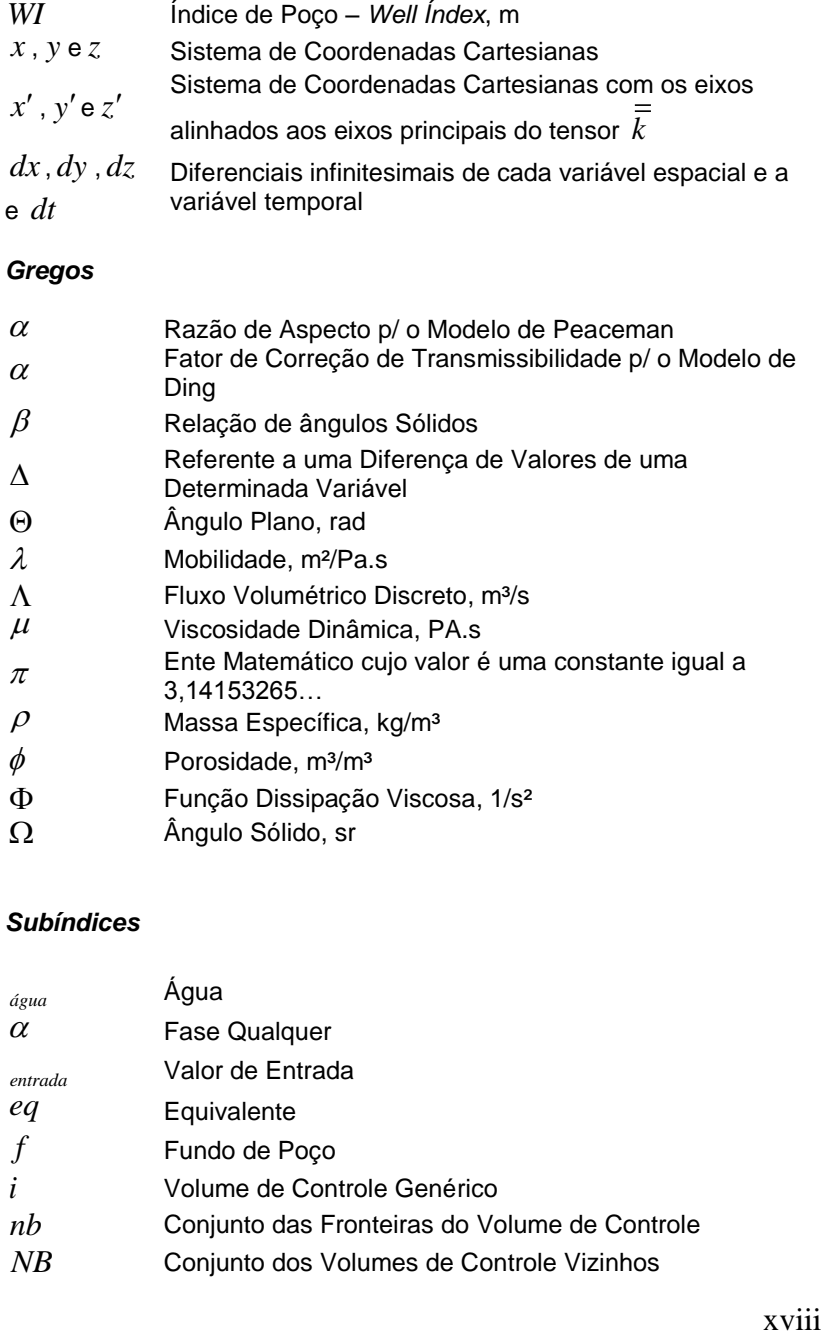

## *Subíndices*

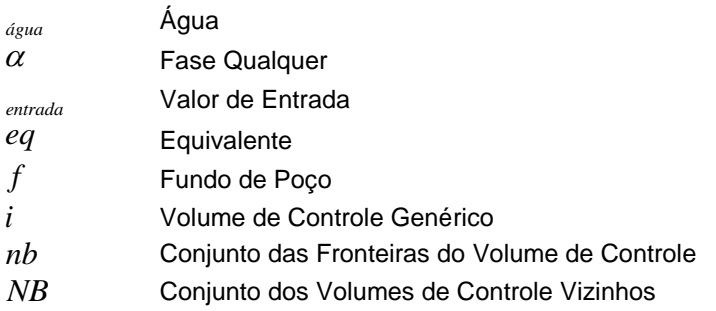

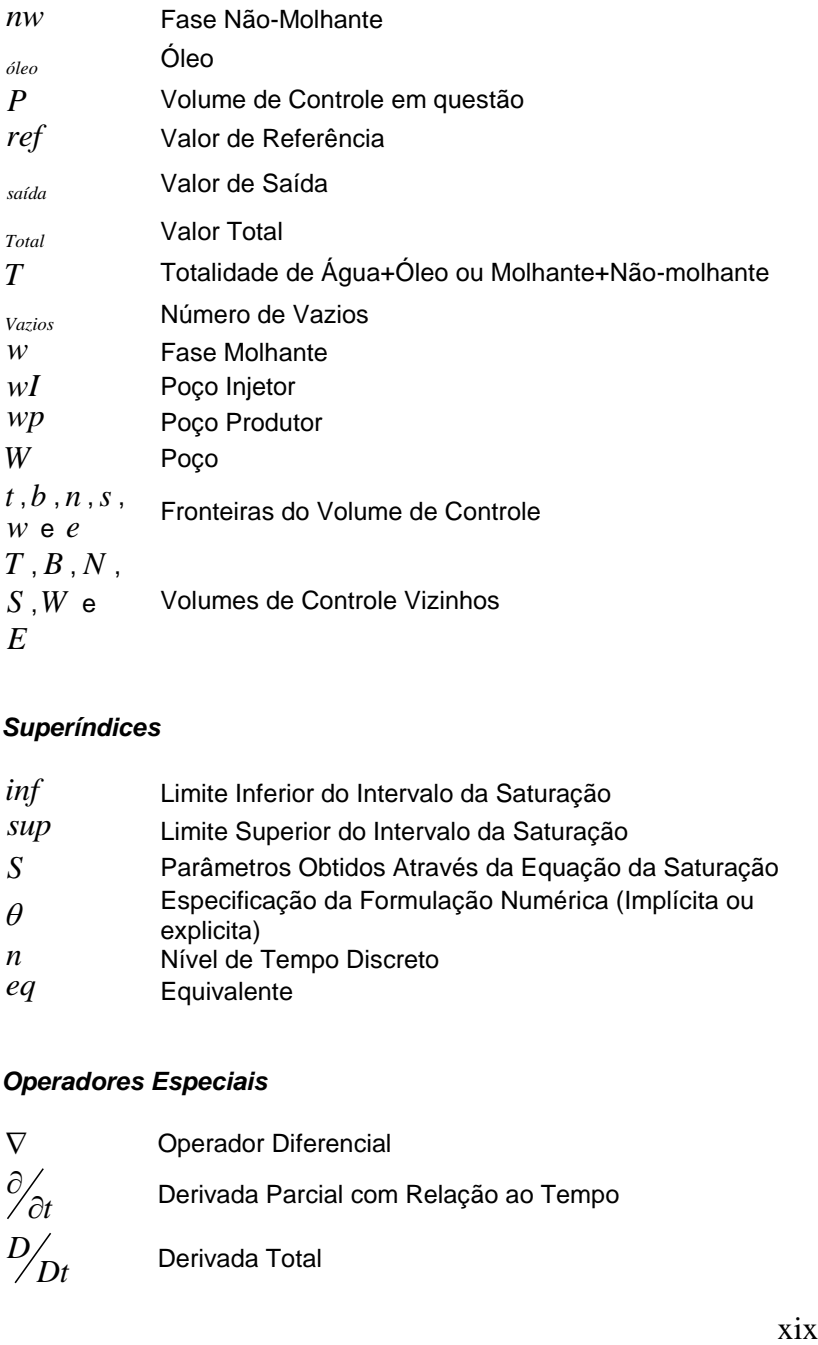

## *Superíndices*

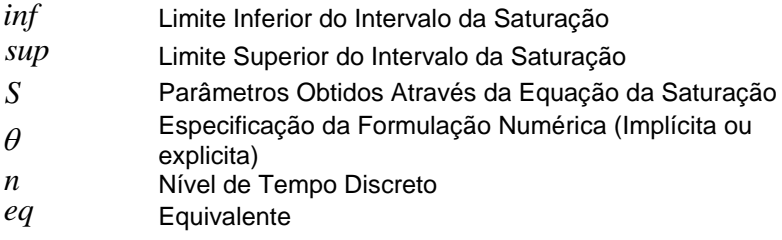

## *Operadores Especiais*

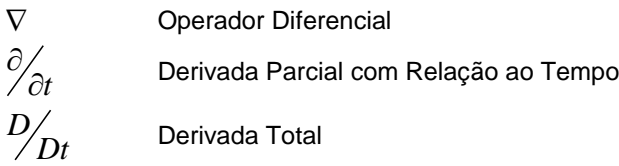

## *Siglas*

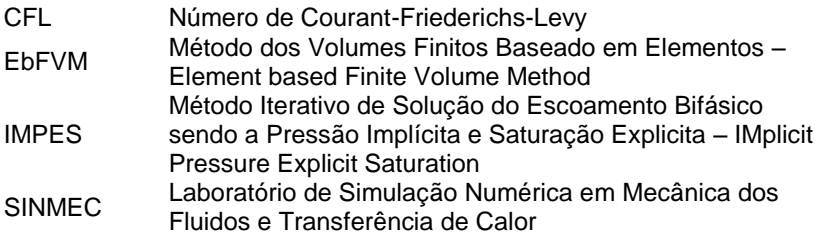

#### **RESUMO**

<span id="page-20-0"></span>Na simulação de reservatórios de petróleo, o maior problema encontrado é a diferença de escalas entre o reservatório e os poços de exploração. O reservatório é da ordem de quilômetros e o diâmetro dos poços é da ordem de centímetros. Portanto, para realizar a simulação de um reservatório nas vizinhanças dos poços seria necessário uma malha muito refinada para poder captar os gradientes próximos aos poços. A utilização de uma malha muito refinada, por sua vez, acarretaria um esforço computacional muito grande e custoso a medida que seriam inseridas no problema as complexidades físicas. Devido a isso, utilizar malhas que tenham um tamanho compatível com a escala do reservatório e inserir os poços como termos fonte nos volumes de controle onde os mesmos estão localizados, apresenta-se como uma solução viável na simulação de reservatórios. Neste caso, é necessário a introdução de um modelo que consiga representar a física nas vizinhanças dos poços.

Os modelos mais utilizados na indústria de petróleo empregam uma solução analítica local, na qual a conexão entre a vazão mássica e o gradiente de pressão nas proximidades do poço é feita através da representação de um escoamento radial cilíndrico. Esses modelos, entretanto foram desenvolvidos para aplicação em duas dimensões. Com o desenvolvimento de novas tecnologias na perfuração de poços de petróleo, sugiram os poços horizontais, onde a aplicação dos modelos de poços exige uma nova visão.

No presente trabalho foi realizada uma extrapolação dos modelos de poços tradicionais em duas dimensões para três dimensões, utilizando domínios em formato de cubo, ou paralelepípedo, para aplicação em poços horizontais parcialmente penetrante, isto é, onde os poços não atravessam o domínio por inteiro. Para isto foi considerado além da solução analítica local para um fluxo radial cilíndrico, uma solução analítica com fluxo radial esférico nas extremidades dos poços horizontais, devido ao comportamento do fluxo nestas extremidades. Todos os modelos obtiveram bons resultados, mostrando sua capacidade de representar a física na vizinhança dos poços.

#### **ABSTRACT**

<span id="page-22-0"></span>In reservoir simulation, one of the important challenges is the difference in scales between the reservoir and the wells. The reservoir is of order of kilometers and the diameter of the wells are of the order of centimeters. Thus, to perform the reservoir simulation near of the wells would require a refined mesh able to capture the gradients. However, the use of a very refined mesh, by its turn, leads to a very large computational effort. Because of this, use of meshes having a size compatible with the scale of the reservoir and introducing the wells as a source term in the control volumes where they are located, is a practical solution to work in reservoir simulation. In this case, it's necessary to implement a model that furnish the local physics around the wells.

The models used in the petroleum industry normally employs a local analytic solution, which represents the pressure gradient near of the well through the representation of a cylindrical radial flow. These models, however, were developed for use in modeling of two dimensions reservoir. With the development of new technologies in well drilling, horizontal wells are more and more employed, requiring new developments for those situation.

In the present work it is realized an extension of the traditional well models in two dimensions to three dimensions by using fields in the box form, for application in horizontal wells partially penetrating. For this goal, local analytical solution for a cylindrical radial flow for 3D situations were considered. All models presented good results, demonstrating their ability to represent the physics around the wells, avoiding the grid refinement.

<span id="page-24-0"></span>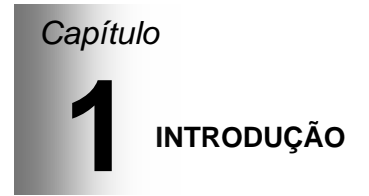

A utilização do petróleo como fonte de energia começou a partir da segunda metade do século XIX. Inicialmente ele era destilado para a obtenção de produtos destinados a iluminação. Mais tarde, com a invenção de motores a combustão, os derivados como a gasolina e o diesel começaram a ser aproveitados.

Ao longo do século XX, com o avanço da indústria automobilística, houve o aumento do consumo de petróleo no mundo, fazendo assim com que a busca por esse combustível fóssil se tornasse cada vez maior.

A crescente demanda energética mundial e o grande número de derivados do petróleo sendo utilizados no mundo, fez com que a indústria petrolífera somasse esforços para a obtenção desta matéria prima a um custo cada vez menor. Desta forma, o investimento em pesquisa na área de exploração de petróleo cresceu de maneira muito rápida, tornando as tecnologias de exploração e produção de petróleo cada vez mais eficientes e com alcance cada vez maior. Um exemplo é a exploração em locais de difícil acesso como em reservatórios abaixo de lâminas de água bastante profundas.

### <span id="page-25-0"></span>*1.1 – Exploração de Petróleo*

O petróleo é uma mistura de hidrocarbonetos resultado do cozimento de material orgânico, acumulado nas bacias sedimentares ao longo dos anos, pelo calor do núcleo terrestre. Durante esse processo de geração do petróleo, há uma migração do mesmo, devido ao aquecimento, da rocha geradora para a rocha reservatório geralmente formada por calcário ou arenito. O acúmulo do petróleo só é possível devido à existência de uma rocha capeadora (impermeável) que aprisiona o petróleo na rocha reservatório. Esta rocha é porosa, característica que lhe permite armazenar petróleo (ADALBERTO, 2006). Na [Figura 1](#page-25-1) podemos ver os tipos de formação da rocha reservatório.

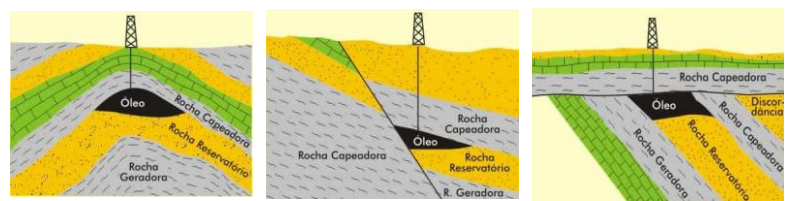

<span id="page-25-1"></span>**Figura 1 – Formações Típicas de Aprisionamento de Petróleo**

A exploração do petróleo é realizada quando o mesmo já está armazenado na rocha reservatório. Este processo é influenciado por diversos fatores, dentre eles as propriedades do petróleo e do reservatório.

Na produção do petróleo existe uma relação custo/benefício, por isso é necessário avaliar a capacidade de produção do reservatório considerando o volume de produção e sua durabilidade. São levados em consideração, também o custo de perfuração, custo para retirar o petróleo, relacionando com a quantidade de petróleo que pode efetivamente ser extraída. Através dessa avaliação pode-se concluir se é viável ou não a exploração de um determinado reservatório

Desde as primeiras explorações realizadas em reservatórios de petróleo, a recuperação de petróleo foi realizada através de poços verticais. Inicialmente todos os poços são produtores e, depois, quando a pressão interna do reservatório não é mais suficiente para expulsar o petróleo para a superfície alguns tornan-se injetores. A utilização deste tipo de poço

(vertical) deve-se à facilidade de perfuração e a necessidade de um tecnologia menos robusta, uma vez que, a perfuração é praticamente em linha reta. Para aumentar o índice de produtividade<sup>1</sup> em poços verticais, uma das técnicas utilizadas é o fraturamento hidráulico. Esse tipo de operação é realizado para criar fraturas na rocha reservatório com permeabilidade maior que a da própria rocha. Com as fraturas o escoamento do óleo próximo ao poço é facilitado, aumentando a quantidade de óleo recuperado pelo poço.

Com o avanço de técnicas de perfuração de poços para exploração de reservatórios de petróleo que possibilitassem a diminuição dos custos deste processo, iniciou-se, em meados da década de 1980, a utilização dos primeiros poços horizontais. Nestes casos obteve-se um ganho no índice de produtividade, já que, existe uma maior área de contato entre o poço e o reservatório. Na [Figura 2](#page-26-0) são mostrados os dois tipos de poços de exploração de petróleo.

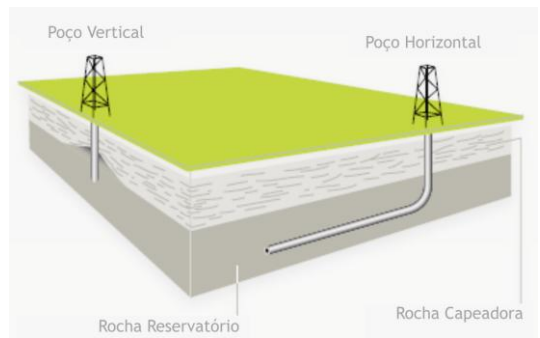

<span id="page-26-0"></span>**Figura 2 – Tipos de poços de exploração de reservatório de petróleo**

Em 1986, Joshi(1991) realizou um estudo econômico, no qual ele demostrou que nos primeiros poços horizontais utilizados, o custo de perfuração e completação eram de 2 a 4 vezes maior que o de um poço vertical, e que este custo diminuiu para 1,4 vezes até o final da década de 1980.

 $\overline{a}$ 

<sup>1</sup> *Índice de Produtividade:* É a relação entre a vazão no poço e a diferença de pressão entre o reservatório e o poço, a qual permite uma estimativa da produtividade do poço em um regime estabilizado de fluxo.

Coffin(1993), por sua vez, analisou 82 poços horizontais perfurados entre 1980 e 1992, em mais de 20 reservatórios de 13 países diferentes. Neste estudo, as reservas exploradas com poços horizontais apresentaram uma produção 2,5 vezes maior em relação àquelas desenvolvidas com poços verticais. Também foi constatado que 84% dos poços foram classificados como bem sucedidos.

Isso ocorreu pois existem rochas reservatórios, que são naturalmente fraturadas devido a sua formação. Essas fraturas são normalmente em uma posição vertical, devido à compressão que é exercida na rocha à medida que vão se acumulando as camadas de sedimentos na formação de uma bacia petrolífera. Com essa característica na formação das rochas reservatório, os poços do tipo horizontal conseguem interceptar uma maior quantidade de fraturas naturais do reservatório.

Outro fator é que, assim como em poços verticais, o processo de fraturamento hidráulico também pode ser realizado em poços horizontais, aumentando ainda mais o índice de produtividade com relação ao poço do tipo vertical. Desta forma o poço horizontal, além de interceptar uma maior quantidade de fraturas naturais do reservatório, também pode ter fraturas artificiais aumentando ainda mais a produção.

Asssim, poços horizontais em relação aos poços verticais tem as seguintes vantagens: em primeiro lugar, equivale a vários poços verticais em termos de volume drenado [\(Figura 3\)](#page-27-0); em segundo lugar, em reservatórios naturalmente fraturados, os poços horizontais interceptam um maior número de fraturas; em terceiro lugar, em casos de desenvolvimento de campos em plataforma continental pode-se alcançar um reservatório alvo em uma lâmina d'água mais profunda com a plataforma de produção situada no continente ou em uma lâmina d'água mais rasa.

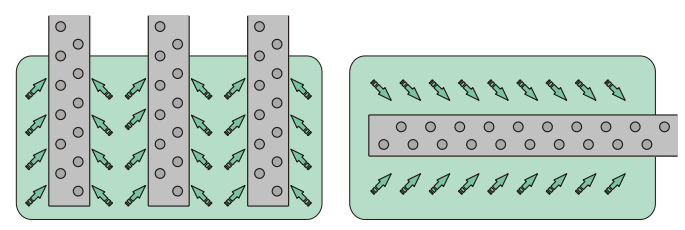

<span id="page-27-0"></span>**Figura 3 – Volume drenado por poços Vertical e Horizontal**

Considerando os custos de perfuração de um poço é imperativo para a industria do petróleo avaliar a sua viabilidade. Entretanto é impossível fazer experimentos para avaliar a viabilidade de um reservatório. Por esse motivo cresce na indústria de petróleo o desenvolvimento e utilização de ferramentas numéricas para prever a capacidade de produção de um reservatório.

A grande complexidade física envolvida na extração do petróleo da rocha reservatório, como a dificuldade de se obter as propriedades da rocha e do fluido em estudo e também a dificuldade de se trabalhar analiticamente com esta física são desafios importantes para a área de simulação numérica destes fenômenos. Neste contexto, é que os simuladores numéricos aparecem como uma opção economicamente viável, e que consegue detalhar as complexidades físicas envolvidas em um nível discreto, obviamente ainda necessitando de dados geológicos que nem sempre estão disponíveis.

## <span id="page-28-0"></span>*1.2 – Simulação Numérica de Reservatórios de Petróleo*

Com o crescente avanço nos modelos numéricos para a simulação de fenômenos físicos e com o avanço tecnológico dos computadores, a utilização da simulação numérica tornou-se cada vez mais comum. Estes modelos numéricos têm sempre o intuito de prever o comportamento físico dos processos e dos fenômenos, uma questão crucial em projetos de equipamento e previsão do comportamento dos mesmos. Logo, a utilização da simulação torna-se uma ferramenta bastante útil e pode-se dizer, indispensável.

A engenharia de petróleo engloba toda cadeia de atividades que envolvem a produção do petróleo, desde a localização dos reservatórios e a extração do óleo. No entanto a etapa de exploração é a mais demorada e por conseqüência a que demanda um maior custo, sendo assim a maior parte do gasto em pesquisa na área de engenharia de petróleo pela indústria petrolífera se detém nesta etapa.

Na etapa de exploração é importante além de conhecer o reservatório que se pretende extrair o petróleo, conhecer as propriedades do petróleo contido neste, bem como, determinar

qual a localização dos poços de extração, sempre visando posicionar os poços da forma mais otimizada possível.

A simulação numérica de reservatórios de petróleo pode prever a quantidade de petróleo que se pode produzir em um determinado campo de acordo com as características do reservatório e do próprio petróleo.

Na engenharia de petróleo as técnicas numéricas exigem a entrada de todas as informações descritas anteriormente, e existe ainda a necessidade da criação de modelos matemáticos que representem todos os fenômenos envolvidos no processo. Com base nestes modelos, para o meio e para os fluidos envolvidos, aplica-se então as técnicas numéricas para a discretização das equações.

A etapa de exploração de um campo de petróleo, depois da saída espontânea de óleo pela própria pressão do reservatório, se dá pela injeção de algum fluido, através de um poço chamado injetor, e a extração do petróleo por outro poço, chamado de produtor. O fluido normalmente injetado é a água, que aumenta a pressão do reservatório e força o petróleo através do meio que compõem o reservatório até o poço produtor, gerando assim no interior do reservatório o escoamento multifásico dos fluidos. Sabendo através das equações matemáticas o comportamento dos fluidos e a interação com a rocha é que se preve o quanto que se pode extrair de um reservatório, bem como a velocidade com que se pode executar tal tarefa.

Por outro lado, a rocha reservatório é composta de um material poroso sendo constituído normalmente de arenito ou calcário, desta maneira o melhor modelo físico para representar o reservatório em escala de engenharia é a Lei de Darcy, que relaciona o gradiente de pressão com a vazão que atravessa um determinado meio poroso. A Lei de Darcy aplicada para a direção x é dada por

$$
u = -\frac{k}{\mu} \frac{dP}{dx}
$$
 (1.1)

onde *u* é a velocidade de Darcy na direção x, *k* é a permeabilidade absoluta do meio poroso,  $\mu$ a viscosidade dinâmica do fluido e *P* a pressão do fluido no meio poroso.

A simulação numérica de um reservatório de petróleo nada mais é do que discretização das equações dos modelos que representam o fenômeno de escoamento em meio poroso,<br>transformando uma equação diferencial que rege o transformando uma equação diferencial que rege comportamento contínuo deste processo, em um sistema de equações lineares. Uma vez que, a simulação de reservatórios de petróleo trata de um fenômeno de escoamento de fluidos onde a conservação da massa é um fator importante a nível discreto, o método numérico mais empregado para estes problemas é o método dos volumes finitos.

Existem atualmente vários métodos numéricos utilizados na engenharia, dentre eles os principais são: Diferenças Finitas, Elementos Finitos e Volumes Finitos. O primeiro, Diferenças Finitas, é um método que se utiliza no momento da discretização expansões em séries de Taylor para representar as derivadas nas equações diferenciais que regem os fenômenos físicos. Este método por ser um método puramente matemático não representa as leis de conservação. O segundo, método de Elementos Finitos, mais usado na simulação de processos de deformação estrutural, também não constrói suas equações discretas respeitando os princípios de conservação.

O terceiro, método de Volumes Finitos, cria suas equações discretas através de balanços em volumes discretos e, por isso, é o preferido para simulações de escoamentos. A contextualização deste método bem como todas as suas aplicações pode ser encontrada em Maliska(2004). Por ser um método que realiza balanço de fluxos no volume de controle, a conservação das propriedades se faz presente, criando um método mais robusto. Nos três métodos citados é importante salientar que com o aumento do número de nós e/ou volumes de controle a solução numérica converge para a solução analítica do modelo matemático em estudo.

No presente trabalho, o método dos volumes finitos será o utilizado para o desenvolvimento das simulações do reservatório de petróleo. Além das expressões matemáticas que representem o escoamento no reservatório, um fator importante e determinante na qualidade dos resultados de uma simulação numérica de reservatórios, é o modelo de poço. Ele trata do acoplamento entre o reservatório e o poço, onde há uma diferença no gradiente de pressão e uma grande diferença nas

dimensões dos volumes de controle do reservatório e o raio do poço.

Devido aos poços do tipo horizontal serem penetrantes em um comprimento maior no interior do reservatório e a sua direção ser perpendicular a direção da gravidade, esses poços merecem um cuidado especial com relação aos modelos a serem utilizados para realização das avaliações do comportamento do escoamento nas proximidades do poço.

### <span id="page-31-0"></span>*1.3 – Objetivos e Contribuições*

O objetivo principal do presente trabalho é a apresentação e a avaliação de um modelo de poço 3D baseado nos modelos de poço 2D comumente usados na simulação de reservatórios de petróleo com a presença de um poço horizontal. Em outras palavras, fazer com que a questão do acoplamento entre o reservatório e o poço horizontal seja considerado de tal forma que o resultado se aproxime do comportamento real do gradiente de pressão nas proximidades dos poços.

A maneira mais comum de modelar um poço é considerar o mesmo no centro do volume de controle do reservatório, e aplicar uma solução analítica para determinar a pressão do referido volume com relação à pressão do interior do poço, prevendo nesta solução analítica um comportamento radial da pressão próximo ao poço. Conforme Peaceman(1978) o comportamento radial no entorno do poço é inserido através do índice de poço que com um raio equivalente representa a diferença do tamanho do volume de controle para o tamanho do raio do poço.

O raio equivalente usado pelo modelo de poço proposto por Peaceman é um raio no qual, através da solução analítica, representa a pressão do volume de controle no domínio do reservatório que contém o poço. No entanto, esse modelo é limitado na localização do poço, que deve estar sempre nos centro dos volumes de controle no qual ele se localizará. Mas a posição que se pretende colocar o poço pode ser arbitrária e novas alternativas precisam ser analisadas.

Para solucionar esse problema, Ding em (1998), propôs um modelo que leva em conta a posição do poço, de tal forma que não necessariamente se encontre no centro do volume de

controle, corrigindo os fluxos nas faces do volume de controle dependendo da localização do poço, onde a face que estiver mais próxima ao poço recebe uma maior parcela do fluxo de massa do poço. Ambos os modelos de Peaceman e Ding serão expostos posteriormente. Desta forma podemos dizer que este trabalho tem o objetivo de avaliar estes dois modelos, primeiramente em duas dimensões (2D), aplicando em um modelo areal, e posteriormente, através de uma extensão dos modelos, aplicá-los em um domínio tridimensional (3D).

Além disso, a presente dissertação contribuiu com sua área de pesquisa pois é a reunião dos modelos de poços existentes e mais utilizados nas simulações de reservatórios de petróleo, já que os mesmos estão em *papers* públicados em diversas revistas especializadas. A questão geométrica bem como as questões conceituais destes modelos são fatores importantes para que os resultados da simulação do reservatório sejam os esperados e fisicamente coerentes.

Além do objetivo de avaliar e ampliar estes modelos, existe também a contribuição do trabalho para o projeto poçoreservatório, atualmente em andamento no Laboratório de Simulação Numérica em Mecânica dos Fluidos e Transferência de Calor, o SINMEC, junto com a Petrobrás através de uma das redes temáticas da empresa.

## <span id="page-32-0"></span>*1.4 – Organização do Trabalho*

No Capítulo 2, descreve-se o modelo de escoamento em meio poroso aplicado em reservatório de petróleo devido a sua formação geológica. Na continuação são descritos os modelos de escoamento monofásico e bifásico que serão utilizados para a implementação dos modelos de poços e a realização dos testes numéricos.

Será realizada também a discretização das equações para os modelos de uma e duas fases, bem como as condições de contorno que caracterizam a inclusão dos poços de injeção e produção no reservatório.

O Capítulo 3 trata da conceituação dos modelos, bem como seu funcionamento, além de explanar as características dos modelos que foram agregadas aos modelos tradicionais. Será também exposto o comportamento do poço horizontal, bem

como suas características e os modelos ampliados para a sua aplicação em três dimensões.

O Capítulo 4 mostra os resultados obtidos com a simulação dos modelos de poço bem como a avaliação de algumas características importantes envolvendo a modelagem de poços de petróleo. Este capítulo tratará dos modelos de duas e três dimensões, com o acréscimo da utilização dos modelos em um problema bifásico.

Finalmente o capítulo 5, junta-se aos demais para uma avaliação dos modelos utilizados de forma geral, através dos resultados encontrados nos testes realizados no capítulo 4. Este último vem acrescentar também uma perspectiva de trabalhos futuros na questão de modelos de poços principalmente do tipo horizontal.

<span id="page-34-0"></span>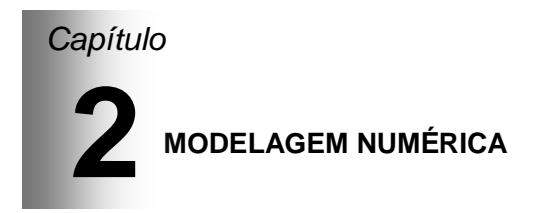

#### <span id="page-34-1"></span>*2.1 – Modelo de Escoamento em Um Meio Poroso*

Na mecânica dos fluidos e na transferência de calor o objetivo principal é determinar os campos de pressão, temperatura e velocidades, que são as variáveis que caracterizam um dado problema de escoamento de fluidos. Nestes tipos de problemas a solução das equações de Conservação da Quantidade de Movimento (Navier-Stokes), conservação da massa e da conservação da energia são suficientes para se obter os campos de pressão, temperatura e velocidades, sendo as equações de Navier-Stokes aplicadas para as direções *X*, *Y* e *Z*, gerando um sistema de cinco equações e cinco incógnitas. A seguir são mostradas as equações de conservação. Todas as variáveis e propriedades envolvidas nas equações abaixo podem ser encontradas em Bejan (2004).

Conservação da Massa:

$$
\frac{\partial \rho}{\partial t} + \nabla \cdot (\rho \vec{V}) = 0 \tag{2.1}
$$

Conservação da Quantidade de Movimento:

$$
\frac{\partial (\rho \vec{V})}{\partial t} + \vec{V} . \nabla \rho \vec{V} = -\nabla p + \nabla . (\mu \nabla \vec{V}) + \rho \vec{f}
$$
\n(2.2)

Conservação da Energia:  
\n
$$
\frac{\partial (\rho c_p T)}{\partial t} + \vec{V} \cdot \nabla \rho c_p T = \nabla \cdot (k_r \nabla T) + q^m + \beta T \frac{DP}{Dt} + \mu \Phi
$$
\n(2.3)  
\nPor outro lado, quando tratamos de escoamento em meio

poroso, podemos considerar duas abordagens, a microscópica e<br>a macroscópica. A primeira, abordagem microscópica, a macroscópica. A primeira, abordagem microscópica, representa a física no interior dos poros, na qual para solucionar o problema é necessário aplicar as equações da conservação da massa da quantidade de movimento e da conservação da energia para cada um dos pequenos tubos formados pelos poros. Já com a segunda, abordagem macroscópica, visualiza-se o meio poroso de uma forma macro, considerando-o um meio contínuo com propriedades que devem obedecer algum modelo. Os valores dos campos das variáveis envolvidas são avaliados como a média volumétrica dos valores microscópicos em uma dada região. A [Figura 4](#page-35-0) mostra uma comparação esquemática das duas abordagens.

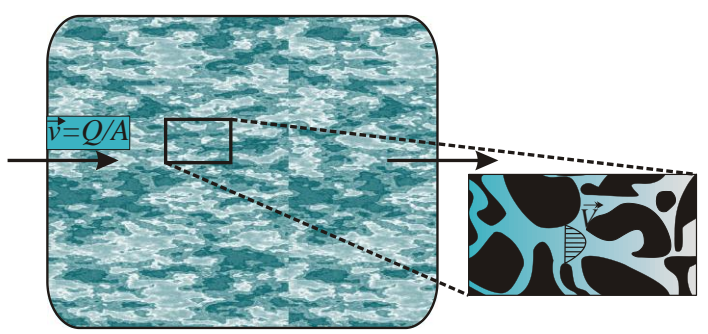

**Figura 4 – Abordagens Microscópica e Macroscópica**

<span id="page-35-0"></span>Assim podemos dizer que a formulação mais adequada para utilização na simulação de reservatórios, na determinação dos campos de pressão e velocidade no interior do meio poroso é a formulação macroscópica, diminuindo assim a complexidade da geometria para se obter o valor das variáveis em estudo no
escoamento. Assim, para solucionar o escoamento em um meio poroso utilizamos a lei de Darcy dada pela equação (1.1). A referida equação foi determinada por Darcy em 1856, na qual o mesmo relacionou a vazão injetada no meio poroso e o gradiente de pressão entre as regiões de entrada e saída no volume da amostra (DARCY, 1856). A equação original dada pelo experimento de Darcy em 1856 tem a seguinte forma

$$
Q = KA \frac{h_{entrada} - h_{saida}}{L}
$$
 (2.4)

onde *Q* é a vazão volumétrica, *K* a condutividade hidráulica, *A* a área transversal ao escoamento, *h* a altura hidráulica na direção *Z* e *L* o comprimento entre a entrada e a saída, como mostrado de forma simplificada na [Figura 5.](#page-36-0)

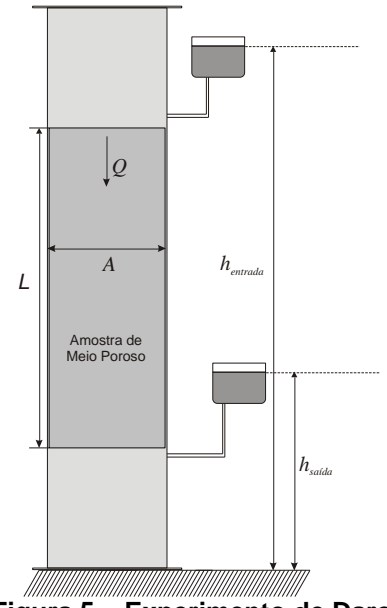

**Figura 5 – Experimento de Darcy**

<span id="page-36-0"></span>A condutividade hidráulica *K* é dependente também, claro, do fluido que está escoando e representa o conjunto fluido mais o meio poroso. Nutting, em 1930, rearranjou esta equação visando expressar uma constante que represente o meio poroso e outra que represente o fluido, e foi assim que o mesmo sugeriu

uma expressão para a condutividade hidráulica, (NUTTING, 1930), expressa como

$$
K = \frac{k\rho g}{\mu} \tag{2.5}
$$

onde  $k$  é a permeabilidade absoluta do meio dada em  $m^2$ ,  $g$  a aceleração da gravidade,  $\rho$  a massa específica do fluido e  $\,\mu\,$  a viscosidade dinâmica do fluido. Substituindo a equação (2.5) em (2.4) obtemos então a expressão conhecida como a lei de Darcy dada pela equação (1.1), levando em conta a pressão hidrostática que existe entre as alturas da entrada e da saída da amostra do experimento de Darcy e a relação da vazão com a velocidade de Darcy, a área transversal.

Generalizando a equação (1.1), nas três direções encontramos

$$
\vec{v} = -\frac{\bar{k}}{\mu} (\nabla P - \rho \vec{g})
$$
 (2.6)

onde a permeabilidade absoluta se torna um tensor que representa a permeabilidade do meio nas três direções e  $\vec{g}$  o vetor gravitacional.

No caso do meio poroso além da permeabilidade absoluta outra propriedade muito importante para a modelagem é a porosidade, que nos dá a relação de volumes de vazios pelo volume total da estrutura porosa, como pode ser visto na seguinte equação

$$
\phi = \frac{V_{vazios}}{V_{total}}
$$
\n(2.7)

onde o volume total é composto pelo volume de vazios mais o volume da matriz sólida que compõem a estrutura.

No caso de escoamento monofásico a lei de Darcy, como descrita anteriormente é suficiente. No entanto, para a modelagem de escoamentos bifásicos é necessário saber como as fases envolvidas ocupam o volume disponível. Esta informação é dada pela saturação, onde a mesma especifica o quanto do volume de vazios está sendo ocupado por uma determinada fase, como pode ser observado na equação, dada por

$$
S_{\alpha} = \frac{V_{\alpha}}{V_{\text{vazios}}}
$$
 (2.8)

onde  $\alpha$  representa as fases molhante e não-molhante,  $V_\alpha$  o volume ocupado pela fase  $\alpha$  e  $S_{_{\alpha}}$  a saturação da fase  $\alpha$  . A fase molhante é definida como aquela que tem mais afinidade com a estrutura sólida do meio poroso, entre as duas fases que coexistem no meio, por isso preenche mais a superfície interna dos poros. Note que como a saturação é uma razão de volumes das fases com o volume disponível a ser ocupado pelas mesmas, o somatório dos volumes ocupados deve ser igual ao volume de vazios, logo o somatório das saturações deve ser igual à unidade,

$$
S_w + S_{nw} = 1 \tag{2.9}
$$

onde os subscritos *w* e *nw* são relativos às fases molhante e não-molhante, respectivamente.

Assim, observando um escoamento bifásico percebe-se que quando uma determinada fase preenche o meio poroso e uma segunda fase é injetada no mesmo, é alterada a permeabilidade do meio é alterada devido à presença da fase que o preenche, dificultado o avanço da fase injetada. Desta constatação é que surge o conceito de permeabilidade relativa, que representa uma dificuldade a mais ao escoamento de uma fase pela presença de outra fase. Desta forma, podes-se concluir que as permeabilidades relativas dependem de variáveis relacionadas ao meio poroso e as fases envolvidas. Neste trabalho, porém, serão consideradas funções apenas das saturações de cada fase.

Matematicamente a permeabilidade relativa representa uma redução da permeabilidade do meio em função da presença de outras fases, sendo, desta forma, computada como um fator multiplicativo do tensor permeabilidade absoluta, assim a velocidade de Darcy aplicada para escoamentos bifásiscos é dada por

$$
\vec{v}_{\alpha} = -\frac{k_{r\alpha}\overline{\overline{k}}}{\mu_{\alpha}} \left( \nabla P_{\alpha} - \rho_{\alpha}\overrightarrow{g} \right)
$$
 (2.10)

onde  $\,k_{r\alpha}\,$  é a permeabilidade relativa da fase  $\,\alpha$  .

Note que a extensão da lei de Darcy para o escoamento com mais de uma fase, associa a cada fase, além das propriedades, as variáveis velocidade e pressão, isto ocorre devido à relação interfacial existente entre as fases, originando uma velocidade relativa entre as fases e uma diferença de pressão, denominada pressão capilar, a qual será desconsiderada no presente trabalho (BEAR, 1972).

O modelo de escoamento em meio poroso dado pela lei de Darcy é utilizado em várias áreas dentro da engenharia, quando se têm como meio de escoamento o meio poroso e com velocidades bastante baixas. Este é o caso dos escoamentos em reservatórios de petróleo, onde a relação linear entre a velocidade e a pressão é suficiente para a modelagem do escoamento. No entanto na bibliografia existem modelos que representam de forma mais completa o meio poroso quando as velocidades são mais elevadas. Os modelos de Forchheimer e Brinkman, por exemplo, que acrescentam termos de nãolinearidade à equação original de Darcy, buscando satisfazer a real relação entre a velocidade e a pressão em um escoamento no meio poroso com mais altas velocidades (NIELD e BEJAN, 2006).

## *2.2 – Modelos de simulação de reservatórios: Monofásico*

Tanto no modelo monofásico, quanto no bifásico às equações constituintes do modelo matemático para o escoamento em meio poroso, são a conservação da massa, equação (2.1), e a lei de Darcy, equações (2.6) e (2.10). Neste caso, são consideradas as diferenças conceituais nas propriedades e variáveis envolvidas. No caso do modelo monofásico, para fluido incompressível, com a formulação macroscópica, o modelo é simplificado com a substituição da equação da lei de Darcy, equação (2.6), na equação da conservação da massa, substituindo o vetor velocidade pelo vetor velocidade de Darcy e a massa especifica multiplicada pela porosidade. Uma vez que a massa total no interior de um volume elementar da estrutura porosa é o produto da massa específica do fluido pela porosidade do meio, como mostra a seguinte equação

$$
\frac{\partial (\rho \phi)}{\partial t} + \nabla \cdot \left( -\frac{\rho \overline{k}}{\mu} (\nabla P - \rho \overline{g}) \right) = 0 \tag{2.11}
$$

Como citado anteriormente *k* é o tensor de permeabilidade absoluta. Normalmente, ele é um tensor de segunda ordem para o escoamento em três dimensões. No entanto, quando o meio poroso em estudo é um meio isotrópico o tensor permeabilidade pode ser representado por um escalar (BEAR, 1972). O vetor gravitacional por sua vez pode ser expandido, ficando na seguinte forma

$$
\vec{g} = g \nabla H \tag{2.12}
$$

onde *g* é a aceleração da gravidade e *H* é a profundidade. Quando a gravidade está alinhada com a direção *Z,* a única componente do gradiente da profundidade, *H* , que permanece é a da direção *Z* (PEACEMAN, 1977).

 $\left(\frac{\rho\phi}{\partial t} + \nabla \cdot \right) - \frac{\rho k}{\mu} (\nabla P - \rho \vec{g}) = 0$  (2.11)<br>
citado anteriormente  $\vec{k}$  é o tensor de<br>
absoluta. Normalmente, ele é um tensor de<br>
m prara o escoamento em três dimensões. No<br>
no meio poroso em estudo é um m Considerando que no modelo de escoamento utilizado para a avaliação dos modelos de poços será considerado fluido incompressível e meio poroso isotrópico, homogêneo, consolidado e isotérmico, a equação (2.11) é simplificada eliminando um dos termos envolvidos. Note que o termo de divergência na equação (2.11) é composto por duas partes: a primeira, o gradiente de pressão, é proporcional a razão entre a permeabilidade do meio e a viscosidade dinâmica do fluido; e a segunda, é o termo de gravidade que futuramente, quando as equações forem discretizadas, gerará um fluxo vertical no volume de controle devido à gravidade.

Na equação (2.13) podem ser vistas as simplificações citadas originando

$$
\lambda \nabla .(\nabla P - \rho g \nabla H) = 0 \tag{2.13}
$$

onde  $\lambda$  é a mobilidade, a razão entre a permeabilidade absoluta e a viscosidade. A equação (2.13) do modelo monofásico nos mostra apenas uma variável como incógnita: a pressão, já que o segundo termo no interior do operador divergente representa a pressão hidrostática existente devido à profundidade, deixando assim de ser uma incógnita, pois a profundidade de um determinado volume elementar do meio poroso é conhecida.

Quando tratamos com reservatórios não consolidados, a porosidade dos mesmos varia com o campo de pressão e de

acordo com o material constituinte, temos, dessa forma, que incluir em um problema transiente a forma como ocorre essa variação da porosidade. Estaríamos então, aqui, defrontados com um problema acoplado entre escoamento e geomecânica. Entretanto, neste trabalho a rocha é considerada consolidada e a sua porosidade não varia. No caso de fluidos compressíveis é necessário, também, acrescentar a equação de estado relacionando a massa específica com a pressão, tornando assim um problema de duas equações a duas incógnitas, campo de massa específica e de pressão.

As condições de contorno para um modelo monofásico são introduzidas de duas formas: a primeira, é a própria fronteira do reservatório onde é prescrito fluxo nulo, e a segunda, nos pontos onde se localizam os poços de injeção e produção acrescentando as vazões dos poços como fontes e sumidouros pontuais de massa no interior do reservatório, entrando então na equação (2.13) como um termo fonte nos volumes onde se localizam os referidos poços (PEACEMAN, 1977). Nestes volumes onde entrarão os termos fontes é que são considerados os modelos de poços, assunto que será tratado no terceiro capítulo da presente dissertação. Note que para este caso simplificado a solução da equação diferencial (2.13) terá apenas uma solução de regime permanente, já que não há variação da massa específica e da porosidade do reservatório.

É importante salientar que, apesar do modelo de escoamento monofásico utilizado aqui ser de fluido incompressível, meio isotrópico, homogêneo, consolidado e isotérmico, as soluções deverão apresentar uma coerência física com o problema real da exploração de reservatórios. No entanto, sabe-se que a solução do modelo monofásico não representa exatamente o problema que se quer resolver, mas as simplificações são necessárias em uma primeira etapa, devido ao problema geral bifásico apresentar diferentes campos de pressão ao longo do tempo, sendo necessária uma avaliação criteriosa dos modelos de poços ao longo do tempo.

### *2.3 – Modelos de simulação de reservatórios: Bifásico*

Assim como no modelo monofásico, as equações governantes para o modelo bifásico são: a lei de Darcy, dada

pela equação (2.10), e a equação da conservação da massa para as diferentes fases (PEACEMAN, 1977; AZIZ e SETTARI, 1979), dada por

$$
\phi \frac{\partial S_{\alpha}}{\partial t} + \nabla \cdot (\vec{v}_{\alpha}) = 0 \tag{2.14}
$$

onde  $\alpha$  torna-se  $w$  e  $nw$  representam as fases molhante e não molhante respectivamente. O modelo de simulação bifásico utilizado no presente trabalhado é obtido através da substituição da equação da lei de Darcy generalizada de cada fase na equação da conservação da massa, equação (2.14), também para cada fase, conforme

$$
\phi \frac{\partial S_{\alpha}}{\partial t} = \nabla \left( \lambda_{\alpha} \overline{\overline{k}} \left( \nabla P_{\alpha} - \rho_{\alpha} g \nabla H \right) \right)
$$
(2.15)

onde  $\,\lambda_{\alpha}\,$  é a mobilidade da fase  $\,\alpha$  , uma característica tanto do meio quanto do fluido.

A permeabilidade absoluta do meio *k* , como dito anteriormente é uma propriedade tensorial, que representa a permeabilidade do meio nas três direções, a qual é composta por nove componentes, dada por

$$
\overline{\overline{k}} = \begin{bmatrix} k_{xx} & k_{xy} & k_{xz} \\ k_{yx} & k_{yy} & k_{yz} \\ k_{zx} & k_{zy} & k_{zz} \end{bmatrix} \tag{2.16}
$$

Uma propriedade importante no modelo de escoamento bifásico é a permeabilidade relativa, a qual é normalmente assumida como função da saturação do fluido. É por esta dependência da permeabilidade relativa com a saturação que a mobilidade das fases introduz no problema bifásico uma nãolinearidade. Na [Figura 6](#page-43-0) são mostradas as curvas típicas de permeabilidade relativa para escoamento bifásico imiscível.

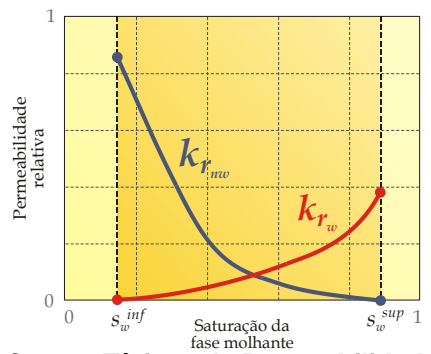

<span id="page-43-0"></span>**Figura 6 – Curvas Típicas de Permeabilidade relativa – Adaptado de Hurtado (2005)**

As saturações  $S^{inf}_w$  e  $S^{sup}_w$ , são as saturações inferior ou irredutível<sup>2</sup> de fluido molhante e superior, que é avaliada de acordo com a saturação residual<sup>3</sup> de fluido não molhante.

 $k_r$ <br> **Externado da**<br> **Externado da**<br> **Externado da**<br> **Externado da**<br> **Externado (2005)**<br> **S a e Permeabilidade relativa –<br>
<b>Externado (2005)**<br>  $S_{\mu\nu}^{sup}$ , são as saturações inferior ou<br>
the e superior, que é aval As equações do modelo bifásico são então as duas equações de conservação da massa, uma para cada fase. Temos, então, três incógnitas, saturação de cada fase mais a pressão, que é a mesma nas duas fases, já que foi desconsiderada a pressão capilar. Assim temos uma incógnita a mais do que o número de equações disponíveis e, para fechar o sistema, utilizamos a equação (2.9), que representa a equação da conservação da massa global.

Para deixar o sistema de equações do escoamento bifásico mais simplificado, na forma de Buckley-leverett(AZIZ e SETTARI, 1979; NIELD *et al.*, 2006) trata-se as mesmas equações em função da velocidade total. Neste caso considerase uma velocidade total sendo a soma das velocidades de cada fase, por

$$
\vec{v}_T = \vec{v}_w + \vec{v}_{nw} \tag{2.17}
$$

onde a velocidade total pode ser expressa por

 $\overline{a}$ 

$$
\vec{v}_T = \lambda_T (\nabla P - G_T \nabla H) \tag{2.18}
$$

<sup>2</sup> *Saturação Irredutível:* Quando a saturação de fluido molhante decresce formam regiões isoladas deste fluido, essas regiões representam a saturação irredutível (BEAR, 1972).

<sup>3</sup> *Saturação Resídual:* Da mesma forma que ocorre com o fluido molhante, quando a saturação de fluido não molhante decresce formam regiões isoladas deste fluido, essas regiões representam a saturação residual (BEAR, 1972).

tal que  $\lambda_T = \lambda_w + \lambda_{\rm nw}$  e  $G_T = \frac{\rho_w \lambda_w + \rho_{\rm nw} \lambda_{\rm nw}}{2}$ *T*  $G_T = \frac{\rho_w \lambda_w + \rho_{nw} \lambda_{nw}}{\lambda_r} g$  $=\frac{\rho_{w}\lambda_{w}+\rho_{nw}\lambda_{nw}}{2}g$ . Note que nesta

equação, assim como no modelo monofásico, a permeabilidade absoluta, por ser representada por um escalar devido às hipóteses utilizadas e pode ser inserida na expressão da mobilidade, neste caso dada por

$$
\lambda_{\alpha} = \frac{k_{r\alpha}k}{\mu_{\alpha}} \tag{2.19}
$$

Normalmente a saturação calculada é a do fluido molhante, sendo assim transformando a equação da conservação da massa para a fase molhante em função da velocidade total e suprimindo o subscrito da saturação obtem-se

$$
\phi \frac{\partial S}{\partial t} + \nabla \cdot (F \vec{v}_r) = 0 \tag{2.20}
$$

onde  $\,F=\lambda_{_{\mathrm{w}}}/\lambda_{_{T}}$  , é denominado função fluxo fracionário.

Para fechar o sistema de equações temos também a conservação de massa global, dada por

$$
\nabla \cdot (\vec{v}_T) = 0 \tag{2.21}
$$

A velocidade total quando substituída pela equação (2.18) , torna-se uma equação para a pressão que junto com a equação (2.20), cria um sistema de duas equações com duas incógnitas, pressão e saturação da fase molhante. Note que a equação (2.9), não faz parte do sistema de equações a serem solucionadas no problema, e sim uma equação de restrição volumétrica, não permitindo que a solução do problema seja fisicamente inconsistente.

Desta forma obtemos o sistema de equações que representa o escoamento bifásico no reservatório, levando em consideração todos os fatores necessários para o estudo dos modelos de poço que serão abordados no presente trabalho. As condições de contorno para modelo bifásico são da mesma forma que no modelo monofásico descrito no item anterior do presente capítulo.

## *2.4 – Discretização das Equações em Volumes Finitos*

Como exposto no primeiro capítulo deste trabalho, o método numérico escolhido na simulação do reservatório para a realização dos testes com os modelos de poço foi o método dos volumes finitos utilizando-se uma malha cartesiana ortogonal. A discretização em volumes finitos é utilizada devido ao seu caráter conservativo, já que o método é um balanço da propriedade em um volume de controle discreto para obter a equação discreta daquele volume.

Assim, como em todas as equações de conservação, a da massa foi obtida através de um balanço de massa em um volume elementar, fazendo-se o limite destas equações discretas originando então as equações de conservação conhecidas na forma diferencial. Desta forma podemos concluir que o método dos volumes finitos é o caminho inverso da dedução das equações de conservação.

Em primeiro lugar, realizada a discretização das equações para o modelo de escoamento monofásico e em seguida para o bifásico. Aplicando o método dos volumes finitos, conforme descrito em (PATANKAR, 1980; MALISKA, 2004), na equação da conservação da massa com a velocidade de Darcy já inserida, conforme a equação (2.13), integra-se no volume de **controle elementar considerando-se regime permanente,<br>***t y x* **{ a (ap) a (ap) a (ap) a (ap)** quação da conservação da massa com a velocidade de Da<br>
inserida, conforme a equação (2.13), integra-se no volume<br>
ontrole elementar considerando-se regime permanente,<br>  $\int_{z_0}^{z_1} \int_{x}^{z_2} \lambda \left[ \frac{\partial}{\partial x} \left( \frac{\partial P}{\partial x} \right)$ 

a inserida, conforme a equação (2.13), integra-se no volume de  
ontrole elementar considerando-se regime permanente,  

$$
\int_{z_0}^{z} \int_{y, x_w}^{y} \hat{\lambda} \left[ \frac{\partial}{\partial x} \left( \frac{\partial P}{\partial x} \right) + \frac{\partial}{\partial y} \left( \frac{\partial P}{\partial y} \right) + \frac{\partial}{\partial z} \left( \frac{\partial P}{\partial z} \right) - \rho g \frac{\partial}{\partial z} \left( \frac{\partial H}{\partial z} \right) \right] dx dy dz = 0
$$
 (2.22)

Note que como a direção da gravidade está alinhada com a direção *Z*, a derivada da pressão já é substituída pela sua expressão hidrostática.

Neste método a integração é realizada em um volume de controle discreto conforme mostrado na [Figura 7](#page-46-0) onde os subíndices *w*, *e*, *s*, *n*, *b* e *t*, representam as faces *west*, *east*, *south*, *north*, *bottom* e *top* respectivamente, que são os limites do volume de controle no qual está sendo realizado o balanço. E  $\Delta x$ ,  $\Delta y$  e  $\Delta z$  são as dimensões do volume de controle discreto.

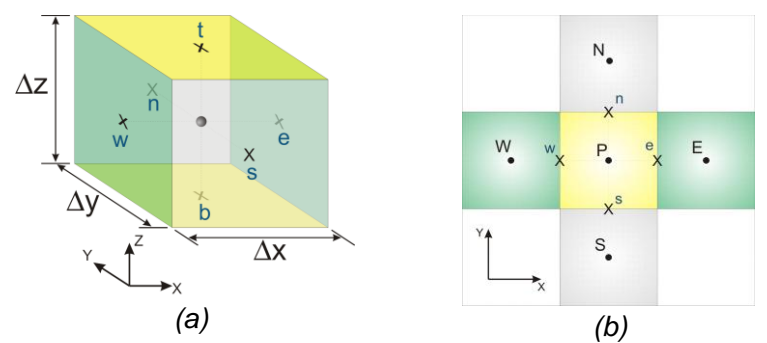

**Figura 7 – Volume de Controle** *(a)* **3D** *(b)* **no plano XY**

<span id="page-46-0"></span>Realizando a integração indicada na equação (2.22), encontra-se

Realizando a Integração inaccada na equação (2.22)  
ntra-se  

$$
\lambda \begin{bmatrix} \left(\frac{\partial P}{\partial x}\Big|_e - \frac{\partial P}{\partial x}\Big|_w \right) \Delta y \Delta z + \left(\frac{\partial P}{\partial y}\Big|_n - \frac{\partial P}{\partial y}\Big|_s \right) \Delta x \Delta z + \\ + \left(\frac{\partial P}{\partial z}\Big|_e - \frac{\partial P}{\partial z}\Big|_b \right) \Delta x \Delta y - \rho g \left(\frac{\partial H}{\partial z}\Big|_e - \frac{\partial H}{\partial z}\Big|_b \right) \Delta x \Delta y \end{bmatrix} = 0
$$
(2.23)

obtem-se

e interpolando as derivadas nas faces por diferenças centrais,  
\nobtem-se  
\n
$$
\lambda \begin{bmatrix}\n\left(\frac{P_E - P_P}{\Delta x} - \frac{P_P - P_W}{\Delta x}\right) \Delta y \Delta z + \left(\frac{P_N - P_P}{\Delta y} - \frac{P_P - P_S}{\Delta y}\right) \Delta x \Delta z + \frac{P_V - P_P}{\Delta z}\right) - \left(\frac{P_F - P_P}{\Delta z} - \frac{P_P - P_B}{\Delta z}\right) \Delta x \Delta y - \rho g \left(\frac{H_T - H_P}{\Delta z} - \frac{H_P - H_B}{\Delta z}\right) \Delta x \Delta y\n\end{bmatrix} = 0
$$
\n(2.24)

onde  $H_{T}$ ,  $H_{B}$  e  $H_{P}$ , são as profundidades dos volumes vizinhos e do volume em questão, respectivamente, na direção *Z* e conforme descrito no item anterior deste capítulo, são valores conhecidos e desta forma entram no termo fonte da equação já discretizada, gerando um fluxo devido à gravidade em cada uma das faces *top* e *bottom* do volume de controle. Uma forma bastante usada na notação das equações discretizadas em simulação de reservatório é a utilização do conceito de transmissibilidade nas faces (AZIZ *et al.*, 1979; HURTADO,

rainsminisationidade has a  
2005). Assim a equação (2.24) se torna  

$$
\sum_{nb} T_{nb} (P_{NB} - P_p) = \lambda \rho g \frac{\Delta x \Delta y}{\Delta z} (H_T + H_B - 2H_P)
$$
(2.25)

onde o subíndice *nb* representa os índices das faces vizinhas e *NB* o índice dos nós do centro dos volumes de controles vizinhos e as transmissibilidades dadas por

$$
T_{w,e} = \frac{\lambda \Delta y \Delta z}{\Delta x}
$$
  
\n
$$
T_{n,s} = \frac{\lambda \Delta x \Delta z}{\Delta y}
$$
  
\n
$$
T_{t,b} = \frac{\lambda \Delta x \Delta y}{\Delta z}
$$
\n(2.26)

na qual, para um meio heterogêneo, utilizando a analogia com resistências elétricas, a expressão da transmissibilidade entre dois volume de controle vizinhos 1 e 2 será

$$
T_{12} = \frac{1}{\frac{1}{T_1} + \frac{1}{T_2}}
$$
 (2.27)

Note que para a obtenção das equações para cada volume de controle não foi citado em nenhum momento que tipo de formulação (implicita e/ou explicita) foi utilizada. Como se está considerando regime permanente não faz sentido especificar a formulação, já que é necessário resolver os respectivos sistemas lineares para o nível de tempo infinito. Desta forma obtemos um sistema de equações lineares que deve ser resolvido por algum método direto ou iterativo. Quando se usa métodos iterativos o acelerador *Multigrid<sup>4</sup>* pode ser empregado para acelerar a convergência da solução do sistema linear.

A discretização das equações do modelo bifásico começa com a equação da conservação da massa global, (2.21), e em seguida com a equação da conservação da massa para o fluido molhante, equação (2.20), as quais representam o modelo bifásico na forma de Buckley-Leverett. Começando então pela equação da conservação da massa global com a velocidade total, conforme o método dos volumes finitos, integramos a mesma no tempo e no volume de controle elementar da [Figura 7](#page-46-0) e encontramos

 $\overline{a}$ 

<sup>4</sup> *Multigrid:* Método de solução de sistema linear, que se utiliza de vários níveis de refinamento para a solução do domínio, visando diminuir os erros de alta e baixa frequência convergindo o sistema para o resultado mais rapidamente.

$$
\int_{t}^{t+\Delta t} \int_{z_b}^{z_t} \int_{y_s}^{y_s} \int_{x_w}^x \nabla \cdot (\vec{v}_T) dx dy dz dt = 0
$$
\n(2.28)

insertindo a equação (2.18) e expandindo os operadores do  
gradiente e do divergente, chegamos em  

$$
\int_{t}^{t+\Delta t} \int_{s_0}^{s_0} \int_{s_0}^{s_0} \left[ \frac{\partial}{\partial x} \left( \lambda_r \frac{\partial P}{\partial x} \right) + \frac{\partial}{\partial y} \left( \lambda_r \frac{\partial P}{\partial y} \right) + \frac{\partial}{\partial z} \left( \lambda_r \frac{\partial P}{\partial z} \right) - \frac{\partial}{\partial z} \left( \lambda_r G_r \frac{\partial H}{\partial z} \right) \right] dx dy dz dt = 0
$$
 (2.29)

Note nesta expressão que a mobilidade total permanece no interior das derivadas, isto ocorre devido à mobilidade total depender das mobilidades de cada fase que por sua vez dependem das saturações das fases, que são avaliadas nas

faces do volume de controle conforme mostram as equações (2.30) e (2.31). A equação (2.29) discretizada é dada por   
\n
$$
\left[\sum_{n} T_{nb} (P_{NB} - P_{p})\right]^{p} = \left[\lambda_{r} G_{r} \left(\frac{H_{r} - H_{p}}{\Delta z}\right) \Delta x \Delta y + \lambda_{r} G_{r} \left(\frac{H_{B} - H_{p}}{\Delta z}\right) \Delta x \Delta y\right]^{q}
$$
 (2.30)

onde  $\theta$  representa que instante de tempo estão sendo avaliadas as propriedades e em que instante de tempo se quer determinar as variáveis. As transmissibilidades no caso do modelo bifásico são dadas por

$$
T_e = \lambda_{T_e} \frac{\Delta y \Delta z}{\Delta x}, T_w = \lambda_{T_w} \frac{\Delta y \Delta z}{\Delta x}
$$
  
\n
$$
T_n = \lambda_{T_n} \frac{\Delta x \Delta z}{\Delta y}, T_s = \lambda_{T_s} \frac{\Delta x \Delta z}{\Delta y}
$$
  
\n
$$
T_t = \lambda_{T_t} \frac{\Delta x \Delta y}{\Delta z}, T_b = \lambda_{T_b} \frac{\Delta x \Delta y}{\Delta z}
$$
\n(2.31)

 $(\bar{v}_r) dx dy dz dt = 0$  (2.28)<br>
.18) e expandindo os operadores do<br>  $+\frac{\partial}{\partial z} \left( \frac{\partial P}{\partial z} \right) - \frac{\partial}{\partial z} \left( \frac{\partial}{\partial z} G_z \right) \frac{d\theta}{dz} \right] dx dy dz dt = 0$  (2.29)<br>
ssão que a mobilidade total permanece<br>
s, isto ocorre devido à mobilidade tota da mesma forma que no modelo monofásico a profundidade de cada volume de controle é conhecida, logo as mesmas vão para o termo fonte da equação, sendo no modelo bifásico levado em conta o instante de tempo, para serem avaliadas as propriedades que envolvem o termo de gravidade  $\,G_{\!T}}$ , o qual depende também das mobilidades de cada fase.

Como dito anteriormente, as mobilidades são avaliadas nas faces dos volumes, no entanto, as variáveis de cálculo estão todas no centro dos volumes de controle, tornando possível o calculo das mobilidades no centro, desta forma, é necessária uma interpolação das mobilidades do centro do volume de controle para as faces.

Existem três alternativas possíveis para realizar as interpolações: a primeira seria assumir que as mobilidades das

faces do volume de controle são iguais à mobilidade no centro. Como uma face é comum a dois volumes de controle e uma mesma face pode assumir valores diferentes, com a possibilidade de tornar-se um esquema não conservativo, poderá funcionar como um sumidouro ou uma fonte de massa.

Uma segunda alternativa seria aplicar um esquema de diferenças centrais onde a mobilidade da face é obtida através de uma média entre as mobilidades dos volumes de controle que dividem a face, no entanto esse tipo de interpolação pode causar oscilação, já que o transporte das fases no meio poroso é um processo advectivo dominante. Finalmente a melhor alternativa a ser utilizada é a interpolação por esquema *upwind*, onde a mobilidade da face é dependente da direção da velocidade total do escoamento, ou seja, a mobilidade da face recebe o valor da mobilidade do volume de controle anterior com relação à velocidade total. Na [Figura 8](#page-49-0) é mostrado o esquema de interpolação *upwind* utilizado no trabalho.

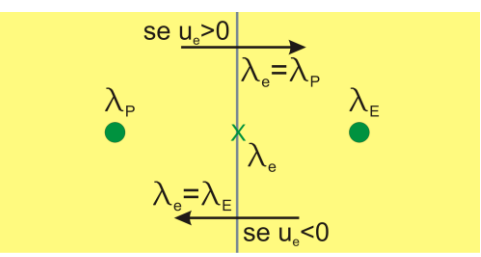

**Figura 8 – Esquema de Interpolação** *Upwind*

<span id="page-49-0"></span>Realizando o mesmo processo de discretização na

equação (2.20), para a saturação da fase molhante, encontramos  
\n
$$
\int_{t+\Delta t}^{t+\Delta t} \int_{z_b}^{z_b} \int_{y_s}^{y_s} \int_{x_w}^x \left[ \phi \frac{\partial S}{\partial t} + \nabla \cdot (F \vec{v}_T) \right] dx dy dz dt = 0
$$
\n(2.32)

Expandindo os operadores do gradiente e do divergente, realizando a integração no volume de controle da [Figura 7](#page-46-0) e rearranjando de forma a encontrar as transmissibilidades chega-<br>se em<br> $\frac{d(x \Delta y \Delta z (S_i^{t+\Delta} - S_j^t))}{dt}$ se em **se em**<br>
φΔxΔyΔz $(S_P^{t+\Delta t} - S_P^t)$ +

$$
\mathbf{S} \mathbf{e} \text{ em}
$$
\n
$$
\phi \Delta x \Delta y \Delta z \left( S_P^{t+\Delta t} - S_P^t \right) +
$$
\n
$$
+ \left[ \sum_{NB} T_{nb}^S \left( P_{NB} - P_P \right) - \lambda_{w_i} G_{T_i} \left( \frac{H_T - H_P}{\Delta z} \right) \Delta x \Delta y - \lambda_{w_b} G_{T_b} \left( \frac{H_B - H_P}{\Delta z} \right) \Delta x \Delta y \right]^\circ \Delta t = 0 \tag{2.33}
$$

onde nas transmissibilidades é adicionado o superíndice *S* , pois são transmissibilidades encontradas a partir da equação da saturação, e dadas por

$$
T_e^s = \lambda_{w_e} \frac{\Delta y \Delta z}{\Delta x}, T_w^s = \lambda_{w_w} \frac{\Delta y \Delta z}{\Delta x}
$$
  
\n
$$
T_n^s = \lambda_{w_n} \frac{\Delta x \Delta z}{\Delta y}, T_s^s = \lambda_{w_s} \frac{\Delta x \Delta z}{\Delta y}
$$
  
\n
$$
T_i^s = \lambda_{w_r} \frac{\Delta x \Delta y}{\Delta z}, T_b^s = \lambda_{w_b} \frac{\Delta x \Delta y}{\Delta z}
$$
\n(2.34)

Note que comparando as equações (2.31) e (2.34), a diferença entre essas transmissibilidades é a mobilidade que, anteriormente era a total e agora recebe o superíndice *S* , pois é a mobilidade da fase molhante. Ocorre essa mudança nas transmissibilidades devido ao produto da função fluxo fracionário com a velocidade total no interior do divergente da equação  $(2.20)$ .

As equações (2.30) e (2.33) formam o sistema básico de equações para a solução do problema bifásico. É importante salientar, neste momento, que apesar da saturação não aparecer explicitamente na equação (2.30) as mobilidades são tipicamente funções não-lineares das saturações, ocasionando desta forma o acoplamento entre as equações.

Outro ponto importante nas equações é a especificação de  $\theta$  , o qual origina diferentes arranjos de solução do sistema de equações dependendo da formulação escolhida, explicita ou implícita para a saturação. Quando usamos  $\theta = t$ , a formulação escolhida é a explicita, no entanto não é todo o problema que se torna explicito, já que na equação (2.30) todos os valores de pressão são avaliados no mesmo nível temporal, originando um sistema de equações lineares independente da escolha da formulação. Mas na equação da saturação aparece a formulação explicita determinada pelo  $\theta$ , já que todos os valores de pressão são conhecidos, além da saturação do instante de tempo anterior.

Este método que carrega características das duas formulações é conhecido como IMPES (*Implicit Pressure Explicit Saturation*). Através da equação (2.30) é calculado o campo de pressões implicitamente por um sistema de equações, uma equação para cada volume de controle discreto, e com a

equação (2.33) é calculado o campo de saturações de forma explicita, através de um conjunto de equações, na qual a saturação para cada volume de controle é calculada com a utilização do campo de pressões já resolvido na equação (2.30). O esquema da [Figura 9](#page-51-0) mostra o avanço do método IMPES em cada instante de tempo.

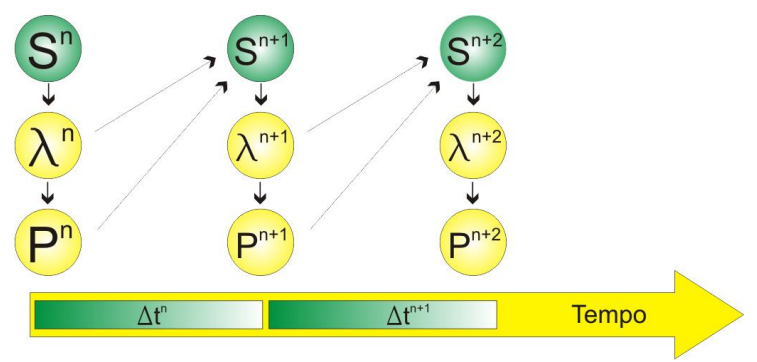

**Figura 9 – Avanço de tempo com o IMPES**

<span id="page-51-0"></span>Como o método IMPES apresenta uma característica explicita, devido à avaliação das mobilidades para o cálculo das saturações ser no instante de tempo anterior, acaba impondo uma restrição no passo de tempo ocasionando oscilações na solução das saturações, caso o passo de tempo seja muito elevado. Em Coats (2003a) e Coats (2003b) pode ser encontrada uma expressão de estabilidade para o passo de tempo, que é definido pela expressão de Courant-Friederichs-Levy (CFL). A equação (2.35) mostra a expressão de Courant-Friederichs-Levy (CFL) para um volume de controle discreto, dada por

$$
CFL\big|_{P} = \frac{\Lambda_{P}\Delta t}{\phi_{P}\Delta V_{P}}\tag{2.35}
$$

onde  $\phi_{P}\Delta V_{P}$  é o volume poroso do volume de controle,  $\Delta t$  é o passo de tempo e  $_{\Lambda_P}$  é um fluxo volumétrico que entra ou sai do volume de controle. Diferentes funções de  $\Lambda_p$  podem ser usadas para a determinação de um passo de tempo estável para solução da saturação, no entanto, como o *<sup>P</sup>* é um fluxo volumétrico adotou-se, no presente trabalho, como sendo o maior fluxo volumétrico entre os diversos segmentos dos poços. Como a

28

expressão de CFL é uma aproximação, pode-se calcular diferentes valores de  $\Delta t$  de acordo com a função utilizada em *<sup>P</sup>* . Claro que opção utilizada pode não ser a mais adequada restringindo-se demasiadamente o valor do passo de tempo, no entanto como os fluxos nos poços são os maiores dentro do domínio físico devido aos altos gradientes de pressão existentes nas proximidades dos poços, esta aproximação de  $\Lambda_{\scriptscriptstyle P}$ representa uma boa forma de controlar o passo do tempo.

Quando o valor de  $\theta$  é adotado como  $t + \Delta t$  o sistema de equações se torna totalmente implícito, já que os valores das saturações e de pressões são calculados para um mesmo nível de tempo. Este tipo de formulação traz consigo um problema de não-linearidade, que deve ser tratado no momento da solução das equações. Apesar de existir outras variações de métodos de solução, como podem ser encontrados em AZIZ (1979), os dois métodos mais utilizados em simuladores de reservatório são o IMPES e o totalmente implícito, devido a suas facilidades de implementação. O método IMPES por ser um método segregado, e em sua solução aparecer apenas um sistema linear a ser resolvido, o da pressão, consegue diminuir o tempo de computação, e por esse motivo foi o escolhido para utilização neste trabalho.Logicamente, Convive-se com uma limitação de passo de tempo.

## *2.5 – Condições de Contorno*

Como já comentado nos itens anteriores, as condições de contorno para as equações diferenciais dos modelos monofásico e bifásico do reservatório são de fluxo de massa nulo nas fronteiras, ou seja, uma fronteira impermeável. Além das fronteiras do reservatório é necessário também identificar a localização dos poços para especificação, no respectivo volume de controle da vazão (q), conforme<br>*λ*∇.(∇*P – ρg∇H*) = *q Monofásico* 

$$
\lambda \nabla \cdot (\nabla P - \rho g \nabla H) = q \qquad Monofásico
$$
  
\n
$$
\phi \frac{\partial S}{\partial t} + \nabla \cdot (F \vec{v}_T) = q \qquad Bifásico
$$
\n(2.36)

onde  $q = \mathcal{Q}_{\Delta V}$  é a vazão volumétrica por unidade de volume que entra ou que sai do volume de controle (caso o mesmo seja injetor ou produtor) onde o poço esta localizado, e  $\Delta V$  é o volume discreto do volume de controle no qual o poço está localizado.

Existe também a possibilidade de prescrever a pressão de fundo de poço relacionada com a pressão do volume de controle que se quer determinar, neste caso a mesma é prescrita através da expressão

$$
Q = \lambda_r W I \left( P_f - P_p \right) \tag{2.37}
$$

onde *Pf* é a pressão de fundo de poço e *WI* é o índice de poço (*Well Index*) o qual carrega as características geométricas e do meio. Note que a equação (2.37) vale para o modelo bifásico. No caso do monofásico a mobilidade utilizada não é a total já que temos apenas uma fase escoando.

O presente trabalho tem por objetivo considerar as características geométricas e do meio através do índice de poço, por isso no próximo capítulo a ênfase será no tratamento do índice de poço e os principais modelos utilizados para sua determinação

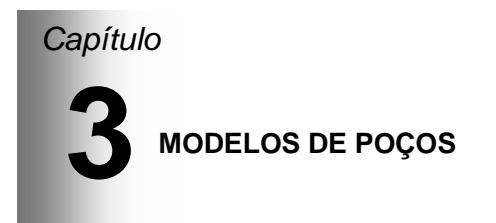

## *3.1 – Conceituação: Solução Analítica Local*

Quando trabalhamos com simulação numérica de reservatórios, os volumes de controle da malha do reservatório são muito maiores do que o raio do poço e, portanto, do que o tamanho dos volumes de controle de discretização do poço. Essa diferença de escalas faz com que o gradiente de pressão próximo ao poço não seja detectado se estas discretizações forem usadas, fazendo com que o resultado obtido através da simulação não seja correto.

A alternativa para evitar essa diferença seria fazer um grande refino de malha nas vizinhanças do poço, assim se poderia captar os gradientes, entretanto este refino tornaria as simulações reais muito custosas.

Se a vazão entre o poço e o reservatório for prescrita é necessário determinar a pressão corretamente e ainda, se a pressão de fundo de poço for prescrita, é necessário determinar a vazão com precisão. Ou seja, independente da condição (vazão ou pressão prescrita), ou refina-se a malha, ou utiliza-se um modelo de poço. Isso nada mais é do que utilizar uma solução local que conecta o reservatório e o poço de forma precisa, ou razoavelmente precisa.

O conhecimento do comportamento logarítmico do gradiente de pressão próximo ao poço é possível através de uma solução analítica local, que é encontrada através de um modelo de poço. Utilizando um modelo de escoamento radial, unidimensional e monofásico no entorno do poço, sem geração, em um sistema de coordenadas cilíndricas, a vazão que entra ou sai do poço é dada por

$$
Q = \int_{A} |\vec{v}| dA \tag{3.1}
$$

substituindo na equação (3.1) a velocidade de Darcy na direção radial chegamos em

$$
Q = \frac{k}{\mu} \frac{dP}{dr} A \tag{3.2}
$$

onde *A* é a área de escoamento.

Modificando a equação (3.2), podemos integrar em *r* e em *P* , dos lados direito e esquerdo respectivamente, e substituindo a área de escoamento, a equação resultará em

$$
dP = \frac{Q\mu}{2\pi h k} \frac{dr}{r}
$$
 (3.3)

integrando de ambos os lados

$$
\int_{P_f}^{P(r)} dP = \frac{Q\mu}{2\pi h k} \int_{r_w}^{r} \frac{dr}{r}
$$
\n(3.4)

onde *w r* é o raio do poço e *h* a espessura do reservatório.

Realizando a integração da equação (3.4) encontramos a solução analítica local para uma região do reservatório em volta do poço(ver [Figura 10\)](#page-56-0), como pode ser visto na equação

$$
P(r) - P_f = \frac{Q\mu}{2\pi h k} \ln\left(\frac{r}{r_w}\right)
$$
 (3.5)

Esta equação é a solução analítica local para o gradiente de pressão próximo ao poço, mostrado na [Figura 10.](#page-56-0) No entanto raio do poço é muito menor que as dimensões do volume de controle da malha, desta forma se faz necessário a inserção da definição de raio equivalente.

Na solução analítica, o raio equivalente representa a pressão no volume de controle que contém o poço, ou seja,

$$
P(r_{eq}) = P_P \tag{3.6}
$$

onde  $\,r_{_{eq}}^{}\,$  é o raio equivalente em questão.

 $P(r_{eq}) = P_p$  (3.6)<br>
alente em questão.<br>
stituição do raio equivalente na equação entressão para a diferença de pressão entroleo<br>
proço e a pressão no volume de controleo<br>
proço e a pressão no volume de controleo<br>
am as anys Fazendo a substituição do raio equivalente na equação (3.5), obtemos uma expressão para a diferença de pressão entre a pressão de fundo de poço e a pressão no volume de controle que contém o poço. Com essa expressão é possível obter um índice de poço apropriado para diferentes tamanhos de malha, através de um balanço de massa no volume de controle que contém o poço. Assim fica faltando apenas a determinação do raio equivalente, que trará as características de malha para a determinação do índice de poço. É nessa determinação do raio equivalente que diferem os modelos de poço. A importância do raio equivalente deve-se ao fato dele ter, além da representatividade da pressão no volume de controle, as características da malha na qual o poço será inserido, ou seja, o raio equivalente depende das dimensões dos volumes de controle da malha utilizada.

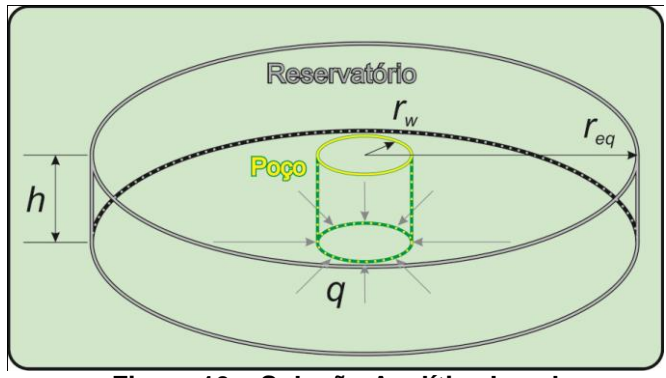

**Figura 10 – Solução Analítica Local**

<span id="page-56-0"></span>Neste momento, é bom salientar a importância da solução analítica determinada anteriormente para os modelos de poço devido às diferenças espaciais entre os volumes discretos do reservatório e o poço. Entretanto as malhas do reservatório são geradas a partir da determinação de campos de propriedades do reservatório, ou seja, são oriundas de processos de determinação geológica das características das rochas que

compõem os reservatórios, trazendo assim um grande transtorno para realizar um refino em torno do poço.

Visando solucionar o escoamento no reservatório a partir de uma malha mais grosseria onde já são definidas as propriedades do reservatório, é que se insere o modelo de poço, que introduz a solução analítica do escoamento radial no entorno do poço, através do índice de poço. Assim, nos próximos itens do presente capítulo serão abordados dois tipos diferentes de modelos de poço em duas dimensões, além das propostas de extensão destes modelos para problemas em três dimensões.

### *3.2 – Modelo de Poço de Peaceman 2D*

O modelo de poço apresentado em Peaceman(1978) foi o primeiro modelo utilizado na simulação de reservatórios de petróleo, apesar de os primeiros simuladores de petróleo surgirem na década de 1950. Este período entre os primeiros simuladores e a apresentação do modelo de poço por Peaceman deve-se ao aperfeiçoamento dos computadores digitais e dos modelos de escoamento em meios porosos, aplicado a reservatórios de petróleo. Antes de 1978 os modelos de reservatórios eram modelos análogos a circuitos elétricos e modelos de caixas de areia. O avanço tecnológico e o surgimento dos computadores possibilitou aos pesquisadores da área petrolífera somar esforços em desenvolver técnicas computacionais para realizar uma previsão de médio e longo prazo do comportamento de reservatórios de petróleo (CORDAZZO, 2006).

Após uma evolução bastante significativa dos modelos de escoamento em reservatórios, é que os trabalhos científicos na área de petróleo se direcionaram para uma melhor representação dos poços nos modelos de reservatório. Sendo Peaceman o pioneiro neste quesito, em seu primeiro trabalho sobre poço, o mesmo se utilizou da solução analítica local unidimensional radial logarítmica do escoamento no entorno do poço para a determinação de um raio equivalente que representasse a pressão do volume de controle que contém o poço da maneira mais correta. Para tanto, Peaceman realizou um balanço de massa no volume de controle que contém o poço, para um problema de malha ortogonal uniforme em 2D com meio

isotrópico, considerando que o volume de controle que contém o originando a equação

poço é o volume centrado em *P* conforme a Figura 7(b),  
originalo a equação  

$$
\lambda h \left[ \left( \frac{P_E - P_p}{\Delta x} - \frac{P_P - P_w}{\Delta x} \right) \Delta y + \left( \frac{P_N - P_p}{\Delta y} - \frac{P_P - P_s}{\Delta y} \right) \Delta x \right] = Q \qquad (3.7)
$$

Como a malha é uniforme, então 
$$
\Delta x = \Delta y
$$
, resultado  

$$
\lambda h \left[ P_E + P_W + P_S + P_S - 4P_P \right] = Q \tag{3.8}
$$

Assim, considerando que o poço está localizado no centro do volume de controle *P* e a distância para o centro dos volumes de controle vizinhos são todas iguais, então podemos dizer que as pressões dos volumes de controle vizinhos são todas iguais. Esta consideração pode ser feita já que se têm o conhecimento de que o gradiente de pressão é radial, como foi visto na dedução da solução analítica local. Desta forma podemos mostrar a equação (3.8) em uma nova forma, como

$$
\lambda h \big[ 4P_E - 4P_P \big] = Q \tag{3.9}
$$

substituindo a diferença de pressão  $_{P_{E}-P_{p}}$  pela solução analítica local, onde  $P(r) = P_p$  em  $r = r_{eq}$  e  $P(r) = P_E$  em  $r = \Delta x$ , encontramos a expressão

$$
\frac{Q}{4\lambda h} = \frac{Q\mu}{2\pi h k} \ln\left(\frac{\Delta x}{r_{eq}}\right)
$$
\n(3.10)

onde a mobilidade é definida como  $\lambda = \frac{k}{\mu}$ . Isolando o raio

equivalente na expressão acima obtemos a seguinte equação

$$
r_{eq} = e^{-\frac{\pi}{2}} \Delta x = 0,208 \Delta x \tag{3.11}
$$

É necessário lembrar que este raio equivalente foi calculado para uma malha ortogonal, uniforme em um meio isotrópico.

Após os resultados do modelo de poço de Peaceman se mostrarem satisfatórios, o autor aprofundou seus estudos em casos mais complexos. Em um primeiro momento, ele obteve uma expressão para a determinação de um raio equivalente para uma malha retangular  $(\Delta x \neq \Delta y)$  e em seguida para um meio ortotrópico, ou seja, as permeabilidades diferentes nas direções principais. Ambos os níveis de complexidades que se

acrescentaram no modelo de poço foram determinados em Peaceman(1983).

Para a determinação de um raio equivalente para malhas retangulares, Peaceman realizou o mesmo balanço de massa no volume de controle que contém o poço, conforme a equação (3.7) , no entanto foram mantidas as medidas do volume de controle  $\Delta x$  e  $\Delta y$ , já que são diferentes nesse caso.

Para a substituição da equação analítica local foram agrupadas as diferenças de pressão na direção *X* e na direção *Y*, separadamente. Realizando operações algébricas necessárias e seguindo os mesmos passos nos quais foi possível determinar o raio equivalente para o caso mais simples para malhas uniformes, encontra-se um raio equivalente para uma malha retangular, conforme mostra a equação

$$
\frac{r_{eq}}{\Delta x} = e^{\frac{\ln \alpha - \pi \alpha}{1 + \alpha^2}}
$$
(3.12)

onde  $\alpha$  é a razão de aspecto definida por  $_{\alpha = \Delta y/\Delta x}$ .

Com a equação (3.12) Peaceman fez uma análise do raio equivalente em função da razão de aspecto, e concluiu que o raio equivalente para malhas retangulares é proporcional a uma média geométrica de  $\Delta x$  e  $\Delta y$ . Isto ocorre porque o raio equivalente é definido como o raio que determina a pressão do volume de controle, já que esta pressão é a média da pressão ponderada na área. Desta forma Peaceman se utilizou de quatro possibilidades de médias geométricas para o raio equivalente,

$$
r_{eq}\frac{r_{eq}}{\Delta x}
$$
,  $\frac{r_{eq}}{\Delta y}$ ,  $\frac{r_{eq}}{\Delta x}$ ,  $\frac{r_{eq}}{\Delta x \Delta y}$  =  $\frac{r_{eq}}{\Delta x^2 + \Delta y^2}$ 

Ao utilizar várias razões de aspecto, Peaceman percebeu que para valores de  $\alpha$  acima de 2 e abaixo de 0,5 as três primeiras relações do raio equivalente com médias geométricas, falhavam quando comparadas com a equação (3.12), que representa o raio equivalente obtido analiticamente.

A última expressão das quatro testadas foi a única que se manteve com uma relação constante, e igual a 0,140365. Sendo assim a equação na qual se obtém o raio equivalente para malhas retangulares através de uma média geométrica e que não falha para razões de aspecto grandes é

$$
r_{eq} = 0,140365\sqrt{\Delta x^2 + \Delta y^2}
$$
 (3.13)

Neste caso, a raiz quadrada da equação (3.13) é a diagonal do volume de controle no plano. Os gráficos e tabelas que envolvem a análise da razão de aspecto realizada por Peaceman podem ser encontrados em Peaceman(1983). Neste estudo, o autor demonstra que a equação (3.13) é a mais apropriada para a determinação do raio equivalente.

Aumentando a complexidade Peaceman apresentou, no mesmo trabalho que tratou de malhas retangulares, um problema anisotrópico, com o tensor permeabilidade ortotrópico. Para este caso foi necessário realizar uma transformação de coordenadas, onde o problema ortotrópico passou a ser isotrópico no novo sistema de coordenadas.

Parte-se da equação do meio poroso para um problema ortotrópico com permeabilidades diferentes para a direção *X* e direção *Y*, como mostrada a seguir,

$$
k_x \frac{\partial^2 P}{\partial x^2} + k_y \frac{\partial^2 P}{\partial y^2} = 0
$$
 (3.14)

onde *x k* e *y k* são as permeabilidades nas direções *X* e *Y*, respectivamente. Realizando uma mudança de variáveis (PEACEMAN, 1983)

$$
x' = \left(\frac{k_y}{k_x}\right)^{\frac{1}{4}} x
$$
  

$$
y' = \left(\frac{k_x}{k_y}\right)^{\frac{1}{4}} y
$$
 (3.15)

onde x' e y' são as novas variáveis independentes que transformam o problema expresso pela equação (3.14) em um problema isotrópico, na forma

$$
\frac{\partial^2 P}{\partial x'^2} + \frac{\partial^2 P}{\partial y'^2} = 0
$$
\n(3.16)

Assim como nos casos anteriores Peaceman realizou um balanço de massa no volume de controle que contém o poço, agora nas novas coordenadas, substituiu as diferenças de

pressão nas direções *X* e *Y* pela solução analítica local também para o novo sistema de coordenadas. A equação da solução analítica local para este novo sistema de coordenadas é dada por

$$
P_p - P_f = \frac{Q\mu}{2\pi h \left(k_x k_y\right)^{\frac{1}{2}}} \ln \left(\frac{r_{eq}^{x'-y'}}{\overline{r}_w}\right)
$$
(3.17)

onde  $\bar{r}_{\!\scriptscriptstyle w}$  é raio médio do poço para o novo sistema de coordenadas, dado por

$$
\overline{r}_{w} = \frac{1}{2} r_{w} \left[ \left( \frac{k_{y}}{k_{x}} \right)^{\frac{1}{4}} + \left( \frac{k_{x}}{k_{y}} \right)^{\frac{1}{4}} \right]
$$
(3.18)

e  $r_{eq}^{x'-y}$  $r_{eq}^{x'-y'}$  o raio equivalente para o novo sistema de coordenadas, para malhas retangulares, dado por:

$$
r_{eq}^{x'-y'} = 0,140365\sqrt{\Delta x'^2 + \Delta y'^2}
$$
 (3.19)

já que o problema do novo sistema de coordenadas trata-se de um problema isotrópico.

Fazendo estas substituições Peaceman chegou a uma expressão que relacionou o raio equivalente no sistema de coordenadas original com o raio equivalente definido pela equação (3.19), dada por

$$
r_{eq} = \frac{r_w}{\overline{r}_w} r_{eq}^{x'-y'} \tag{3.20}
$$

substituindo as equações (3.18) e (3.19) em (3.20), finalmente é encontrada a equação que define o raio equivalente para um problema ortotrópico em malhas retangulares

$$
r_{eq} = 0.28 \frac{\sqrt{\left(\frac{k_y}{k_x}\right)^{\frac{1}{2}} \Delta x^2 + \left(\frac{k_x}{k_y}\right)^{\frac{1}{2}} \Delta y^2}}{\left(\frac{k_y}{k_x}\right)^{\frac{1}{4}} + \left(\frac{k_x}{k_y}\right)^{\frac{1}{4}}}
$$
(3.21)

Aquim a equação (3.21) expressa o raio equivalente para o caso mais geral, e o cálculo do fluxo mássico deve ser modificado assim como na equação (3.17) da solução analítica

local, onde  $k$  se torna  $(k_{x}k_{y})^{\frac{1}{2}}$  $\left(k_{_\chi} k_{_\chi}\right)/^2$  . No entanto o raio do poço e o raio equivalente devem ser usados conforme a equação original da solução analítica local, obviamente com o raio equivalente de acordo com a equação (3.21). É importante salientar que as equações (3.18) e (3.19) foram utilizadas apenas para a determinação do raio equivalente para problemas ortotrópicos, tendo em vista que são originárias de uma transformação de coordenadas, e que as mesmas não devem ser utilizadas para o cálculo do índice de poço.

Conhecido o raio equivalente fica faltando apenas o cálculo do índice de poço e a equação para a obtenção do mesmo é obtida através da comparação das equações (2.37) e (3.5), substituindo-se nesta última  $r = r_{eq}$ . Assim o índice de poço (*Well Índex*) fica determinado por

$$
WI = \frac{2\pi h}{\ln\left(\frac{r_w}{r_{eq}}\right)}\tag{3.22}
$$

Neste caso, as propriedades do meio e do fluido estão contidas na mobilidade conforme equação (2.37), logo o índice de poço é função apenas da geometria e só fica em função de propriedades físicas quando o raio equivalente usado é o de casos ortotrópicos.

# *3.3 – Modelo de Poço de Ding 2D*

O modelo apresentado por Peaceman tem como restrição a posição do poço, pois o mesmo se localiza sempre no centro do volume de controle. Já o modelo apresentado em Ding(1998), aparece com o intuito evitar esta restrição, ou seja, dando a oportunidade do poço estar localizado em qualquer posição que não seja o centro do volume de controle (*off-center*) e assim aplicando a mesma solução analítica local utilizada por Peaceman, para calcular o fluxo no poço, bem como a determinação do índice de poço.

Basicamente o modelo de Ding faz uma correção das transmissibilidades para cada face do volume de controle, de acordo com a posição do poço no interior do volume. Quanto

mais próximo ele estiver de uma face, maior será a parcela de fluxo total que será direcionado para esta face, ou seja, em um caso no qual o poço se localiza no centro do volume, o fluxo que é injetado ou produzido no poço é dividido igualmente para cada face deste volume, em uma malha uniforme. Baseando-se nisso Ding sugeriu o cálculo de um ângulo plano, que quanto maior ele fosse mais próximo estará o poço da face do volume de controle e conseqüentemente maior será sua parcela de fluxo.

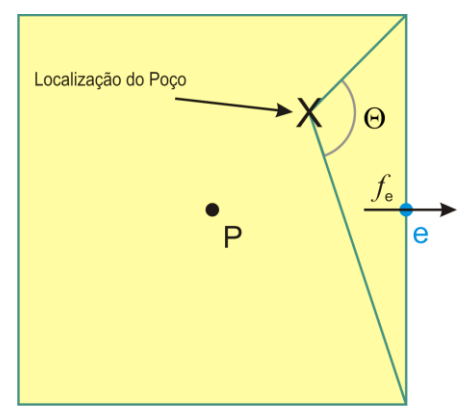

**Figura 11 – Poço com localização** *off-center*

<span id="page-63-0"></span>Conforme pode ser visualizado na [Figura 11](#page-63-0) um poço localizado fora do centro do volume de controle (*off-center*) forma com a face e do volume de controle um ângulo  $\Theta$ . Sabendo-se que o ângulo total formado com todas as faces é  $2\pi$  radianos, então o fluxo que deve passar pela face *e* será

$$
f_e^{eq} = \frac{\Theta}{2\pi} Q \tag{3.23}
$$

onde  $f_e^{eq}$ *e f* é o fluxo equivalente proporcional ao fluxo de massa que sai ou entra no poço. Aqui o fluxo equivalente não é o fluxo originalmente calculado para aquela face, quando o poço está localizado no centro do volume de controle.

Para evitar muita re-implementação nos simuladores de reservatórios, Ding relacionou o fluxo equivalente, com o fluxo já existente nos simuladores, para encontrar um fator de correção para as transmissibilidades nas faces do volume de controle.

Considerando um caso em duas dimensões representado pela equação (3.7), teremos a transmissibilidade para o cálculo do fluxo na face *e* do volume de controle dada por

$$
T_e = \lambda h \frac{\Delta y}{\Delta x} \tag{3.24}
$$

Nesta equação  $\Delta x$  é um comprimento discreto onde está ocorrendo o fluxo. Assim, Ding modificou transmissibilidade e a definiu da seguinte forma

$$
T_e^{eq} = \lambda h \frac{\Delta y}{L_{eq,e}} \tag{3.25}
$$

onde aqui *L eq e*, é um comprimento equivalente entre volumes, onde está ocorrendo o fluxo. No caso do poço estar no centro do volume de controle, este comprimento se resume a  $\Delta x$ . Dividido as transmissibilidades tem-se

$$
\alpha_e = \frac{T_e^{eq}}{T_e} = \frac{\Delta x}{L_{eq,e}}\tag{3.26}
$$

onde *<sup>e</sup>* é o fator de correção da transmissibilidade da face *e* .

Definidas as transmissibilidades equivalentes e o fator  $\alpha$ para a correção das transmissibilidades originais, é necessário então determinar o comprimento equivalente *L eq e*, . Este é determinado através da relação de ângulos definida pela equação (3.23). Substituindo o fluxo equivalente tem-se

$$
T_e^{eq}(P_E - P_P) = \frac{\Theta_e}{2\pi}Q\tag{3.27}
$$

aplicando a solução analítica na diferença de pressão e

substituindo a transmissibilidade equivalence, obtém-se  
\n
$$
\left(\lambda \lambda \frac{\Delta y}{L_{eq,e}}\right) \left(\frac{\cancel{Q}}{\cancel{2} \cancel{\pi} \lambda} \ln \left(\frac{r_E}{r_P}\right)\right) = \frac{\Theta_e}{\cancel{2} \cancel{\pi}} \cancel{Q}
$$
\n(3.28)

Finalmente, realizando as simplificações necessárias encontra-se a equação para o comprimento equivalente, dada por

$$
L_{eq,e} = \Delta y \frac{\ln \left(\frac{r_E}{r_P}\right)}{\Theta_e} \tag{3.29}
$$

41

onde *E r* e *P r* são as distâncias entre o centro dos volumes de controle (centrados em *E* e *P* ) e o centro do poço, conforme mostra a equação (3.30). Aqui *e* é o ângulo formado entre o poço e a face *e* do volume de controle centrado em *P* , conforme a [Figura 11.](#page-63-0) O raio genérico para qualquer centro de volume de controle *i* é dado por

$$
r_i = \sqrt{(x_i - x_w)^2 + (y_i - y_w)^2}
$$
 (3.30)

onde *w x* e *w y* são as coordenadas do poço, *i x* e *i y* as coordenadas do centro dos volumes de controle, isto é, *i* tornase *P* , *E* , *W* , *N* e *S* .

Finalmente, para a determinação do ângulo  $\Theta_e$  Ding realizou uma integração para encontrar o fluxo em uma das faces do volume de controle, considerando o comprimento equivalente entre os volumes, originou uma equação para ângulo *e* .

No trabalho de Ding(1994) foram expostas, ainda, as equações para o comprimento equivalente entre volumes e o ângulo *e* para um problema ortotrópico. A determinação do

ângulo 
$$
\Theta_e
$$
 para o caso isotrópico é dada por  
\n
$$
\Theta_e = \arctg \left( \frac{y_p + \frac{1}{2} \Delta y - y_w}{x_p + \frac{1}{2} \Delta x - x_w} \right) - \arctg \left( \frac{y_p - \frac{1}{2} \Delta y - y_w}{x_p + \frac{1}{2} \Delta x - x_w} \right)
$$
\n(3.31)

onde *w x* e *w y* são as coordenadas do centro do poço. Por outro lado,  $x_p$  e  $y_p$  são as coordenadas do centro do volume de controle que contém o poço. Para o caso de problema ortotrópico as equações ficam

$$
L_{eq,e} = \Delta y \sqrt{k_y / k_x} \frac{\ln\left(\frac{\overline{r}_E}{\overline{r}_P}\right)}{\Theta_e}
$$
(3.32)

onde,

$$
\overline{r_i}^2 = \sqrt{k_y/k_x} (x_i - x_w)^2 + \sqrt{k_x/k_y} (y_i - y_w)^2
$$
\n(3.33)

e

$$
\Theta_e = \arcts \left( \sqrt{k_x/k_y} \frac{y_p + \frac{1}{2}\Delta y - y_w}{x_p + \frac{1}{2}\Delta x - x_w} \right) - \arcts \left( \sqrt{k_x/k_y} \frac{y_p - \frac{1}{2}\Delta y - y_w}{x_p + \frac{1}{2}\Delta x - x_w} \right) \tag{3.34}
$$

Essas equações seguem a transformação de coordenadas representada pelas equações (3.15), dada por Peaceman(1983). As três equações mostradas anteriormente, não foram deduzidas deste trabalho, pois são deduções muito grandes e trabalhosas e foge do escopo.

Após a correção realizada em todas as faces do volume de controle, ainda há a necessidade de utilizar o índice de poço, que é utilizado com uma modificação. Assim, onde era usado o raio equivalente, deve ser usada a distância do poço até o centro do volume de controle através da equação (3.30). Esta modificação é necessária, pois agora o centro do volume de controle que contém o poço está a uma certa distância do poço, assim a solução analítica local representada pela equação (3.5) é utilizada de maneira correta sem a necessidade da utilização do raio equivalente. Desta forma o índice de poço fica

$$
WI = \frac{2\pi h}{\ln\left(\frac{r_w}{r_P}\right)}\tag{3.35}
$$

sendo este índice de poço utilizado quando o modelo de Ding é aplicado.

Uma questão importante é que o modelo de Ding permite que o poço esteja localizado em qualquer posição dentro do volume de controle, e isto inclui o próprio centro do volume de controle, sendo, neste caso necessário que haja certo cuidado com a aplicação do modelo. Como o modelo de Ding é baseado no modelo de Peaceman, quando a distância entre o poço e o centro do volume de controle é menor ou igual ao raio do poço,

$$
r_p \le r_w \tag{3.36}
$$

há a necessidade de utilização do raio equivalente determinado por Peaceman. Analisando a equação (3.5), nos parece natural este cuidado, já que a determinação do raio equivalente foi realizada justamente pela representação correta da pressão do volume de controle.

# *3.4 – Comportamento do poço Horizontal*

Quando se trabalha com modelos numéricos de poços de petróleo de modo geral, é importante conhecer o comportamento do fluxo no entorno do poço, bem como o gradiente de pressão ali existente. Assim, como nos poços verticais, nos poços horizontais existem algumas peculiaridades que devem ser analisadas com cuidado para que a modelagem do poço satisfaça fisicamente o seu comportamento.

No caso de poços verticais é fácil perceber seu comportamento radial cilíndrico, onde o mesmo é totalmente penetrante, garantindo um comportamento cilíndrico. No caso de poços horizontais, quando o mesmo é tratado também como totalmente penetrante, onde o mesmo atravessa o domínio físico nas direções *X* e/ou *Y*, o comportamento também pode ser tratado como radial cilíndrico. No entanto quando o poço horizontal é parcialmente penetrante, ou seja, o mesmo começa e termina no interior do domínio físico do reservatório, as extremidades destes poços provocam um comportamento diferente no fluxo de massa.

O comportamento do fluxo no poço horizontal funciona como um elipsóide (ADALBERTO, 2006) em torno do eixo do poço, mas um modelo simplificado que representa com bastante proximidade o fluxo real trata as extremidades do poço com uma parcela esférica, além da parcela cilíndrica, que envolve todo o comprimento do poço. Na [Figura 12](#page-67-0) podem ser visualizadas as parcelas do comportamento do fluxo no poço horizontal, sendo um escoamento radial cilíndrico ao longo de seu comprimento e nas extremidades um escoamento radial esférico.

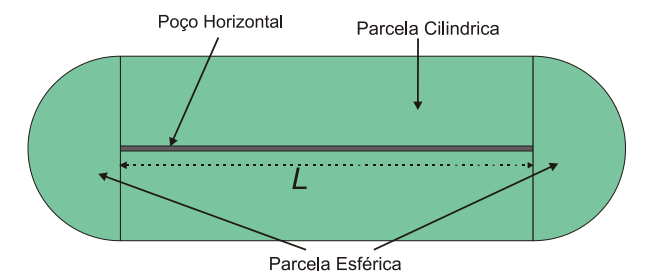

<span id="page-67-0"></span>**Figura 12 – Comportamento do fluxo radial no poço horizontal**

Nos modelos descritos, até este momento, não adicionase a parceloa esférica no fluxo de massa total do poço. No entanto, o gradiente de pressão esférico nas extremidades é percebido com a utilização destes modelos.

Considerar as parcelas esféricas do fluxo radial em um poço horizontal 3D parcialmente penetrante é um dos objetivos do presente trabalho, já que os métodos de Peaceman e Ding tradicionais quando utilizados em 3D não contemplam estas parcelas. Nas seções seguintes serão expostas as maneiras de contemplar estas parcelas, bem como todo o seu embasamento matemático para os modelos modificados que serão utilizados.

## *3.5 – Modelo de Peaceman 3D*

O modelo de Peaceman 3D é um modelo semelhante ao 2D, mas considera-se a direção em que o poço está para realização dos cálculos do índice de poço. A determinação dos balanços de massa para um volume elementar se dá sempre no plano perpendicular à direção do poço, ou seja, se estiver ao longo da direção *X*, o balanço de massa será realizado no plano *Y-Z*.

Desta forma, o cuidado só deve ser maior no tratamento de problemas ortotrópicos, quando se tem além de  $k_x$  e  $k_y$  o  $k_z$ , pois como o fluxo radial é perpendicular ao eixo do poço, da direção do eixo deve ser usada apenas a profundidade, e as permeabilidades nas direções perpendiculares ao eixo do poço, sempre substituindo  $k_x$  e  $k_y$ , por  $k_y$  e  $k_z$  ou por  $k_x$  e  $k_z$ . Considerando que o poço vertical é sempre na direção *Z* e o poço horizontal nas direções *X* e *Y*, podemos então encontrar as expressões para determinação das mobilidades e dos raios equivalentes para estas direções, conforme mostram as equações, para a direção *X*

$$
\lambda \to \lambda = \frac{k}{\mu} = \frac{\sqrt{k_y k_z}}{\mu} \to r_{eq} = 0.28 \frac{\sqrt{\left(\frac{k_z}{k_y}\right)^{\frac{1}{2}} \Delta y^2 + \left(\frac{k_y}{k_z}\right)^{\frac{1}{2}} \Delta z^2}}{\left(\frac{k_z}{k_y}\right)^{\frac{1}{4}} + \left(\frac{k_y}{k_z}\right)^{\frac{1}{4}}}
$$
(3.37)

e para a direção *Y*

$$
Y \to \lambda = \frac{k}{\mu} = \frac{\sqrt{k_x k_z}}{\mu} \to r_{eq} = 0,28 \frac{\sqrt{\left(\frac{k_z}{k_x}\right)^{\frac{1}{2}} \Delta x^2 + \left(\frac{k_x}{k_z}\right)^{\frac{1}{2}} \Delta z^2}}{\left(\frac{k_z}{k_x}\right)^{\frac{1}{4}} + \left(\frac{k_x}{k_z}\right)^{\frac{1}{4}}}
$$
(3.38)

É importante salientar que o cálculo do Índice de poço é o mesmo, modificando apenas a profundidade por  $\Delta x$  e  $\Delta y$ , quando o poço estiver com seu eixo na direção *Y* e *X*, respectivamente. Isto porque o poço penetra totalmente nos volumes de controle ao longo do poço horizontal, com exceção dos volumes em que as extremidades estão localizadas, que vão até a metade dos volumes.

Como comentado anteriormente, nas extremidades do poço horizontal, existe uma parcela de fluxo radial que se comporta de maneira esférica, mas é importante ter em mente que se trata de um fluxo semi-esférico, ou ainda uma calota esférica. Para considerar esta parcela é preciso determinar uma solução analítica local radial esférica que contemple esta variação da pressão. Da mesma forma que foi realizada a dedução da expressão da solução analítica local cilíndrica, é realizada também a solução analítica local esférica, considerando a área de escoamento, que neste momento passa a ser uma área esférica. Assim se obtém a equação,<br> $P(A) = P \left(\frac{Q\mu}{1} \mid 1\right)$ 

$$
P(r) - P_f = \frac{Q\mu}{4\pi k} \left( \frac{1}{r_w} - \frac{1}{r} \right)
$$
 (3.39)

Da mesma forma que na solução cilíndrica, é necessário a determinação de um raio equivalente, que represente a pressão do volume de controle. Para isso é realizado um balanço de massa no volume de controle que contém a extremidade do poço levando em conta apenas cinco faces, já que a sexta face é onde o próprio poço atravessa para penetrar no volume de controle.

A seguir será exposto a dedução do raio equivalente para a parcela de fluxo esférico que será considerado neste novo modelo de Peaceman.

A [Figura 13](#page-70-0) mostra a extremidade de um poço horizontal no interior de um volume de controle genérico que tem seu eixo na direção *Y.* Realizando um balanço de massa excluindo a face *n*, pois é um fluxo semi esférico, teremos

$$
\sum_{n=1}^{5} T_{nb} \left( P_{NB} - P_{p} \right) = Q \tag{3.40}
$$

pois todas as pressões dos volumes vizinhos estão a mesma distância do centro de um volume de controle que é um cubo. Substituindo-se as diferenças de pressão pela expressão da solução analítica local dada pela equação (3.39).

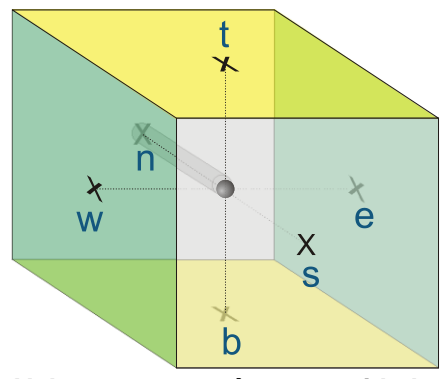

<span id="page-70-0"></span>**Figura 13 – Volume que contém extremidade do poço na direção** *Y*

Logo a equação do raio equivalente em um regime de fluxo esférico será

$$
\text{será} \quad\n r_{eq} = \frac{T_w + T_e + T_b + T_t + T_s}{\frac{T_w}{r_w} + \frac{T_e}{r_e} + \frac{T_b}{r_t} + \frac{T_t}{r_s} + 4\pi\lambda}\n \tag{3.41}
$$

onde  $r_w$ ,  $r_e$ ,  $r_b$ ,  $r_t$  e  $r_s$ , são as distância do centro do volume de controle em questão até o centro dos volumes de controle vizinhos. Desta forma teremos um índice de poço esférico igual a

$$
WI = \frac{4\pi}{\left(\frac{1}{r_w} - \frac{1}{r_{eq}}\right)}
$$
(3.42)

Aqui o volume de controle da [Figura 13](#page-70-0) contém ainda uma parte do poço penetrante, onde o mesmo deve ser considerado como fluxo radial cilíndrico. O fluxo neste volume

deve ser considerado uma soma de dois fluxos, um radial esférico e outro radial cilíndrico, ambos com seus índices de poço e raios equivalentes respectivos conforme deduzido para cada tipo de regime de fluxo. Então, $Q_{total} = Q_{e} + Q_{c} = \lambda W I_{e} \Delta P + \lambda W I_{c} \Delta P$ 

$$
Q_{\text{total}} = Q_e + Q_c = \lambda W I_e \Delta P + \lambda W I_c \Delta P \tag{3.43}
$$

onde *WI e* e *WI c* são os índices de poço para cada tipo de regime de fluxo. Como na equação (3.43) a mobilidade e a diferença de pressão são as mesmas, então o fluxo que entra ou sai do volume de controle que contém a extremidade do poço pode ser escrita como

$$
Q_{total} = \lambda (WI_e + WI_c) \Delta P \tag{3.44}
$$

Em outras palavras, apenas um somatório de índices de poços. Vale lembrar que a equação (3.44) representa uma sobreposição de soluções, já que temos nas extremidades duas soluções analíticas locais, uma esférica e uma cilíndrica. Nos simuladores que utilizam o modelo de Peaceman para o poço, a parcela esférica do fluxo em casos 3D não é considerada, entretanto um dos objetivos deste trabalho é quantificar o quanto esta parcela afeta no resultado final da vazão no poço, comparando também com o modelo de Peaceman tradicional.

Apesar de normalmente não haver entrada de massa no poço pela área na direção axial, na extremidade do poço, por construção este modelo modificado considera uma pequena área na extremidade, o que de fato não interfere de forma significativa na solução do problema.

Uma importante informação é a questão de problemas ortotrópicos, que no caso da parcela esférica do fluxo, não há a necessidade de se deduzir uma equação específica para a determinação do raio equivalente. A equação (3.41) trás nas transmissibilidades todas as diferenças de permeabilidades e não uniformidade da malha para um problema ortotrópico geral. Logo o raio equivalente determinado para a parcela esférica já contempla as características da malha e do meio.

### *3.6 – Modelo de Ding 3D*

Assim como a extensão do modelo de Peaceman 2D para 3D foi acrescido da parcela de fluxo esférica nas extremidades, o modelo de Ding 3D também foi modificado nas
extremidades, buscando representar uma parcela de fluxo que normalmente não é considerada. Para o fluxo esférico calculado com o índice de poço, a equação do modelo de Peaceman para a parcela esférica também é utilizada, ficando apenas a correção das faces, que, neste caso foi realizado também através de uma relação de ângulos. No entanto devido a complexidade acrescida com a terceira dimensão, será utilizada uma relação de ângulos sólidos ou ângulos esféricos.

Primeiramente, nos segmentos centrais do poço, onde os mesmos penetram totalmente nos volumes de controle, o processo de correção das transmissibilidades nas faces permanece o mesmo, tomando cuidado na determinação das faces que devem ser corrigidas, sendo sempre as faces que envolvem o seguimento do poço, e nunca as faces que seccionam o poço. Além disso foram feitas as modificações coerentes, permeabilidades e dimensões dos volumes de controle, de acordo com a direção do eixo do poço nas equações  $(3.32)$ ,  $(3.33)$  e  $(3.34)$ , uma vez que as mesmas são as equações para o caso mais geral tratado no presente trabalho. Trata-se aqui também dos problemas ortotrópicos.

Para um melhor entendimento da correção das faces segundo um ângulo sólido é necessário primeiro ter o conhecimento da definição do ângulo sólido, bem como a maneira de sua determinação.

O ângulo sólido é a razão entre a área superficial de uma calota esférica em qualquer formato pelo raio desta calota esférica elevado ao quadrado, conforme mostra a equação

$$
\Omega = \frac{A_{abc}}{r^2} \tag{3.45}
$$

onde  $\Omega$  é o ângulo sólido,  $\,r\,$  é o raio da esfera e  $\,A_{abc}\,$  é a área do triângulo *abc* mostrado na [Figura 14,](#page-73-0) sobre a esfera de raio *r* . O ângulo sólido tem como unidade o esferorradiano ( *sr* ) que é um análogo ao radiano para ângulos planos, mas também pode ser expresso por grau quadrado. O ângulo sólido completo tem a medida de  $4\pi sr$ , que representa o ângulo total da superfície esférica, assim

$$
\Omega_{total\_e s f era} = \frac{A_{esf}}{r^2} = \frac{4\pi r^2}{r^2} = 4\pi s r \tag{3.46}
$$

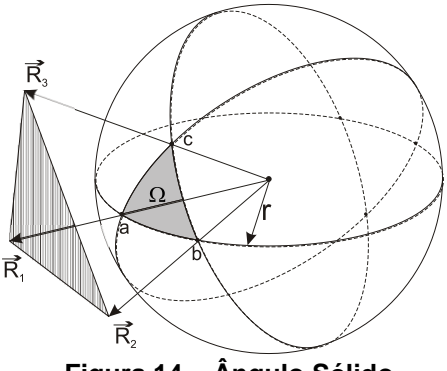

**Figura 14 – Ângulo Sólido**

<span id="page-73-0"></span>O cálculo do ângulo  $\Omega$  parece ser bem simples quando se têm uma área e o raio da esfera, no entanto quando se quer obter um ângulo sólido a partir de uma área plana com relação a um ponto de origem, a tarefa se torna um tanto complicada. Em Van Oosterom(1983) foi deduzida pelo autor uma expressão para a determinação de um ângulo sólido referente a um triangulo plano a partir do centro de uma esfera. Para isso foram definidos três vetores com origem no centro da esfera que se pretende obter o ângulo sólido, até os vértices deste triangulo. Desta forma<br>
o ângulo sólido Ω será<br> *R*<sub>1</sub> ( $\overline{R}_1 \cdot (\overline{R}_2 \times \overline{R}_3)$  (3.47) o ângulo sólido  $\Omega$  será

o ângulo sólido Ω será  
\n
$$
\Omega = 2arctg \left( \frac{\vec{R}_1 \cdot (\vec{R}_2 \times \vec{R}_3)}{|\vec{R}_1||\vec{R}_2||\vec{R}_3| + |\vec{R}_1|(\vec{R}_2 \cdot \vec{R}_3) + |\vec{R}_2|(\vec{R}_1 \cdot \vec{R}_3) + |\vec{R}_3|(\vec{R}_1 \cdot \vec{R}_2)} \right)
$$
\n(3.47)  
\nonde  $\vec{R}_i \cdot \vec{R}_j$  é o produto escalar e  $\vec{R}_i \times \vec{R}_j$  o produto vectorial entre

os vetores  $\vec{R}_i$  e  $\vec{R}_j$  , e  $\left| \vec{R}_i \right|$  o modulo do vetor.

É importante salientar que o plano do triangulo hachurado na [Figura 14](#page-73-0) não precisa estar perpendicular ao vetor normal da superfície esférica, pois a determinação do ângulo sólido leva em conta apenas a direção e o sentido dos vetores  $\overline{R}_{1}$ ,  $\overline{R}_{2}$  e  $\overline{R}_{3}$ , ou seja, não importa o tamanho dos vetores, pois conservando a direção e o sentido, o ângulo  $\Omega$  será sempre igual, mesmo que o módulo de um destes vetores seja alterado. Pode-se concluir que a equação (3.47), obtém o valor do ângulo  $\Omega$  para uma área triangular projetada na superfície de uma esfera com raio unitário.

Com base no conhecimento do ângulo sólido, é possível então determinar as parcelas de fluxo em cada face do volume de controle que contem a extremidade do poço, em função da localização e da parcela penetrante desta no volume. Da mesma forma que no modelo de Ding 2D, é igualado o fluxo na face em estudo com uma parcela do fluxo esférico que sai ou entra no poço, de tal forma que se obtenha uma expressão para o comprimento equivalente entre blocos, como

$$
T_e^{eq} (P_E - P_P) = \frac{\Omega_e}{\sum_{n=1}^{5} \Omega_{nb}} Q
$$
 (3.48)

onde  $\frac{5}{5}$  $\sum_{n=1}^{3}\Omega_{ab}$  é o somatório dos ângulos sólidos para todas as

faces do volume de controle que recebem alguma parcela do fluxo esférico da extremidade do poço. Somente cinco faces recebem alguma parcela, as faces em torno da extremidade mais a face que se posiciona à frente da extremidade. A única face que fica de fora do calculo é a face que secciona a extremidade do poço. Substituindo a solução analítica local esférica na diferença de pressão e a definição da transmissibilidade equivalente definida pela equação (3.25), obtém-se

$$
L_{eq,e} = \Delta y \Delta z \frac{\beta \left(\frac{1}{r_p} - \frac{1}{r_E}\right)}{\Omega_e}
$$
(3.49)

onde 1 4  $\beta = \frac{\sum_{n=1}^{8} s_{nb}}{4\pi}$  $\sum_{i=1}^{n} \Omega_{ni}$  $\sum_{n=1}^{\infty} \Omega_{n}$ . O surgimento de  $\beta$  ocorre, pois o fluxo esférico

5

que sai ou entra na extremidade do poço é distribuído para apenas 5 das 6 faces do volume de controle, e como o cálculo do fluxo esférico contempla o ângulo total  $4\pi$ , surge então esta relação. Esta relação não aparece no modelo 2D, pois no ângulo plano todas as faces recebem alguma parcela de fluxo do poço e desta forma o ângulo plano total do circulo sai da equação, pois o somatório dos ângulos planos é igual a  $2\pi$  (ver equação (3.28)).

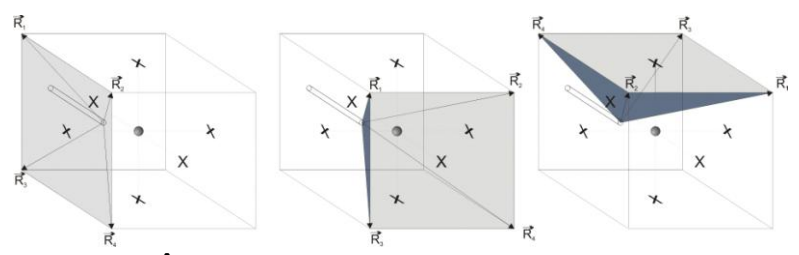

<span id="page-75-0"></span>**Figura 15 – Ângulo sólido das faces** *w***,** *s* **e** *t (***conforme [Figura](#page-70-0)  [13](#page-70-0)***)*

Na [Figura 15](#page-75-0) é possível visualizar os ângulos sólidos que devem ser calculados para as faces *w*, *s* e *t*. Nessas três faces tem-se uma área quadrangular plana, na qual é possível utilizar a equação (3.47) para o cálculo do ângulo sólido, no entanto o cálculo deve ser realizado em duas etapas, uma pelo triângulo que tem como vetores  $R_1$ ,  $R_2$  e  $R_3$ , e outro formado pelos vetores  $R_4$ ,  $R_3$  e  $R_2$ .

Na determinação dos ângulos sólidos o centro da esfera utilizada esta sempre situado na extremidade final do poço, ou seia. no final do segmento que penetra parcialmente no volume de controle. Um fator importante na implementação desse modelo é que o mesmo leva em conta a posição com relação ao centro do volume de controle no plano perpendicular à direção do poço [\(Figura 11\)](#page-63-0) e também, o quanto o mesmo penetra no volume de controle, conforme pode ser visto na [Figura 15.](#page-75-0) Assim como no 2D, este modelo deixa o posicionamento do poço mais flexível, além da utilização do índice de poços no termos-fonte dos volumes de controle em que estão contidas as parcelas de fluxo no poço.

Este tratamento das extremidades do poço assim como no modelo de Peaceman 3D, considera duas parcelas, uma esférica e outra cilíndrica, conforme a equação (3.44). No Modelo 3D de Ding, como há a correção das faces, existe também a correção das duas parcelas, ou seja, as faces que envolvem o poço e estão em planos paralelos ao eixo do poço são corrigidas duas vezes, uma pela parcela de fluxo esférico e outra pela parcela de fluxo cilíndrico, já a face que está à frente da extremidade recebe uma correção apenas esférica. É fácil perceber a necessidade das duas correções, já que a determinação dos modelos de poço de Peaceman para as duas parcelas considera as suas respectivas partes no cálculo do índice de poço, tornando assim mais completa a correção das faces também pelas duas parcelas de fluxo.

Para o presente modelo em estudo resta apenas a determinação das equações para o problema ortotrópico, para isso é necessária uma transformação de coordenadas, assim como ocorreu no caso 2D (Equações (3.15)). No caso 3D é inserida a direção *Z* bem como a permeabilidade nesta direção. Em Aavatsmark(2003) foi derivada uma expressão para a transformação de coordenadas em um caso com três dimensões, onde um problema dado por:

$$
k_x \frac{\partial^2 P}{\partial x^2} + k_y \frac{\partial^2 P}{\partial y^2} + k_z \frac{\partial^2 P}{\partial z^2} = 0
$$
 (3.50)

requer a seguinte transformação de coordenadas para encontrar o sistema isotrópico transformado

$$
x' = \frac{\sqrt{k_x}}{\sqrt[6]{k_x k_y k_z}} x
$$
  

$$
y' = \frac{\sqrt{k_y}}{\sqrt[6]{k_x k_y k_z}} y
$$
  

$$
z' = \frac{\sqrt{k_z}}{\sqrt[6]{k_x k_y k_z}} z
$$
 (3.51)

onde x', y' e z' são as novas variáveis de um sistema de coordenadas isotrópicos, onde os eixos estão alinhados com os eixos do tensor permeabilidade. Este tipo de transformação é bastante útil, pois para transformar as equações do modelo para o novo sistema de variáveis basta substituir as variáveis *x* , *y* e *z* por *x'*, *y'* e *z'*.

Tendo conhecido o novo sistema de coordenadas e as expressões de transformação é preciso apenas realizar a transformação nas equações do modelo. Desta forma, após a

transformação, as equações do inodeio. Desta Iorina, apos a  
transformação, as equações resultam  

$$
r_i^2 = \frac{k_x}{\sqrt[3]{k_x k_y k_z}} (x_i - x_w)^2 + \frac{k_y}{\sqrt[3]{k_x k_y k_z}} (y_i - y_w)^2 + \frac{k_z}{\sqrt[3]{k_x k_y k_z}} (z_i - z_w)^2
$$
(3.52)

53

onde  $x_i$ ,  $y_i$  e  $z_i$  são as coordenadas dos centros dos volumes de controles vizinhos, na qual se quer determinar as distâncias até a extremidade do poço, *r<sub>i</sub>*.

Temos também que,

$$
L_{eq,e} = \frac{\sqrt{k_y k_z}}{\sqrt[3]{k_x k_y k_z}} \Delta y \Delta z \frac{\beta \left(\frac{1}{r_p} - \frac{1}{r_E}\right)}{\Omega_e}
$$
\n(3.53)

onde *P r* e *E r* são calculados com a equação (3.52). Finalmente o calculo dos vetores  $\overline{R}_1$ ,  $\overline{R}_2$ ,  $\overline{R}_3$  e  $\overline{R}_4$  também devem ser transformados para o novo sistema de coordenadas. Assim a<br>determinação dos vetores será<br> $\vec{R} = \left[ \frac{\sqrt{k_x}}{\sqrt{k_x}} (x - x) \right] \vec{i} + \left[ \frac{\sqrt{k_y}}{\sqrt{k_y}} (y - y) \right] \vec{i} + \left[ \frac{\sqrt{k_z}}{\sqrt{k_z}} (z - z) \right] \vec{k}$  (3.54)

transformados para o novo sistema de conocianadas. Assim a  
determinação dos vetores será  

$$
\vec{R}_i = \left[ \frac{\sqrt{k_x}}{\sqrt[6]{k_x k_y k_z}} (x_{yi} - x_{yi}) \right] \vec{i} + \left[ \frac{\sqrt{k_y}}{\sqrt[6]{k_x k_y k_z}} (y_{yi} - y_{yi}) \right] \vec{j} + \left[ \frac{\sqrt{k_z}}{\sqrt[6]{k_x k_y k_z}} (z_{yi} - z_{yi}) \right] \vec{k}
$$
(3.54)

onde *vi x* , *vi y* e *vi z* são as coordenadas do vértice da face do volume de controle cujo vetor esta sendo calculado,  $x_w$ ,  $y_w$  e  $z_w$ são as coordenadas da extremidade do poço e *i* , *j* e *k* , são os vetores de base unitários para o sistema de coordenada original para o problema isotrópico. Pela análise das equações (3.51), (3.52), (3.53) e (3.54) percebe-se que se o problema é isotrópico, onde as permeabilidades são iguais nas três direções, a transformação de coordenadas simplesmente deixa de ocorrer, já que as variáveis independentes em ambos os sistemas de coordenadas passam a ser iguais através da simplificação da equação (3.51), para este caso específico.

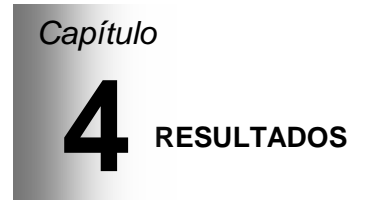

### *4.1 – Problemas 2D*

Como visto no capitulo anterior os modelos de Peaceman e Ding para o caso 2D foram desenvolvidos inicialmente para modelar um poço vertical totalmente penetrante que dá origem a um escoamento radial cilíndrico no entorno do poço. Para que os mesmos fossem modificados para problema 3D, os modelos foram testados inicialmente em problemas 2D para avaliar alguns fatores relevantes como a validade do posicionamento *off-center* do modelo de Ding, razão de aspecto e correção das faces quando tem-se poços em volumes de controle vizinhos.

O modelo de Peaceman, por ser um modelo consolidado na bibliografia e validado nos simuladores de reservatórios mais utilizados, será nosso modelo de referência para comparação e validação do modelo apresentado por Ding. O Modelo de Ding é modelo a ser testado por apresentar a característica da flexibilidade em sua localização, e para isso é necessário avaliar o quanto este modelo é correto e pode ser utilizado substituindo o modelo de Peaceman, já que a diferença entre os dois modelos é a correção dos fluxos nas faces do volume de controle devido à localização *off-center* do poço.

Para tais análises foram realizados os seguintes testes: *Five-spot on-center*, *Five-spot off-center*, razão de aspecto e volumes com poços vizinhos. Estes quatro tipos de testes são apresentados nas próximas seções do presente capitulo. É importante salientar que os testes realizados com os modelos de poço 2D foram realizados utilizando escoamento monofásico.

# **4.1.1 – Five-Spot**

O esquema *Five-spot* nada mais é do que um arranjo de poços no modelo areal. Este modelo representa uma parcela de um arranjo repetitivo de poços injetores e produtores. Neste arranjo os poços injetores tem como vizinhos quatro poços produtores, assim como os poços produtores possuem quatro poços injetores vizinhos. Na [Figura 16](#page-79-0) pode ser visualizado este arranjo, bem como o domínio onde será realizada a simulação.

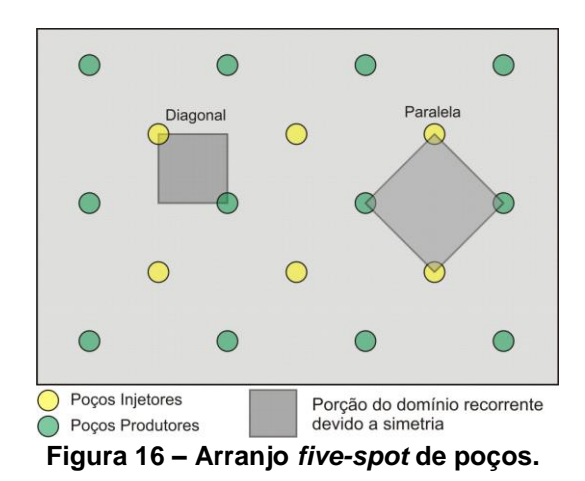

<span id="page-79-0"></span>A malha do domínio que será utilizada para realização dos testes será a malha diagonal, denominada desta forma, porque envolve apenas dois poços, um injetor e outro produtor, sendo estes dois poços localizados na diagonal da porção do domínio que está sendo simulada,conforme mostrado na [Figura](#page-79-0)  [16,](#page-79-0) dando origem a um escoamento preferencial nesta direção. A outra forma de trabalhar, não utilizada no presente trabalho, é com malha paralela, onde a mesma é composta por quatro poços, dois injetores e dois produtores, dispostos de tal forma que poços de mesma função estão diagonalmente opostos, também mostrado na [Figura 16.](#page-79-0)

Para o problema *five-spot* foram realizados dois testes um *on-center* e outro *off-center.* No primeiro teste, *on-center*, a posição do poço injetor e do poço produtor é no centro do volume de controle na utilização de ambos modelos, de Peaceman e de Ding. No segundo teste, *off-center*, a localização dos poços é fora do centro do volume de controle para o modelo de Ding, no entanto a aplicação do modelo de Peaceman é no centro do volume de controle, já que este ultimo tem o limitante de posicionamento de poço, que só pode ser posicionado no centro do volume de controle.

#### *- ON-CENTER*

Para o problema com poços *on-center* foi realizado uma simulação de um domínio de 15 m por 15m onde o poço injetor e produtor estavam a 0,5m da fronteira do domínio conforme mostra a [Figura 17.](#page-80-0) A condição de contorno em todo domínio é de fluxo prescrito nulo, esta condição se dá pela simetria existente no problema *five-spot*.

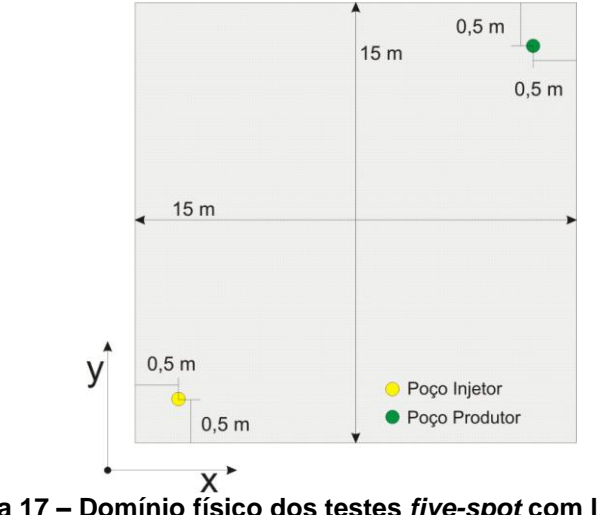

<span id="page-80-0"></span>**Figura 17 – Domínio físico dos testes** *five-spot* **com localização**  *on-center*

Foram utilizadas duas malhas para realização dos testes, uma de 15 volumes por 15 volumes, onde os volumes de controle têm as medidas  $\Delta x = 1$ m e  $\Delta y = 1$ m. Em seguida uma malha mais refinada de 45 volumes por 45 volumes com os volumes de controle tendo  $\Delta x = 1/3$  m e  $\Delta y = 1/3$  m. Ambas as malhas podem ser visualizadas na [Figura 18.](#page-81-0)

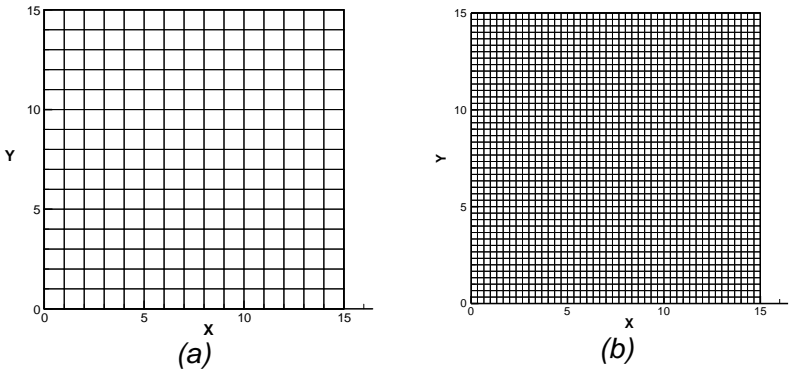

<span id="page-81-0"></span>**Figura 18 – Malhas utilizadas para simulação** *five-spot (a)* **15x15 volumes** *(b)* **45x45 volumes**

As malhas mostradas anteriormente foram utilizadas tanto para modelo de Peaceman como para o modelo de Ding e os dados de entrada para o problema estão na [Tabela 1.](#page-81-1)

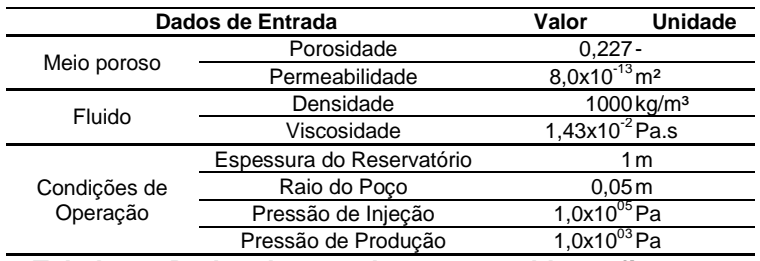

<span id="page-81-1"></span>**Tabela 1 – Dados de entrada para o problema** *five-spot*

Como os resultados do modelo de Peaceman servirão como referência para análise do modelo de Ding, o resultado das simulações para este último modelo será sempre comparado com o resultado obtido por Peaceman, onde o erro na vazão do poço é calculado de forma percentual com relação à referência, neste caso, modelo de Peaceman, por

$$
error(\%) = \frac{Q - Q_{ref}}{Q_{ref}} x100
$$
\n(4.1)

onde *Q* é a vazão no poço conforme a equação (2.37) para a aplicação do modelo que esta sendo testado. E, *Qref* é vazão no poço para o modelo de referência, que pode ser uma solução analítica, ou uma solução numérica de referência, que nesse caso é o modelo de Peaceman.

Na [Tabela 2](#page-82-0) pode ser visualizado o erro nas vazões do modelo de Ding com relação ao modelo de Peaceman para ambas as malhas.

| Malha | Modelo   | Vazão                   | Erro |
|-------|----------|-------------------------|------|
| 15x15 | Peaceman | $1,3916 \times 10^{-6}$ | -    |
|       | Ding     | $1.3916 \times 10^{-6}$ | 0%   |
|       | Peaceman | $1.3934 \times 10^{-6}$ | -    |
| 45x45 | Ding     | $1.3934 \times 10^{-6}$ | በ%   |

<span id="page-82-0"></span>**Tabela 2 – Erros para o modelo de Ding –** *five-spot on-center*

A [Tabela 2](#page-82-0) mostra que para o caso em que a posição do poço no volume de controle é *on-center* não existe erro algum do modelo de Ding com relação ao modelo de Peaceman. A razão é que o modelo de Ding distribui a vazão do poço igualmente para todas as faces do volume de controle, já que o mesmo está localizado no centro. Outro motivo é a utilização do raio equivalente no modelo de Ding, já que a distância entre a posição do eixo do poço e o centro do volume de controle é igual a zero. Podemos dizer então que quando a posição do poço é *on-center* no modelo de Ding não há correção nas faces e o índice de poço é igual ao calculado por Peaceman, pela utilização do raio equivalente, ou seja, o modelo de Ding se resume ao modelo de Peaceman.

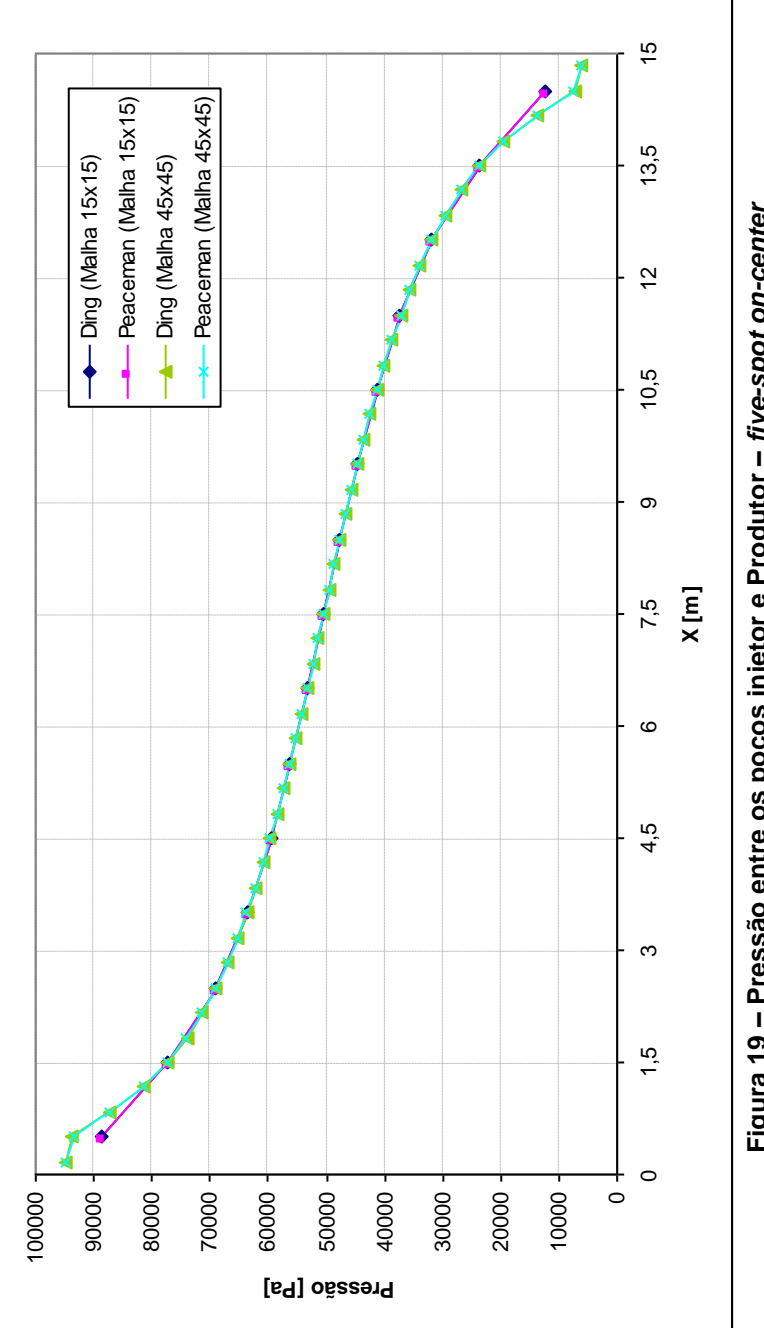

<span id="page-83-0"></span>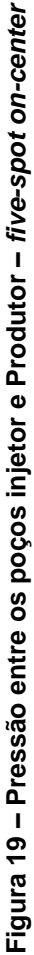

Na [Figura 19](#page-83-0) pode ser visualizada a pressão ao longo da linha diagonal que une os poços injetor e produtor no problema exposto na [Figura 17.](#page-80-0) É possível ver nesta figura que os gradientes, tanto para o modelo de Peaceman quanto para o modelo de Ding, são os mesmos, como já era de esperar, já que o erro na vazão é de zero.

A única diferença nos resultados ocorre nos gradientes de pressão entre os poços injetor e produtor, onde as pressões dos volumes de controle, que contem os poços, nas malhas mais refinadas, tem valores mais próximos daqueles prescritos nos poços. Isto acontece pelo simples fato de que o método dos volumes finitos se trata de uma média da variável ponderada no volume e na malha de 45x45 o volume de controle é menor, logo a média volumétrica da pressão no volume que está o poço é mais próxima da pressão prescrita nele. Desta forma, uma malha mais refinada, melhora o gradiente de pressão no entorno do poço, percebendo de forma significativa a variação radial de pressão. O que de fato deve ocorrer quando um problema é resolvido de forma numérica, na medida em que se refina a malha, melhora o resultado.

# *- OFF-CENTER*

Para a realização dos testes *off-center* foi escolhido, assim como no caso *on-center*, um domínio físico de 15 por 15 metros para o reservatório, onde os poços injetor e produtor estavam a uma distância de 0,25 m das fronteiras do domínio, conforme exposto na [Figura 20.](#page-85-0) As condições de contorno nas fronteiras do domínio é de fluxo prescrito nulo, devido a simetria do problema *five-spot*.

É importante salientar que, a escolha das posições dos poços dentro do domínio físico foi realizada de tal forma que quando utilizamos o modelo de Ding com localização *off-center*, ela coincida com a localização dos poços quando o modelo de Peaceman é utilizado, sem esquecer de que neste último existe a restrição da localização do poço que é sempre *on-center*. Isso é necessário, pois se os poços não estiverem localizados nas mesmas posições em ambos os modelos, o problema não será mais o mesmo e consequentemente não poderão ser comparados entre si.

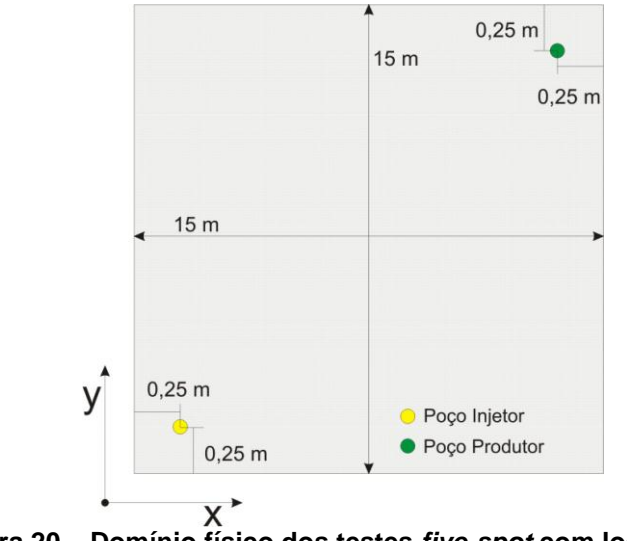

<span id="page-85-0"></span>**Figura 20 – Domínio físico dos testes** *five-spot* **com localização**  *off-center*

Devido a essa diferença de localização neste problema, as malhas não serão as mesmas, para ambos as casos isto é feito para que a posição no domínio seja a mesma nos dois modelos e que seja utilizada no modelo de Ding a opção de *offcenter*. Para que possa ser visualizada esta necessidade de malhas diferentes com a questão do refinamento, a [Figura 21](#page-85-1) mostra a diferença entre as malhas dos volumes de controle que contém o poço.

<span id="page-85-1"></span>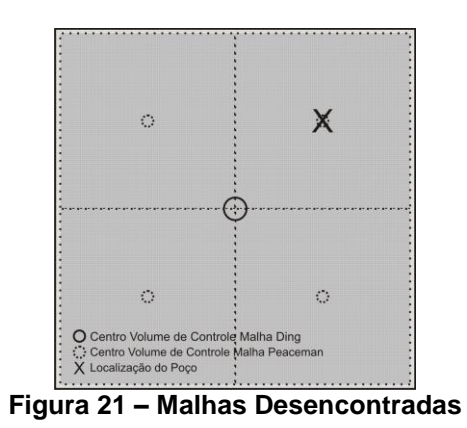

Devido a essa diferença mostrada na [Figura 21](#page-85-1) as malhas utilizadas são, 15 por 15 volumes na utilização do modelo de Ding, e uma malha 30 por 30 volumes na utilização do modelo de Peaceman. No modelo de Ding a posição do poço está a  $0,25\Delta x$  e  $0,25\Delta y$  do centro do volume de controle. É bom salientar que a posição de  $0,25\Delta x$  bem como  $0,25\Delta y$  são positivas devido ao eixo de coordenadas locais no interior do volume. Se fossem no sentido contrário aos eixos coordenados, as medidas seriam negativas. Na Figura abaixo estão as duas malhas utilizadas para os modelos a serem testados.

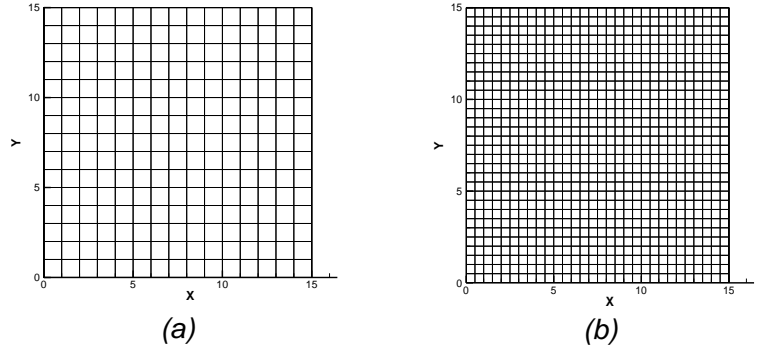

**Figura 22 – Malhas utilizadas para simulação** *five-spot (a)* **15x15 volumes** *(b)* **30x30 volumes**

Os dados utilizados para a simulação do problema mostrado na [Figura 20](#page-85-0) são os mesmos da [Tabela 1,](#page-81-1) com escoamento monofásico. Conforme a equação (4.1), foi calculado o erro do modelo de Ding com relação ao modelo de Peaceman, que neste caso também é a referência. Na [Tabela 3](#page-86-0) pode ser visto o erro para o problema *five-spot off-center*.

| Malha | Modelo   | Vazão                   | Erro                     |
|-------|----------|-------------------------|--------------------------|
| 30x30 | Peaceman | 1.5469x10 <sup>-/</sup> | $\overline{\phantom{a}}$ |
| 15x15 | Dina     | $1.5625x10^{-7}$        | 1.01%                    |

<span id="page-86-0"></span>**Tabela 3 – Erro para o modelo de Ding –** *five-spot off-center*

Como pode ser observado o erro da vazão é bem pequeno com relação ao modelo de Peaceman, o que era de se esperar já que o termo fonte usado no modelo de Ding é o mesmo do modelo de Peaceman. A única mudança é a não utilização do raio equivalente pelo modelo de Ding, no entanto o raio utilizado é a distância do poço para o centro do volume de controle, o que fisicamente é o mais correto, já que o poço não está localizado no centro do volume de controle.

Na [Figura 23](#page-88-0) é mostrado o gradiente de pressão entre os poços Injetor e Produtor do domínio, e percebe-se que o modelo de Ding acompanha o gradiente do modelo de Peaceman. Na região central do reservatório as curvas chegam a ser coincidentes, no entanto nas proximidades dos poços ocorrem as maiores diferenças. Mesmo assim é extremamente aceitável, já que na simulação do modelo de Peaceman a malha utilizada é mais refinada. Entretanto, o modelo de Ding segue a tendência do gradiente de pressão do modelo de Peaceman.

# **4.1.2 – Comportamento com a Razão de Aspecto**

Da mesma forma que nos testes anteriores o modelo de Peaceman será a referência, já que o mesmo é o modelo de poço mais utilizado na indústria de petróleo e por ser também o modelo mais consolidado. A razão de aspecto estudada no presente trabalho é com relação à diferença das medidas dos volumes de controle nas direções  $X e Y$ ,  $\Delta x e \Delta y$ .

Em Ding(1994) o autor mostrou um gráfico de variação do erro no índice de poço para algumas razões de aspecto. Visando ampliar os testes realizados com o modelo proposto por Ding foi escolhido para o presente trabalho testes com razões de aspecto mais extremos com relação ao trabalho(YU DING, 1994), já que Ding realizou testes com razões de aspecto muito pequenas, na ordem de  $1/2$ ,  $1/4$  e  $1/8$ . Assim escolheu-se trabalhar com duas razões de aspecto, uma na ordem dos testes realizados por Ding,  $1/10$  , e uma mais extrema,  $1/100$  .

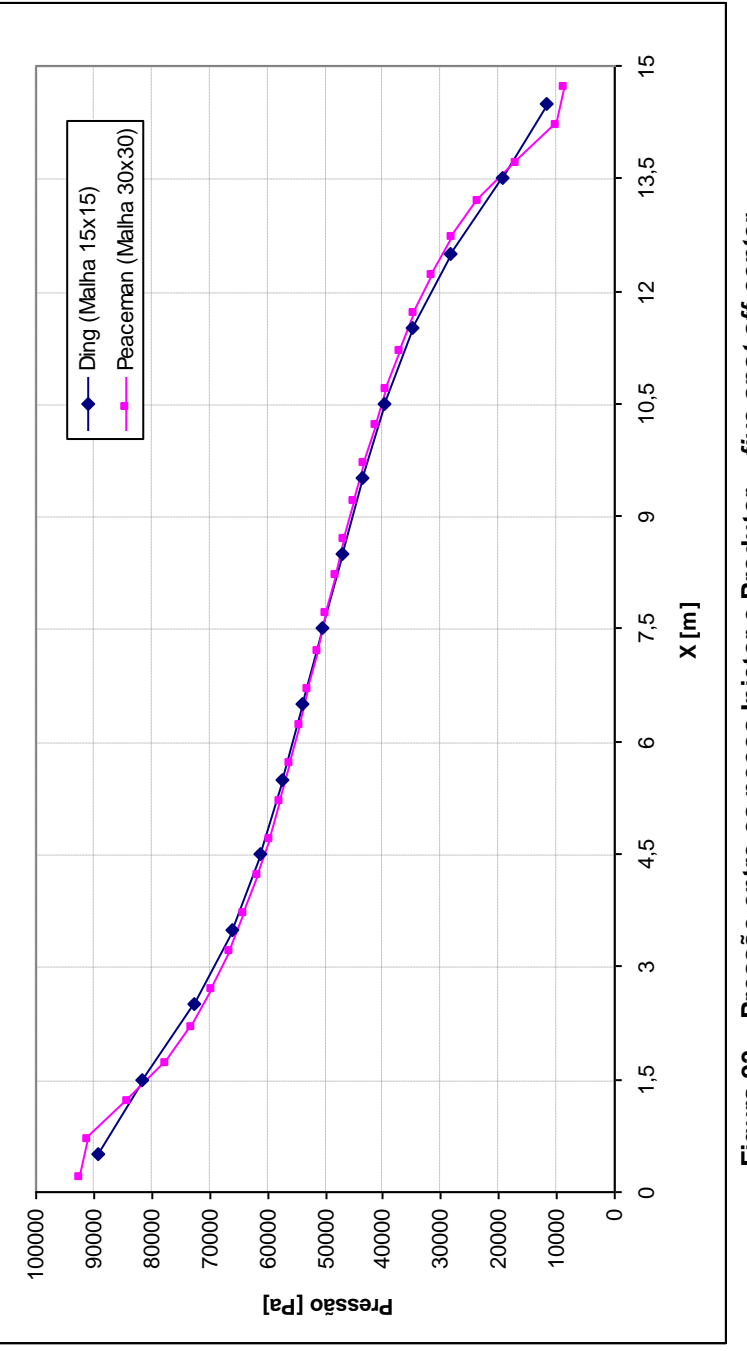

<span id="page-88-0"></span>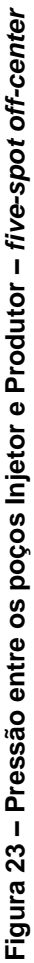

Como o objetivo dos testes é sempre avaliar o modelo de Ding, devido a sua flexibilidade no posicionamento do poço no interior do volume de controle, será utilizado então o modelo de Ding com o poço posicionado *off-center* nas malhas com razões de aspecto especificadas e sempre comparado com o modelo de Peaceman de referência, com posicionamento *on-center* e uma malha com razão de aspecto igual a unidade, ou seja,  $\Delta x = \Delta y$ . Da mesma forma que nos testes anteriores, o domínio físico escolhido foi com o intuito de que os poços injetor e produtor tivessem um posicionamento de acordo com as malhas utilizadas, ou seja, tanto no modelo de Peaceman, quanto no modelo de Ding, o domínio físico fossem o mesmo, tornando assim possível a comparação entre os dois modelos em estudo.

### - RAZÃO DE ASPECTO 1/10:

O domínio físico do problema para realização do teste com a razão de aspecto de 1/10 é de 900m por 900 m com as fronteiras com fluxos prescrito nulos com dois poços um injetor e um produtor. O domínio físico do problema é mostrado na [Figura](#page-90-0)  [24,](#page-90-0) e apesar de ser um domínio quadrado as posições dos poços não estão na diagonal do domínio devido à dificuldade de se posicionar os poços de maneira igual nas duas diferentes malhas utilizadas. Na [Tabela 4](#page-89-0) podem ser vistos os dados de entrada para o problema em questão.

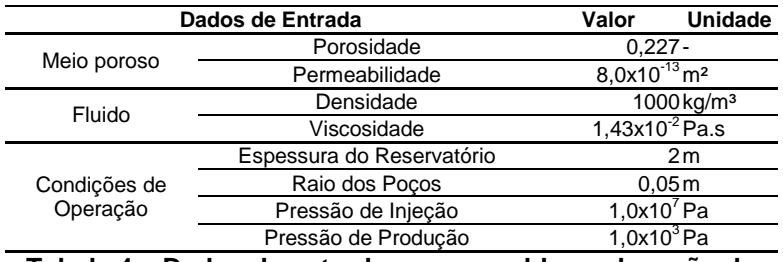

<span id="page-89-0"></span>**Tabela 4 – Dados de entrada para o problema de razão de aspecto**

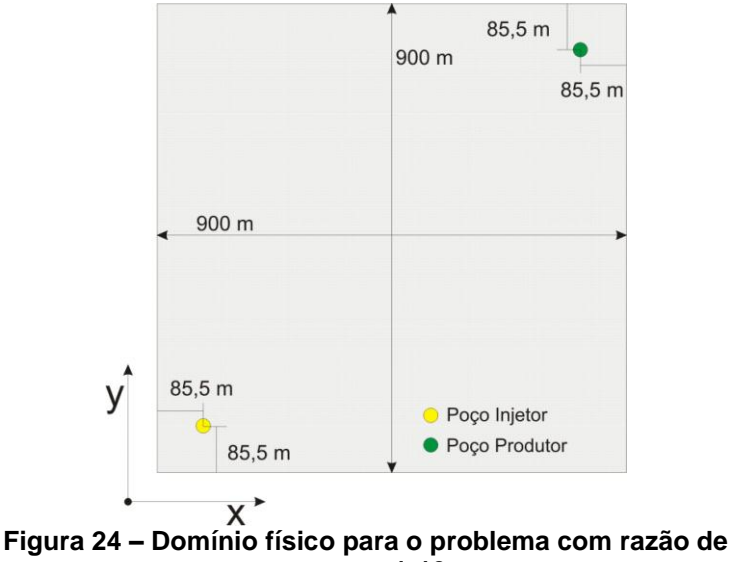

**aspecto 1-10**

<span id="page-90-0"></span>Utilizando como um dos critérios de avaliação o erro na vazão conforme a equação (4.1), foi encontrado o erro mostrado na [Tabela 5.](#page-90-1)

<span id="page-90-1"></span>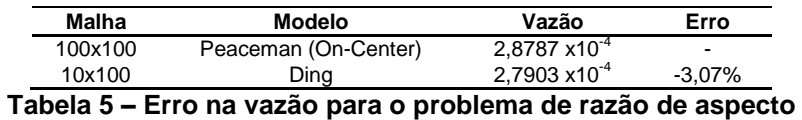

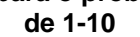

Como pode ser visto na [Tabela 5](#page-90-1) o erro na vazão não passa de 5% conforme exposto na referência. entretanto o erro começa a ficar mais elevado, seguindo a tendência normal que ocorre quando se trabalha com malhas que tenham alguma razão de aspecto nas dimensões de seus volumes de controle (YU DING, 1994). Já na [Figura 25](#page-92-0) é mostrado o gradiente de pressão entre os poços de injeção e produção para o problema em questão.

É importante notar que o gradiente de pressão permanece praticamente o mesmo com relação ao modelo de Peaceman, ocorrendo uma pequena diferença nas proximidades dos poços, lembrando que a malha de Peaceman é mais refinada. Outra característica importante é que no gráfico da [Figura 25](#page-92-0) existem mais pontos do que nos gráficos anteriores. Isto ocorre porque neste caso os poços não estão localizados na diagonal do domínio, tornando necessária uma interpolação para extrair os pontos que se localizam na linha que une os eixos dos poços injetor e produtor, desta forma esses pontos ao contrário dos gráficos anteriores não estão localizados no centro dos volumes de controle, se tratando de pontos interpolados na solução final do gradiente de pressão.

# - RAZÃO DE ASPECTO 1/100:

O domínio físico do problema para realização do teste com a razão de aspecto de 1/100 é também de 900m por 900 m, com fluxos prescrito nulos e com dois poços um injetor e um produtor. Diferentemente do caso anterior, os poços estão localizados na diagonal do domínio quadrado, conforme a [Figura](#page-93-0)  [26.](#page-93-0)

Os dados de entrada para o problema com razão de aspecto 1/100 são os mesmos da razão de aspecto anterior, expostos na [Tabela 4.](#page-89-0) Neste momento é bom deixar claro que a única diferença entre os dois testes de razão de aspecto deste item é apenas a posição dos poços injetor e produtor, conforme iá foi dito anteriormente. Assim todos os dados de entrada e o próprio domínio físico simulado nos testes são os mesmos. Repetindo novamente, os poços não estão nas mesmas localizações nos dois testes de razão de aspecto pela dificuldade de se posicionar os mesmos nas diferentes malhas utilizadas entre o modelo de Ding e o modelo de referência de Peaceman.

Da mesma forma que no teste anterior, foi utilizado o modelo de Peaceman com malha 100x100 como referência e utilizada a equação (4.1) como critério de comparação percentual entre as vazões nos poços.

<span id="page-92-0"></span>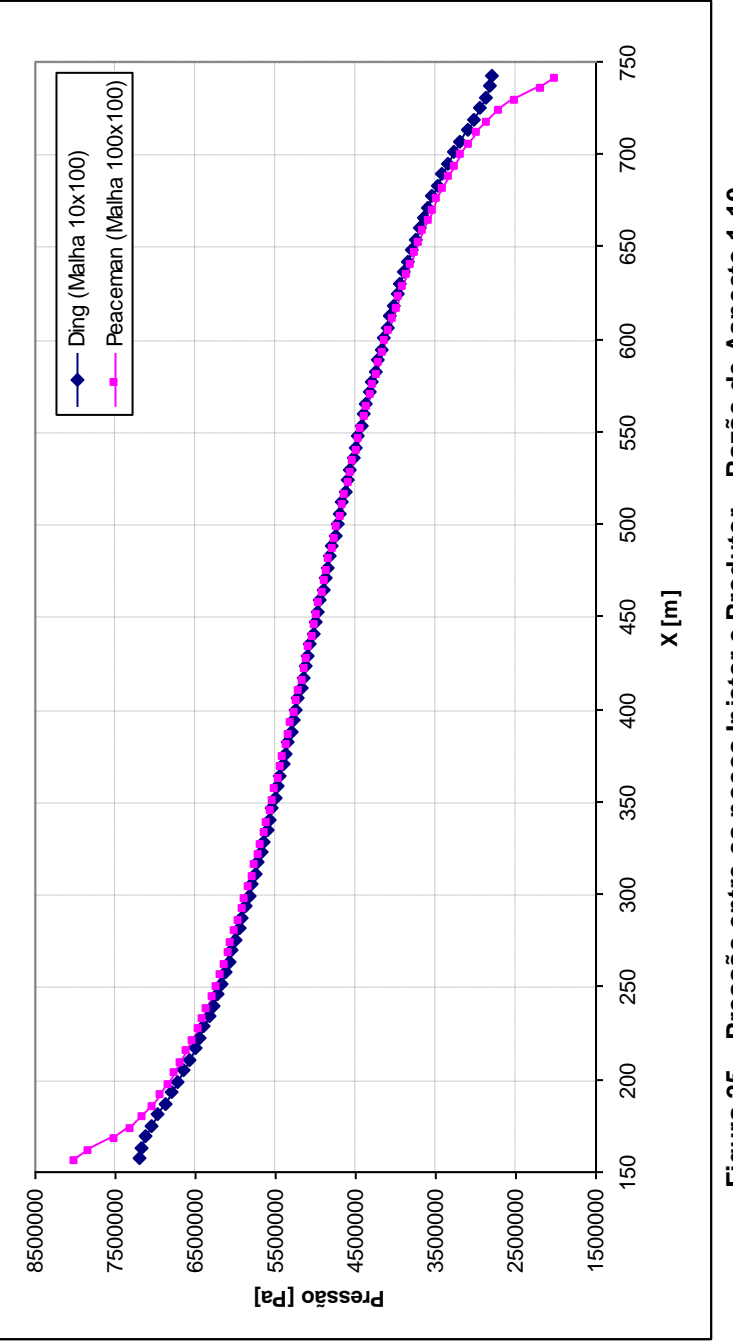

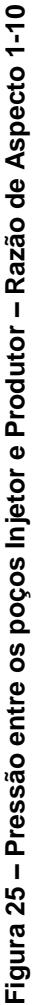

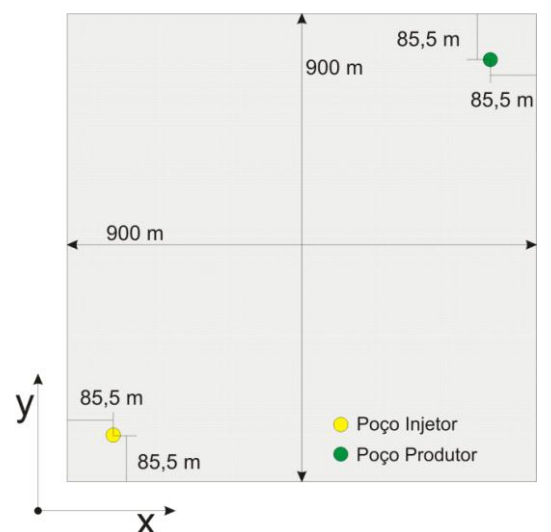

<span id="page-93-0"></span>**Figura 26 – Domínio físico para o problema de razão de aspecto 1-100**

| Malha   | Modelo               | Vazão                | Erro                     |
|---------|----------------------|----------------------|--------------------------|
| 100x100 | Peaceman (On-Center) | $2.62x10^{-04}$      | $\overline{\phantom{a}}$ |
| 10x1000 | Ding                 | $2.28\times10^{-04}$ | -13.15%                  |

<span id="page-93-1"></span>**Tabela 6 – Erro na vazão para o problema de razão de aspecto 1-100**

Como pode ser notado na [Tabela 6](#page-93-1) o erro na vazão com relação à referência aumentou se comparado com o problema de razão de aspecto de 1/10 e pode-se perceber que o modelo de Ding tem suas limitações quando aplicado a casos extremos de razão de aspecto, como 1/100. No entanto os casos testados aqui são casos muito extremos de razão de aspecto e as malhas utilizadas neste tipo de simulação não chegam a tal ponto.

Na [Figura 28](#page-95-0) é possível visualizar a pressão em uma linha que une os poços injetor e produtor. Pode-se notar, também, que o gradiente do modelo de Ding no problema com razão de aspecto 1/100 começa a se distanciar bastante do modelo de Peaceman. Conforme esperado e constatado pelo erro obtido na vazão, o modelo de Ding funciona bem quando aplicado a razões de aspecto pequenas, no entanto, à medida que se intensifica a razão, o modelo apresenta resultados distorcidos apesar de seguir a tendência da curva de referência. Vale lembrar que os pontos das curvas da [Figura 28](#page-95-0) não são valores dos volumes de controle, mas uma interpolação através da linha que une os poços de injeção e produção.

# **4.1.3 – Poços Vizinhos**

O teste com poços vizinhos é um teste muito importante para o modelo de Ding, já que este realiza correções nas transmissibilidades das faces do volume de controle no qual o poço se localiza. Quando dois poços estão em volumes de controle vizinhos, existe uma face na qual a sua transmissibilidade será corrigida pelos dois volumes que a compartilham. A forma de corrigir esta face compartilhada deve ser um pouco cuidadosa e é esse o objetivo do presente subitem.

Em primeiro lugar é necessário expor duas possibilidades diferentes de se corrigir a transmissibilidade de uma face compartilhada. Essas duas maneiras serão chamadas a partir deste ponto de *Correção Produto* e *Correção Separada*.

A correção produto é a mesma anterior exposta na descrição do modelo de Ding, ou seja, a transmissibilidade original é multiplicada pela variável  $\alpha$  (fator de correção da transmissibilidade), este fator leva em conta a posição do poço no volume de controle, neste caso como são dois poços receberá a multiplicação de dois fatores de correção, um para cada poço.

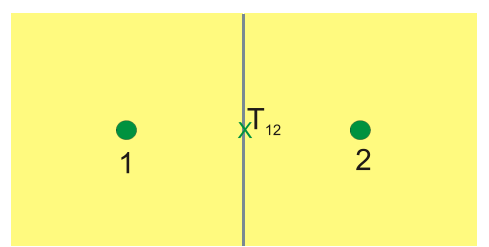

<span id="page-94-0"></span>**Figura 27 – Face compartilhada por dois volumes de controle**

<span id="page-95-0"></span>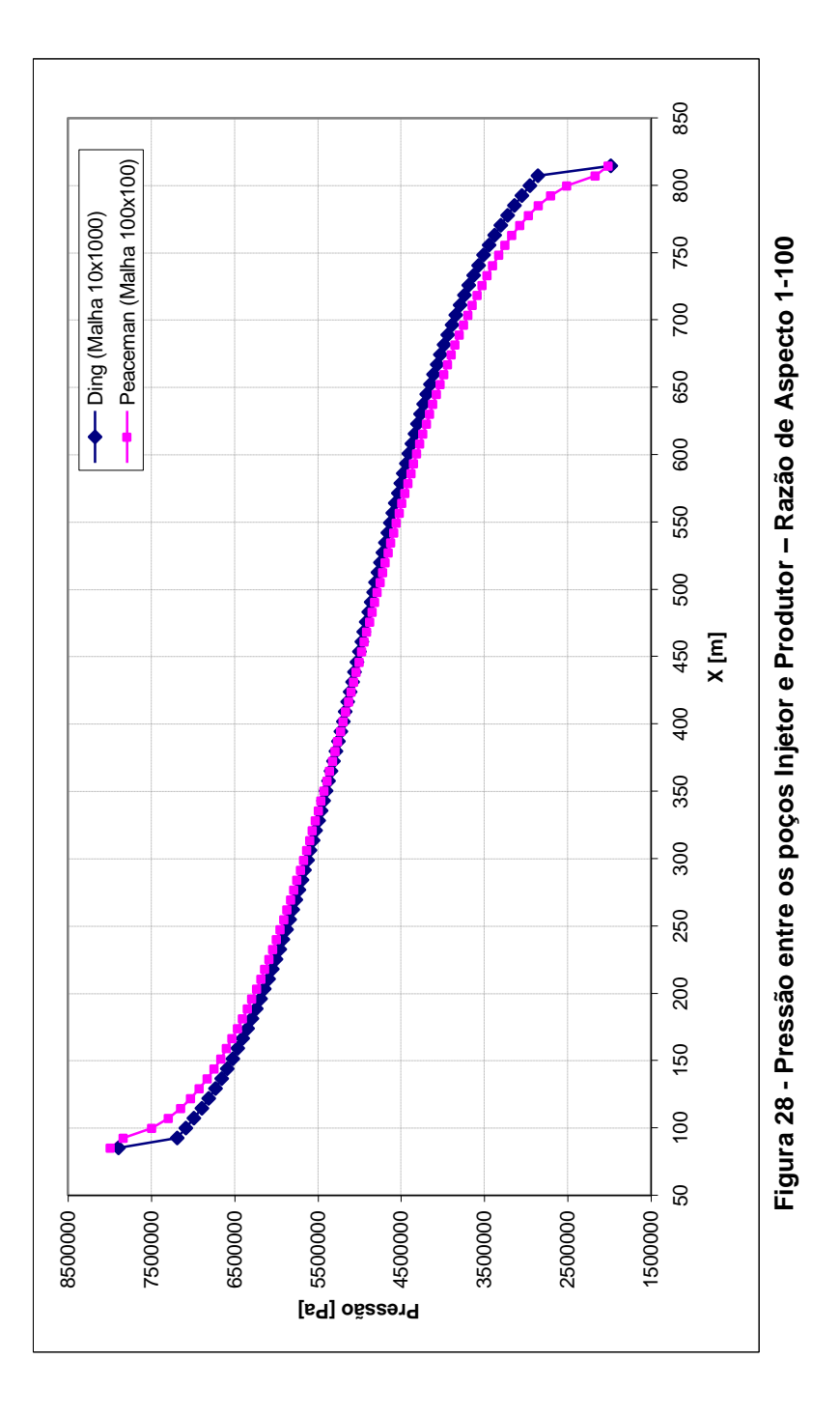

A correção da transmissibilidade de uma face compartilhada pelos volumes de controle 1 e 2, conforme a [Figura 27,](#page-94-0) é calculada então como sendo o produto entre os fatores de correção originários de cada volume de controle, assim teremos

$$
T_{12}^c = \alpha_1 \alpha_2 T_{12} \tag{4.2}
$$

sendo  $T_{12}^{\phantom{\dag}}$  a transmissibilidade da face entre os volumes 1 e 2 da [Figura 27,](#page-94-0)  $T_{12}^c$  $T_{12}^c$  a transmissibilidade corrigida e  $\alpha_i$  o fator de correção dado pelo modelo de Ding para cada volume *i* que compartilha a face em questão.

Esta é a maneira mais natural de se imaginar uma correção da transmissibilidade de uma face com poços vizinhos, no entanto, como a transmissibilidade de cada face é uma associação de transmissibilidades originária de cada volume, conforme a equação (2.27), pode ser considerada uma segunda possibilidade de correção da transmissibilidade da face compartilhada. Esta segunda maneira chamada correção separada tem este nome, pois cada transmissibilidade associada a um volume de controle recebe a correção segundo a posição do poço localizado no seu volume de controle, conforme a seguinte equação.

$$
T_{12}^c = \frac{1}{\frac{1}{\alpha_1 T_1} + \frac{1}{\alpha_2 T_2}}
$$
(4.3)

onde  $T_1$  e  $T_2$ , são as transmissibilidades associadas aos volumes de controle 1 e 2, respectivamente, da [Figura 27.](#page-94-0)

Com o intuito de determinar qual a melhor opção a ser utilizada para a correção das transmissibilidades foram realizados testes com o modelo de Ding onde a referência utilizada é o modelo de Peaceman, pois o modelo é o mais testado e validado na bibliografia, como já exposto no item anterior do presente capitulo.

Para testar as duas possíbilidades de correção foram utilizados dois tipos de posicionamento dos poços no interior do volume de controle em função do poço vizinho, que aqui serão conhecidos como *desvio assimétrico* e *desvio simétrico*. Na [Figura 29](#page-97-0) podem ser visualizados os tipos de posicionamentos. Estes dois tipos de posicionamentos foram incluídos nos testes

para que seja possível entender o comportamento dos dois tipos de correção das transmissibilidades, quando as correções são geradas a partir do mesmo ângulo e/ou ângulos diferentes.

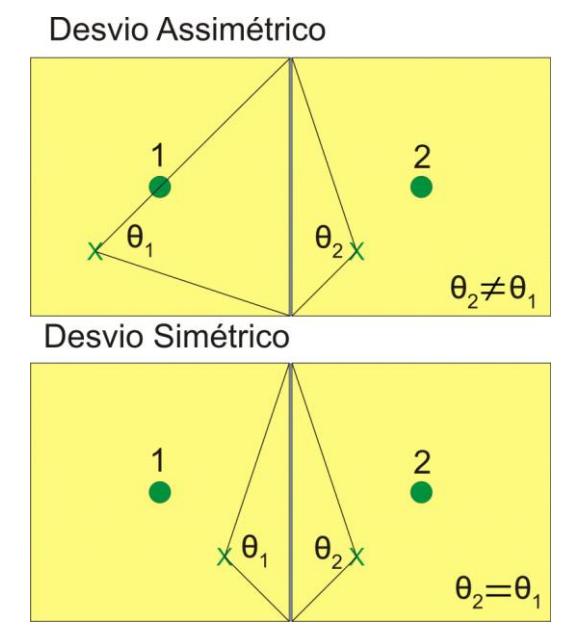

<span id="page-97-0"></span>**Figura 29 – Tipos de posicionamento dos poços vizinhos**

Para a realização dos testes foi necessário a utilização de dois domínios físicos, um para o desvio assimétrico, onde os ângulos para o modelo de Ding sejam diferentes, e outro para o desvio simétrico, onde os ângulos de correção são os mesmos, tanto para o volume 1 como para o volume 2 da [Figura 29.](#page-97-0) No entanto foram dois domínios muito parecidos, mudando apenas a posição do poço que se encontra no interior do volume 1, tornando assim mais prático a realização dos testes. Na [Figura](#page-98-0)  [30](#page-98-0) pode ser visualizado o domínio físico utilizado.

É possível observar que na [Figura 30](#page-98-0) não há apenas um domínio físico e sim dois, com a diferença na posição de um dos poços produtores. Desta forma contempla os dois tipos de desvio mostrados anteriormente. Como os testes serão sempre comparados com o modelo de Peaceman como referência, não haverá problema em utilizar o posicionamento de um dos poços diferente para cada desvio, já que o fator importante é a comparação entre os dois tipos de correção nas faces do volume de controle utilizadas no modelo de Ding.

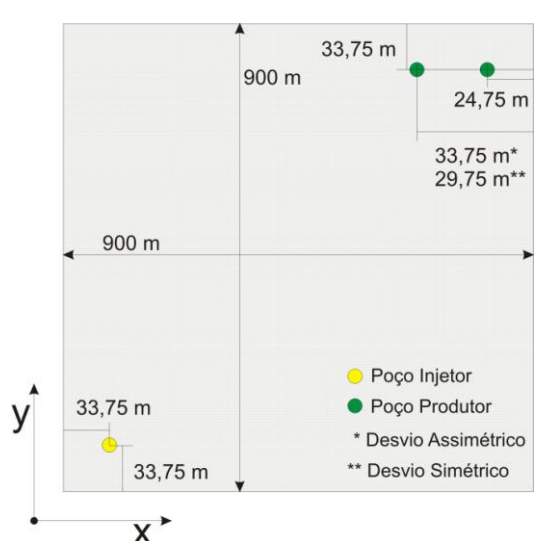

<span id="page-98-0"></span>**Figura 30 – Domínio físico para o problema de poços vizinhos**

Para cada um dos dois domínios foram realizados dois testes para o modelo de Ding, um com correção separada e outro com correção produto. O modelo de Peaceman, serviu como referência para os dois testes com o modelo de Ding. Desta forma totalizando 4 testes com o modelo de Ding e duas referências com o modelo de Peaceman.

Para um melhor entendimento a [Figura 31](#page-99-0) mostra os testes que foram realizados, onde os testes que serão realizados apenas uma vez para uma determinada ocasião aparecem compartilhados. Finalmente, os dados de entrada para os testes com poços vizinhos são os mesmos utilizados nos testes de razão de aspecto, conforme a [Tabela 4.](#page-89-0)

É bom lembrar que as malhas utilizadas para o uso do modelo de Ding e de Peaceman, são diferentes, pois os poços no modelo de Ding não estão no centro do volume de controle, assim é necessário colocá-los de tal forma que em uma malha mais refinada, com a utilização do modelo de Peaceman, os poços fiquem no centro do volume de controle e

conseqüentemente fiquem na mesma posição do domínio físico, para ambos os modelos.

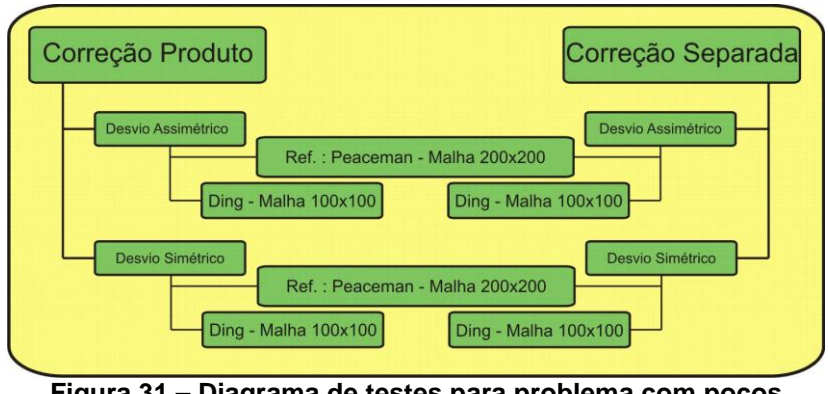

<span id="page-99-0"></span>**Figura 31 – Diagrama de testes para problema com poços vizinhos**

Como visto no terceiro capítulo, há a possibilidade no modelo de Ding da localização dos poços no centro do volume de controle. Entretanto, quando é utilizado desta forma, o modelo de Ding se transforma no modelo de Peaceman, logo, não há a possibilidade de testá-lo, já que as correções nas faces do volume de controle não são realizadas, ou melhor, o fator de correção da transmissibilidade fica igual a um.

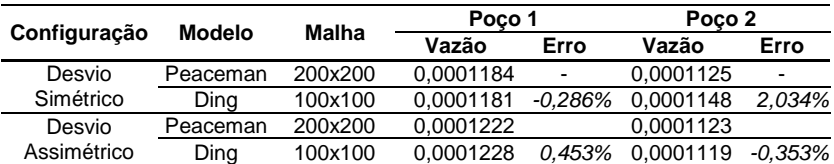

<span id="page-99-1"></span>**Tabela 7 – Erros para o modelo de Ding com poços vizinhos e correção produto**

A [Tabela 7](#page-99-1) mostra os erros nas vazões em percentagem conforme a equação (4.1), para o modelo de Ding quando utilizada a correção-produto na face compartilhada, de acordo com a equação (4.2). Já a [Tabela 8](#page-100-0) mostra os erros nas vazões para o modelo de Ding utilizando a correção separada na face compartilhada. É possível notar através dos erros que o tipo de correção que apresentou o menor erro foi a correção produto.

Isto é totalmente aceitável, pois é a maneira mais natural de se pensar em realizar uma correção com uma face compartilhada.

A correção separada obteve os maiores erros nas vazões, no entanto os erros não passaram de 3%, mostrando assim que o modelo de Ding permite a sua utilização em um problema que tenha dois poços localizados em volumes vizinhos.

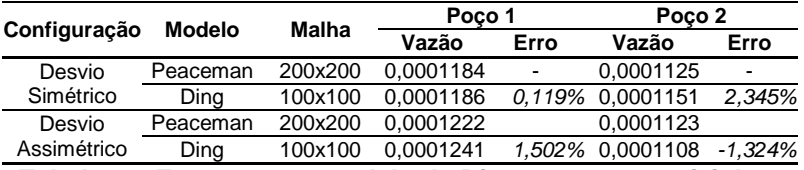

<span id="page-100-0"></span>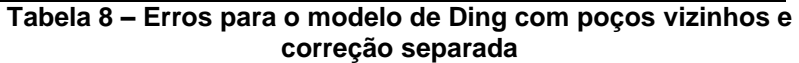

Com relação aos desvios, onde existem ângulos de correção diferentes ou iguais nos volumes de controle vizinhos, a utilização do desvio simétrico se mostrou com o menor e o maior erro, sendo um para cada poço produtor inserido no domínio. Enquanto os erros utilizando o desvio assimétrico, ângulos de correção diferentes, foram os mais próximos, apesar de não serem os menores erros. Isto mostra que para os casos mais prováveis de ocorrer, que são os casos onde os ângulos são diferentes, o modelo de Ding apresenta um comportamento melhor, já que os erros nestes casos não ultrapassam o maior erro calculado quando utilizados os poços de tal forma que fiquem com o mesmo ângulo de correção.

Como comentado anteriormente todos os erros calculados foram baixos, possibilitando a utilização do modelo de Ding para poços vizinhos. Desta forma serão utilizados no presente trabalho para os casos 3D a correção produto, por ter apresentado os menores erros e pela facilidade de implementação computacional.

# *4.2 – Problemas 3D*

Para realização dos testes em problemas 3D foi utilizado um domínio em forma de caixa ou paralelepípedo, onde é colocado um poço injetor totalmente penetrante na direção *Z*, e um poço produtor parcialmente penetrante na direção *X*, conforme pode ser visto na [Figura 32.](#page-101-0)

As posições dos poços, bem como o comprimento do poço horizontal serão alterados de acordo com o teste realizado. Isto é necessário para que o domínio seja o mesmo quando utilizadas malhas diferentes para os dois modelos de poço utilizados no presente trabalho.

Os testes foram feitos todos com um modelo de escoamento monofásico e após a realização dos testes foi utilizado um problema com modelo de escoamento bifásico.

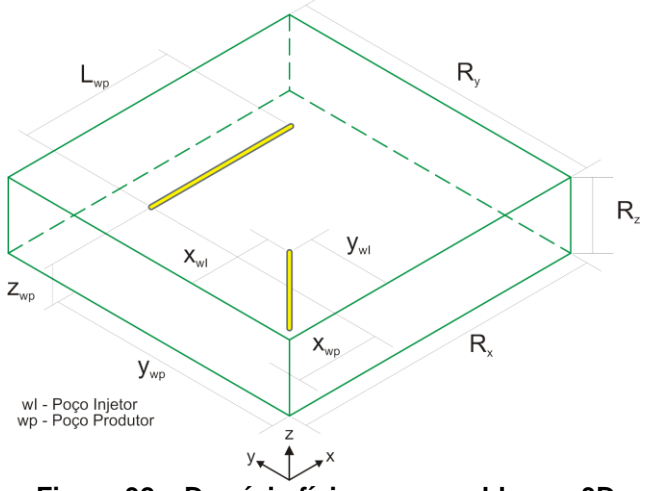

**Figura 32 – Domínio físico para problemas 3D**

<span id="page-101-0"></span>As avaliações dos modelos de Ding 3D e Peaceman 3D serão realizadas com três testes diferentes: um teste de refinamento de malha, onde os modelos serão aplicados em 3 malhas diferentes, para perceber a convergência dos mesmo com o refinamento da malha, um teste de diferentes permeabilidades, onde os modelos serão testados em problemas isotrópicos e ortotrópicos e finalmente teste da parcela esférica. Este último teste é para avaliar até que ponto é necessária ou até mesmo vantajosa a utilização de um modelo de escoamento esférico nas extremidades do poço, já que nos modelos padrões de Ding e Peaceman esta parcela de escoamento não é considerada no cálculo do índice de poço dos modelos.

Para a realização dos testes foram desenvolvidas, no SINMEC( Laboratório de Simulação Numérica em Mecânica dos Fluídos e Transferência de Calor) (MALISKA *et al*, 2010), várias soluções de referência para cada um dos testes citados anteriormente, que serão expostas a seguir. Para os três testes descritos anteriormente, refinamento, permeabilidade e parcela esférica, foram utilizados os dados de entrada, conforme mostra a [Tabela 9.](#page-102-0) Vale lembrar que neste caso a espessura do reservatório não é informada, pois esta informação entra como dimensões do reservatório, já que não se trata mais de um modelo areal.

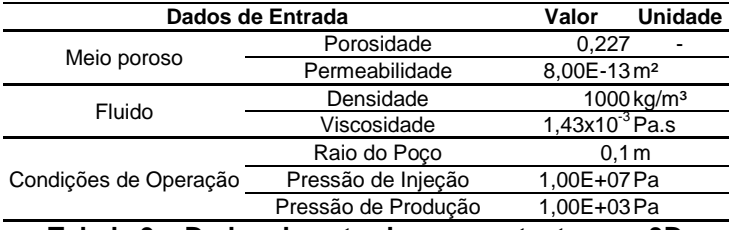

**Tabela 9 – Dados de entrada para os testes em 3D**

# <span id="page-102-0"></span>**4.2.1 – Soluções de Referência**

As soluções de referência foram geradas através da utilização da biblioteca de EbFVM(*Element-based Finite Volume Methods* – Método dos Volumes Finitos baseado em Elementos) em Linguagem de programação C++, desenvolvida pela equipe SINMEC (MALISKA *et al*, 2010). Esta biblioteca de programação se utiliza de uma malha não-estruturada, bem refinada ao redor dos poços, injetor e produtor, excluindo a necessidade da aplicação de um modelo de poço no momento da simulação do reservatório. Este tipo de referência foi empregada pela impossibilidade de se resolver analiticamente os problemas teste para o emprego dos modelos de poço.

É importante salientar, neste momento, que este tipo de simulação com malhas bem refinadas é bastante custosa computacionalmente, no entanto, como a avaliação dos modelos é realizada em domínios físicos relativamente pequenos, levando em conta as suas proporções, a dificuldade e o gasto com o emprego de malhas bem refinadas é reduzido, tornando possível

a simulação de uma referência confiável para uma boa avaliação dos modelos propostos.

Desta forma, foi realizada uma bateria de testes com diferentes malhas de referência, para avaliar justamente a convergência do resultado numérico utilizando a biblioteca de EbFVM, para que seja utilizada a referência com o melhor resultado. Assim foi aplicado ao problema mostrado na [Figura 32](#page-101-0) sete malhas de referência para o problema de refinamento com o modelo de Peaceman, com as dimensões do reservatório e posição dos poços conforme a [Tabela 10.](#page-103-0)

| Reservatório         |            |  |  |
|----------------------|------------|--|--|
| Rx                   | 1000 m     |  |  |
| Ry                   | 1000 m     |  |  |
| Rz                   | 60 m       |  |  |
| Poço Injetor         |            |  |  |
| Xwl                  | 83,3334 m  |  |  |
| Ywl                  | 83,3334 m  |  |  |
| <b>Poco Produtor</b> |            |  |  |
| Xwp                  | 350 m      |  |  |
| Ywp                  | 783,3334 m |  |  |
| Zwp                  | 30 m       |  |  |
| Lwp                  | 300 m      |  |  |
|                      |            |  |  |

**Tabela 10 – Dados teste de refinamento Peaceman**

<span id="page-103-0"></span>Para realização do teste de refinamento da malha do problema de referência, foi estabelecido um tamanho médio dos elementos no reservatório de 25 m e nos elementos ao redor do poço foi variado o tamanho médio dos elementos de 0,04 m até  $0.1 \, \text{m}$ .

A [Tabela 11](#page-104-0) mostra como ficou a configuração das malhas variando o seu refino ao redor do poço, lembrando que as malhas utilizadas como referência foram geradas com elementos tetraédricos. É importante notar que a malha RT1 é a mais grosseira e a malha RT7 a mais refinada.

Na [Figura 33](#page-104-1) pode-se ver como ficaram as malhas ao redor do poço, notando-se que na malha RT1 o tamanho médio dos elementos ficou na ordem do tamanho do raio do poço enquanto que nas malhas subseqüentes o tamanho médio dos elementos ficou bem menor, formando uma região bem refinada no entorno do poço. É importante deixar claro que a face de elementos que aparece abaixo da malha do poço é uma superfície longe do poço, sendo que entre o poço e esta superfície está toda a região de transição de diversos tamanhos de elementos nas malhas.

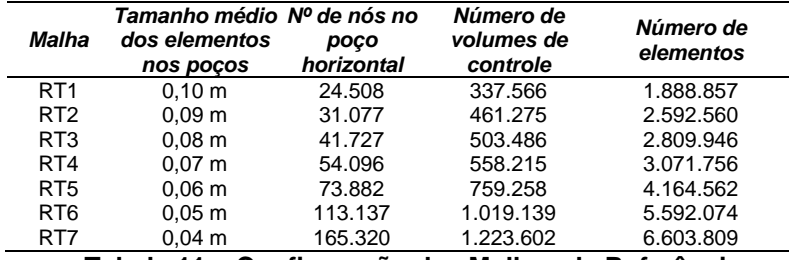

**Tabela 11 – Configuração das Malhas de Referência para Teste de Refinamento Peaceman**

<span id="page-104-0"></span>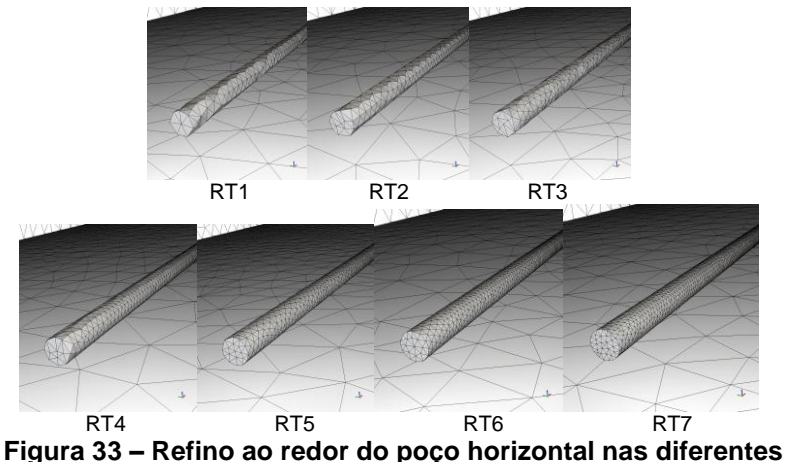

<span id="page-104-1"></span>**malhas.**

Realizando as simulações do problema monofásico nas malhas de referência, se obteve a vazão total no poço horizontal, bem como a curva de vazão por unidade de comprimento do poço, e desta forma é possível visualizar o erro entre as malhas em termos de percentual, no caso da vazão total e em termos de gráfico no caso da curva de vazão por unidade de comprimento.

A [Figura 34](#page-106-0) mostra como as diferentes malhas de referência utilizadas estão compatíveis entre si, isto demonstra que o grau de refino utilizado na malha mais grosseira já é suficiente para que o resultado seja considerado como referência

para o teste de refinamento com o modelo de Peaceman 3D. Já na [Tabela 12](#page-105-0) podem ser visualizados os erros em percentual de acordo com a equação (4.1) nas vazões totais do poço produtor horizontal em cada uma das malhas de referência, sempre com relação à malha mais refinada, RT7. Pode ser percebido na [Tabela 12](#page-105-0) que os erros são em todas as malhas menores do meio por cento, para cima ou para baixo do valor referência, neste caso a malha RT7, mostrando mais uma vez que qualquer uma das malhas pode ser utilizada como referência.

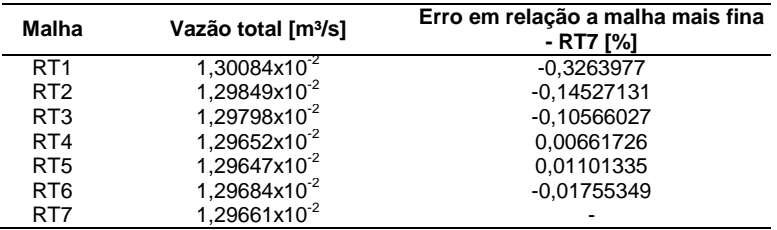

<span id="page-105-0"></span>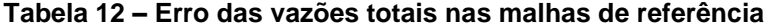

Com base na vazão total do poço produtor horizontal, em cada uma das malhas, pode ser traçado um segundo gráfico, sendo a vazão total em função do refino de malha, para que se possa avaliar a convergência da vazão total. Na [Figura 35,](#page-107-0) podese observar que acontece justamente o esperado, à medida que aumenta o refino de malha (diminuindo o tamanho médio dos elementos da malha) a vazão total no poço converge para um resultado, neste caso entre 1,295x10<sup>-2</sup> e 1,296x10<sup>-2</sup> m<sup>3</sup>/s. Note que apesar de haver variação na vazão total do poço com as diferentes malhas, a diferença entre estas vazões ocorre no terceiro algarismo significativo, o que em outras palavras mostra um erro percentual muito baixo.

<span id="page-106-0"></span>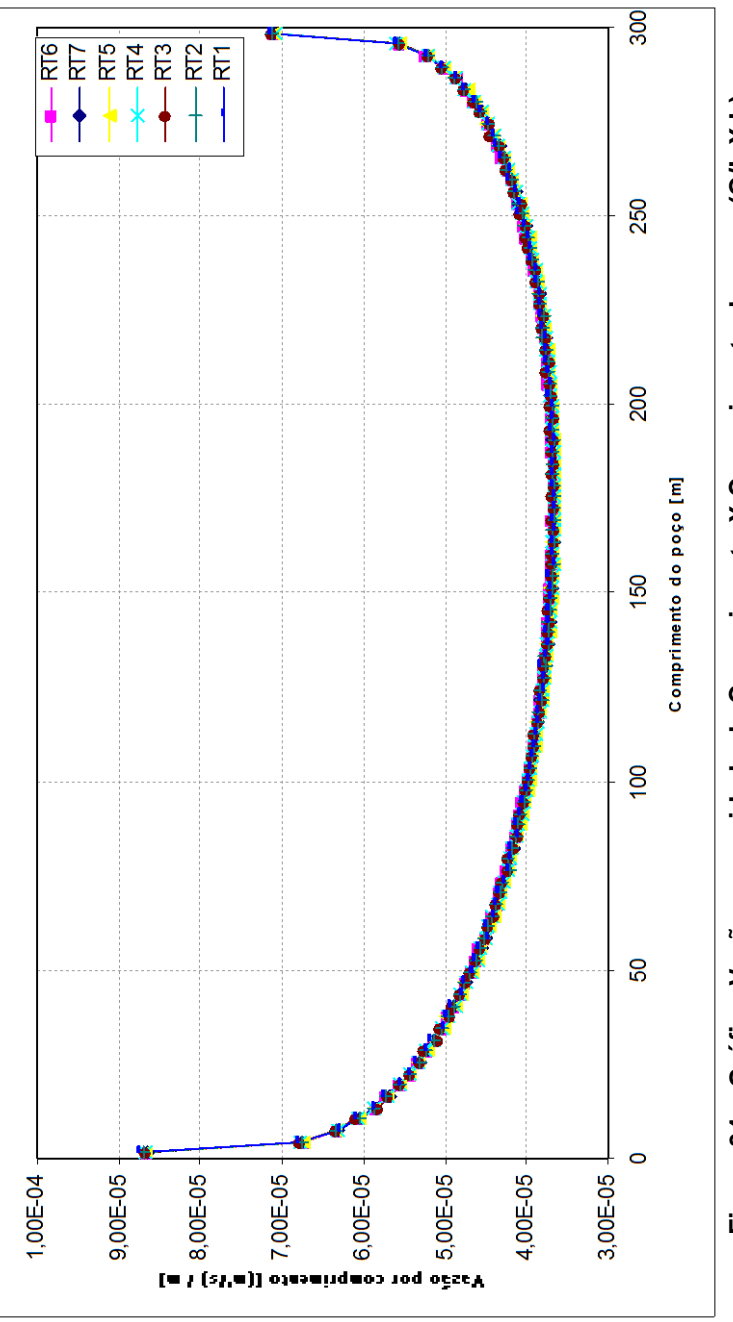

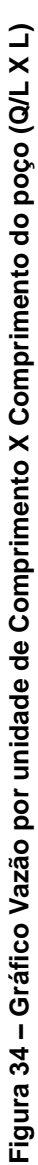

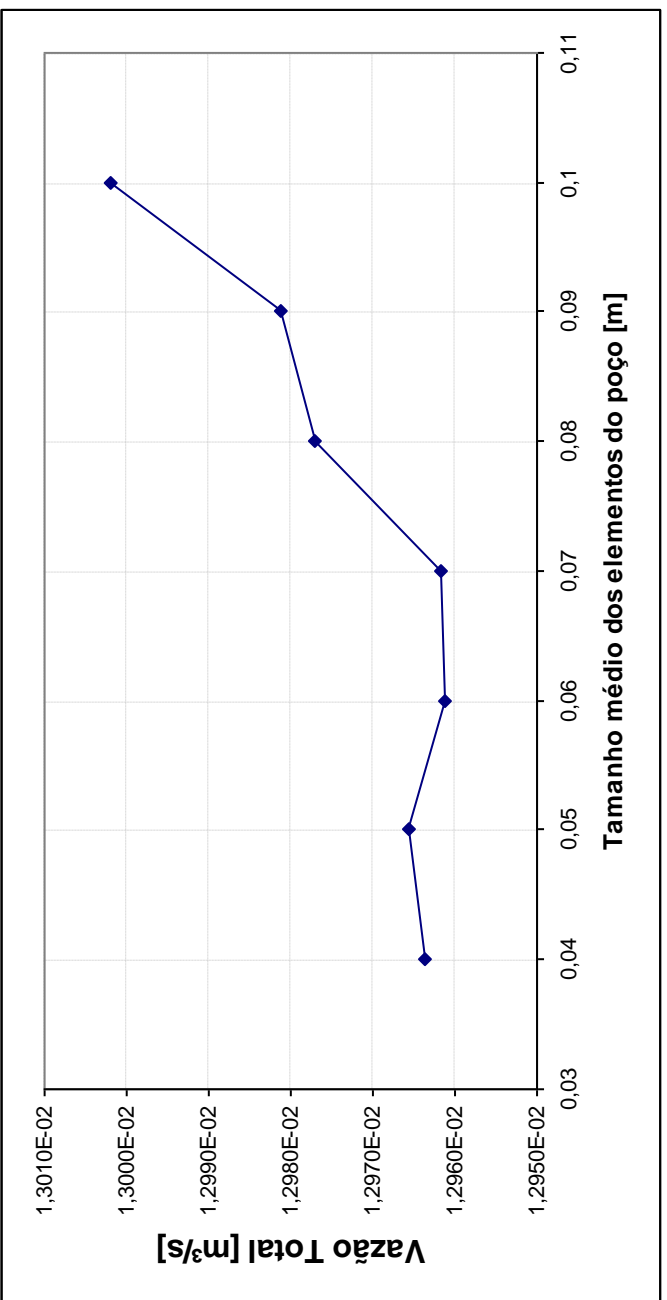

<span id="page-107-0"></span>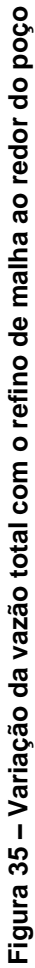

84
Com base nos dados expostos anteriormente para escolha da referência para o teste de refino de malha para o modelo de Peaceman 3D, optou-se em gerar apenas uma malha para cada um dos testes a seguir, considerarndo sempre o tamanho médio dos elementos igual a mais refinada para o teste de refino de Peaceman. Assim foi feito porque o tamanho do domínio físico é o mesmo para os testes de refino de malha para modelo de Ding 3D, assim como o teste de permeabilidade para ambos os modelos de poço. Neste caso tem-se pequenas diferenças nas posições dos poços, sendo todos com um tamanho médio dos elementos dos poços igual a 0,04 m.

No caso do teste de refino de Peaceman 3D foi escolhida a malha mais refinada nas proximidades do poço, a malha RT7. Para o teste de refino para o modelo de Ding 3D denominou-se a malha de referência como sendo RD e para o teste de Permeabilidade nos casos isotrópico e ortotrópico denominou-se a malha de referência como sendo RR. Deve ser lembrado que o tamanho médio dos elementos no reservatório permanece o mesmo, sendo 25 m. Na [Tabela 13](#page-108-0) podem ser visualizados todos os dados referentes às três malhas de referência que serão utilizadas nos testes.

Nos próximos itens do presente capítulo, serão expostos os testes realizados com os modelos de poço 3D apresentados no capítulo anterior, bem como os resultados usados como referências para cada teste e as posições dos poços injetor vertical e produtor horizontal no interior do domínio simulado.

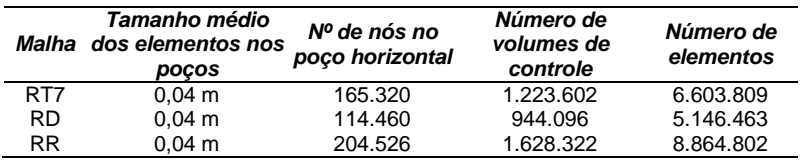

<span id="page-108-0"></span>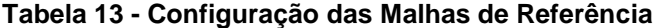

### **4.2.2 – Teste de Refinamento**

Este teste tem como objetivo avaliar como se comportam os modelos de poço quando há um refino de malha, sempre tentando observar o erro na vazão no poço horizontal de acordo com esse refino. Espera-se que à medida que vai refinando a malha do reservatório a produção no poço horizontal tenda a uma vazão de forma assintótica, bem como a curva de produção ao longo do comprimento do poço tenda a uma curva real de produção. No entanto, como os modelos de poço são para representar as diferenças de ordem de grandeza, pode ocorrer com que tanto a vazão de produção como curva de produção sejam pouco alteradas, pois as diferenças de grandeza continuam, mesmo com o refino de malha.

Para esse teste é importante salientar que os domínios físicos são diferentes para os testes com o modelo de Peaceman 3D e o modelo de Ding 3D. Isto foi necessário para manter o mesmo domínio quando utilizadas as diferentes malhas na utilização dos modelos em questão. A avaliação do erro com o refino de malha é o fator mais importante neste momento e não a comparação entre os modelos. Vale lembrar que essa diferença de domínios para os testes de refinamento, é necessário pela dificuldade de se colocar os poços numa mesma posição aplicando os dois modelos. No modelo de Ding o que se quer avaliar é a condição de posicionamento *off-center* nos volumes de controle e o modelo de Peaceman, tendo a restrição de ser sempre *on-center,* que torna essa compatibilidade de domínios um tanto difícil quando se quer avaliar o refino de malha.

Conforme comentado anteriormente o tamanho do domínio físico será o mesmo em todos os testes, no entanto, as posições dos poços serão modificadas.

Na [Tabela 14](#page-110-0) (ou [Tabela 10\)](#page-103-0) podem ser vistas as dimensões do reservatório e as posições dos poços que foram utilizadas para a realização do teste de refino com aplicação do modelo de Peaceman 3D. Todas as medidas mostradas na [Tabela 14](#page-110-0) estão conforme a [Figura 32.](#page-101-0) O teste de refino para o modelo de Peaceman 3D foi aplicado em três malhas, nos formatos 30 volumes por 30 volumes por 3 volumes, 90 volumes por 90 volumes por 9 volumes e 270 volumes por 270 volumes por 27 volumes, originando malhas com 2.700, 72.900 e 1.968.300 volumes controle.

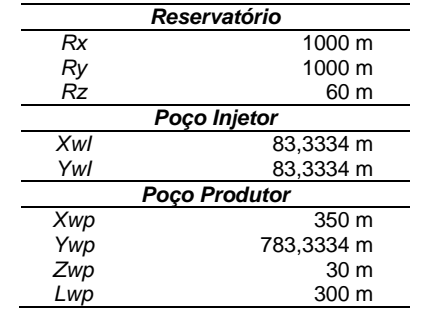

#### **Tabela 14 – Dados teste de refinamento Peaceman**

<span id="page-110-0"></span>Traçando o gráfico de vazão por unidade de comprimento ao longo do comprimento do poço, pode-se perceber que os resultados do modelo de Peaceman 3D, à medida que se refina a malha a curva distancia-se da referência, como mostrado na [Figura 36.](#page-111-0)

Na comparação com os erros percentuais na vazão total do poço horizontal com relação à referência, em cada uma das diferentes malhas empregadas para o teste, ocorreu um aumento do erro à medida que a malha é refinada. No entanto, este erro se estabilizou abaixo de 5% ( cinco por cento) o que é considerado baixo dentro dos padrões de engenharia, em outras palavras, o modelo de Peaceman 3D representa bem o padrão de escoamento no entorno do poço. Na [Tabela 15](#page-110-1) podem ser vistos os erros percentuais para o teste de refinamento aplicando o modelo de Peaceman 3D nos poços, e também a vazão total no poço horizontal calculada em cada uma das malhas empregadas neste teste.

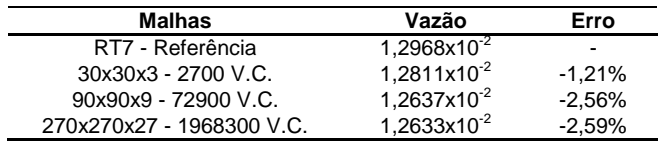

<span id="page-110-1"></span>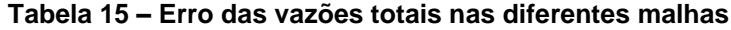

<span id="page-111-0"></span>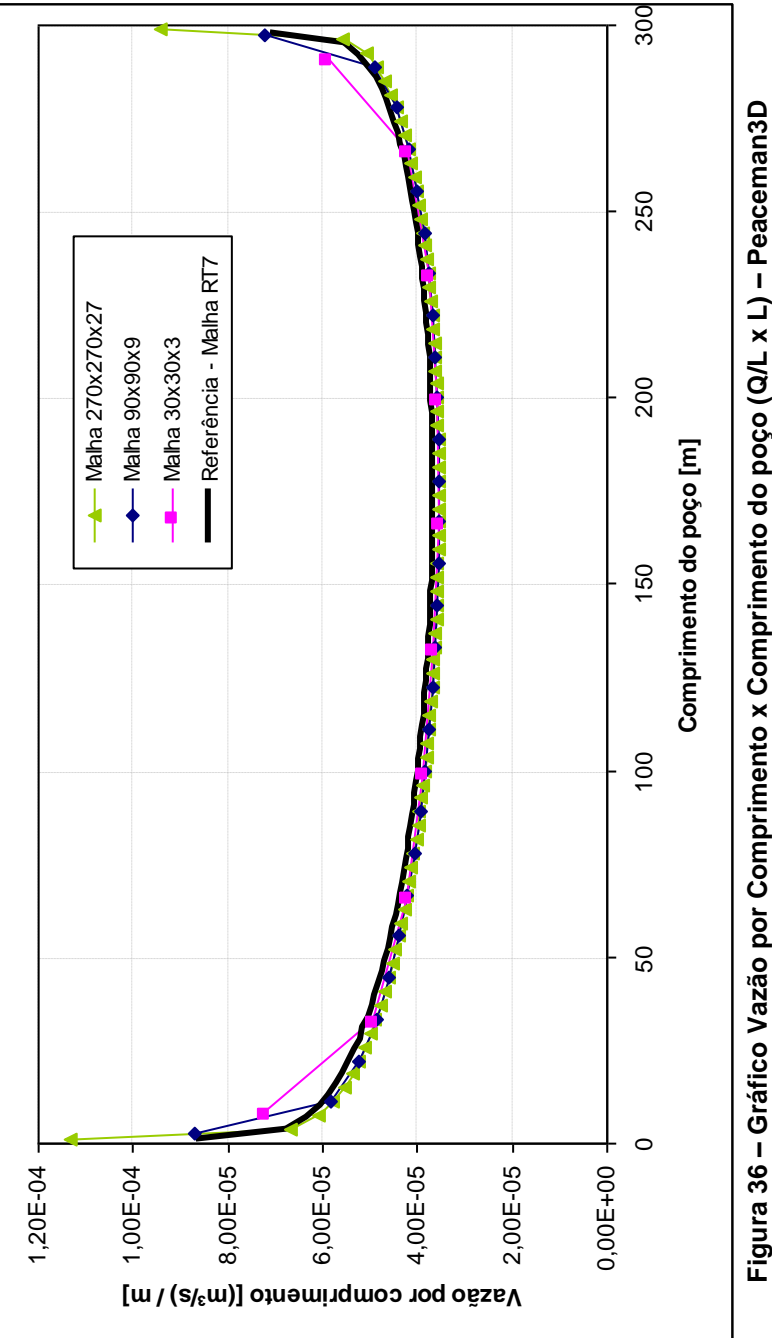

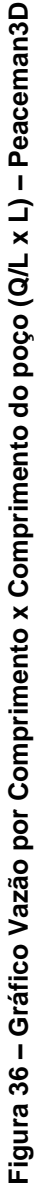

Na [Figura 37](#page-113-0) pode ser vista graficamente a variação da vazão total do poço horizontal com o refino de malha em função do número de volumes finitos. Conforme os dados da segunda coluna da [Tabela 15,](#page-110-1) percebe-se que a vazão tende a um patamar, que representa um erro percentual menor que três, quando comparado esses resultados ao obtido com a malha de referência.

Os resultados mostrados para o teste de refino de malha, aplicando-se o modelo de poço de Peaceman 3D, se mostraram com uma tendência a um valor, que não ultrapassa os 5% (cinco por cento), mesmo com o aumentar do erro com o refino de malha. No entanto, isto esta ocorrendo, pois a malha usada na solução de referência não é a mais adequada. Os erros mostram é que a solução com o modelo de poço está convergindo para uma solução, com o erro maior que o inicial.

Para a realização do teste de refinamento com o modelo de Ding 3D, foi utilizado um domínio com posições dos poços diferente do que foi usado no teste do modelo de Peaceman 3D.

Na [Tabela 16](#page-112-0) são mostradas as dimensões do reservatório, o mesmo utilizado no modelo de Peaceman 3D, e as novas posições dos poços, injetor e produtor, utilizadas para a realização do teste com o modelo de Ding 3D. Para este teste, foram utilizadas três malhas 50 volumes por 50 volumes por 3 volumes, 100 volumes por 100 volumes por 6 volumes e 200 volumes por 200 volumes por 12 volumes, originando malhas de 7500, 60000 e 480000 volumes de controle.

| <b>Reservatório</b>  |          |  |  |  |
|----------------------|----------|--|--|--|
| Rx                   | 1000 m   |  |  |  |
| Ry                   | 1000 m   |  |  |  |
| <b>Rz</b>            | 60 m     |  |  |  |
| Poço Injetor         |          |  |  |  |
| Xwl                  | 38,75 m  |  |  |  |
| Ywl                  | 38,75 m  |  |  |  |
| <b>Poco Produtor</b> |          |  |  |  |
| Xwp                  | 358,75 m |  |  |  |
| Ywp                  | 798,75 m |  |  |  |
| Zwp                  | 38,75 m  |  |  |  |
| Lwp                  | 300 m    |  |  |  |

<span id="page-112-0"></span>**Tabela 16 – Dados teste de refinamento Ding**

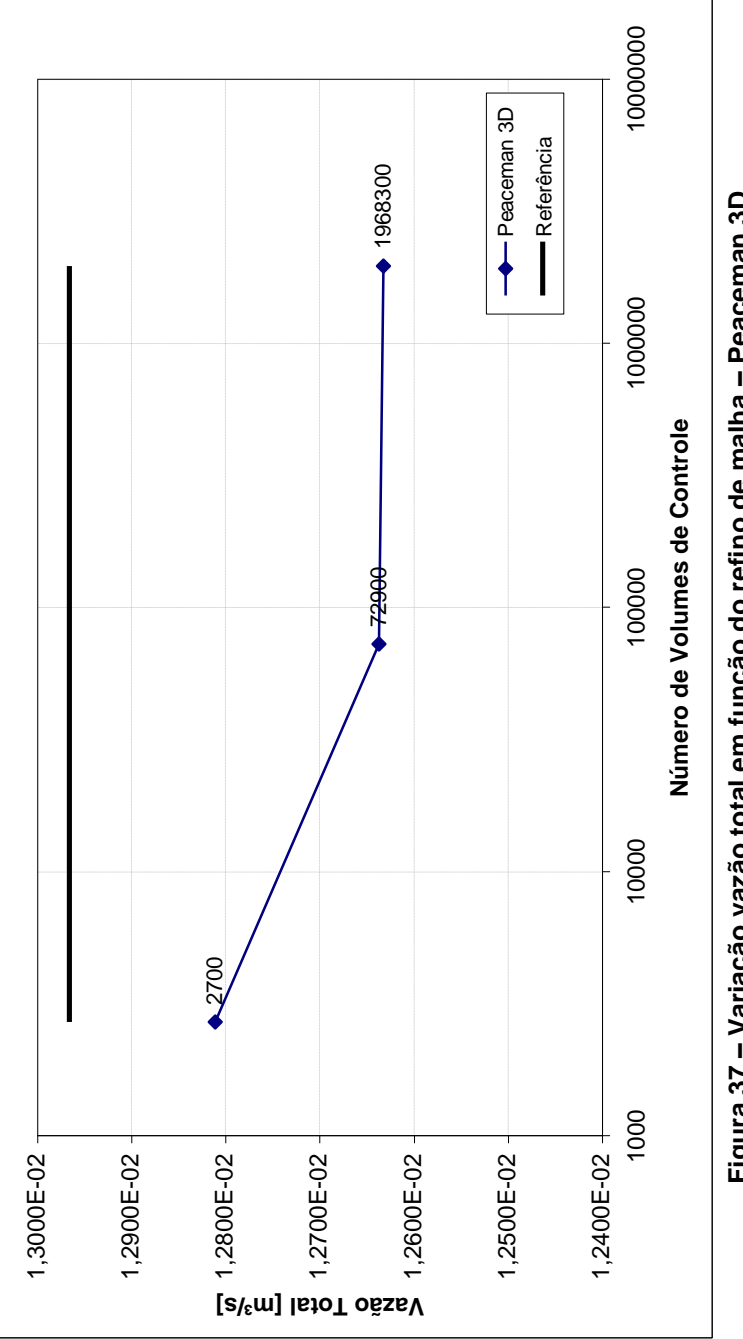

<span id="page-113-0"></span>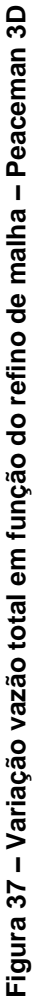

Da mesma forma que para o teste de refinamento de Peaceman 3D foi traçado o gráfico de vazão por unidade e comprimento ao longo do comprimento do poço produtor horizontal. O gráfico traçado para o modelo de Ding 3D merece uma análise mais cuidadosa que o modelo de Peaceman 3D. Como o modelo de Ding tem uma posição *off-center* em todas as direções, e também na direção do poço horizontal, isto causa uma pequena distorção nas extremidades do poço neste gráfico. Isto ocorre porque o cálculo da vazão por unidade de comprimento é dependente da porção do poço que está no interior do volume. Como este deslocamento do poço causa o aparecimento de porções do poço diferentes no interior do volume de controle entre as duas extremidades do poço e pelo fato do fluxo esférico permanecer praticamente constante, o cálculo da vazão por unidade de comprimento sofre alteração nas extremidades.

Na [Figura 38](#page-115-0) pode ser visto que há o acompanhamento das curvas de vazão por unidade de comprimento nas diferentes malhas empregadas na aplicação do modelo de Ding 3D, em relação ao resultado obtido com a malha de referência RD. Podese notar também uma pequena distorção nas extremidades conforme comentado. Apesar de ocorrer esta pequena distorção na vazão por unidade de comprimento nas extremidades do poço produtor horizontal, a vazão total no poço obteve resultados melhores do que no caso onde foi aplicado o modelo de Peaceman 3D.

Na [Tabela 17,](#page-116-0) com relação à malha de referência RD, para o teste com aplicação do modelo de Ding 3D é mostrado o erro da vazão total para cada uma das três malhas utilizadas. Apesar de malha mais refinada utilizada no modelo de Peaceman 3D ter quase dois milhões de volumes de controle e a malha mais refinada utilizada para o modelo de Ding 3D ter quase 480 mil volumes de controle, as malhas mais grosseiras estão em conformidade. Esta diferença ocorre pois o modelo de Ding 3D é usado no seu pior caso, quando o poço não esta no centro do volume de controle (*off-center*), trazendo dificuldades na manutenção do mesmo domínio quando aplicado um refino da malha.

<span id="page-115-0"></span>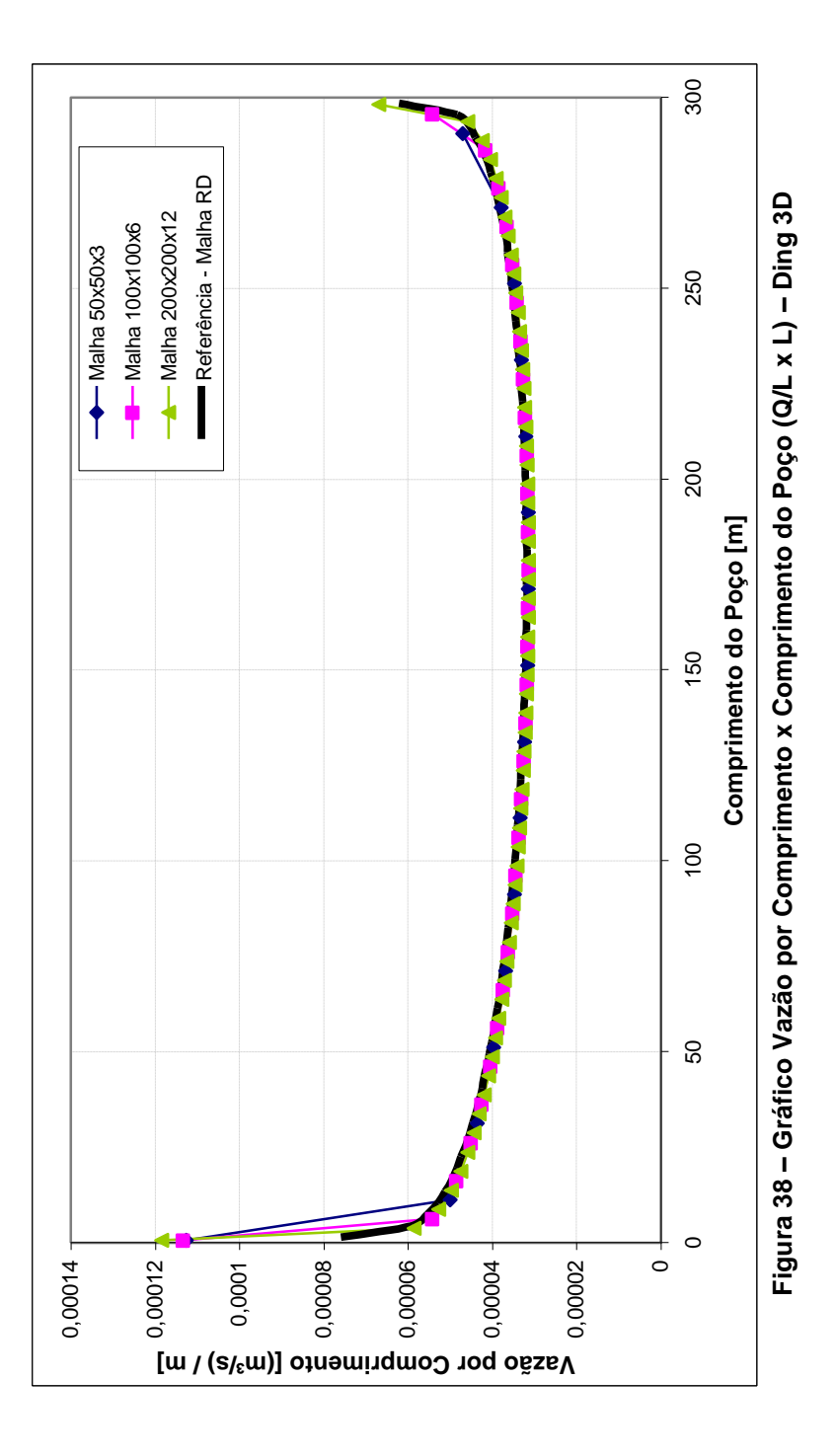

| Malha                    | Vazão                   | Erro                     |
|--------------------------|-------------------------|--------------------------|
| RT7 - Referência         | $1.1273x10^{-2}$        | $\overline{\phantom{0}}$ |
| 50x50x5 - 7500 V.C.      | $1,1075x10^{-2}$        | -1.76%                   |
| 100x100x6 - 60000 V.C.   | 1,1106x10 <sup>-2</sup> | $-1.48%$                 |
| 200x200x12 - 480000 V.C. | 1,1136x10 <sup>-2</sup> | $-1.22%$                 |

<span id="page-116-0"></span>**Tabela 17 – Erro das vazões totais nas diferentes malhas**

Apesar de ter esta diferença de número de volumes de controle para os testes dos dois modelos, deve-se levar em conta que os testes são individuais, cada um com o seu domínio físico, logo o refino de malha acaba por ocorrer de forma diferente nos dois testes.

A [Tabela 17](#page-116-0) mostra como varia a vazão total em função do refino de malha aplicado no modelo de Ding 3D, nota-se que o erro tende a permanecer abaixo de 5%(cinco por cento), da mesma maneira que ocorreu na aplicação do modelo de Peaceman 3D.

É possível notar através do teste de refinamento, que ambos os modelos apresentam bons resultados e se comportam em compatibilidade com as referências utilizadas, o que prova que os modelos são independentes das malhas. Neste caso leva-se em consideração a principal função dos modelos que tem como objetivo a utilização em malhas mais grosseiras, visando minimizar a diferença de grandeza entre os volumes de controle do reservatório e o raio dos poços.

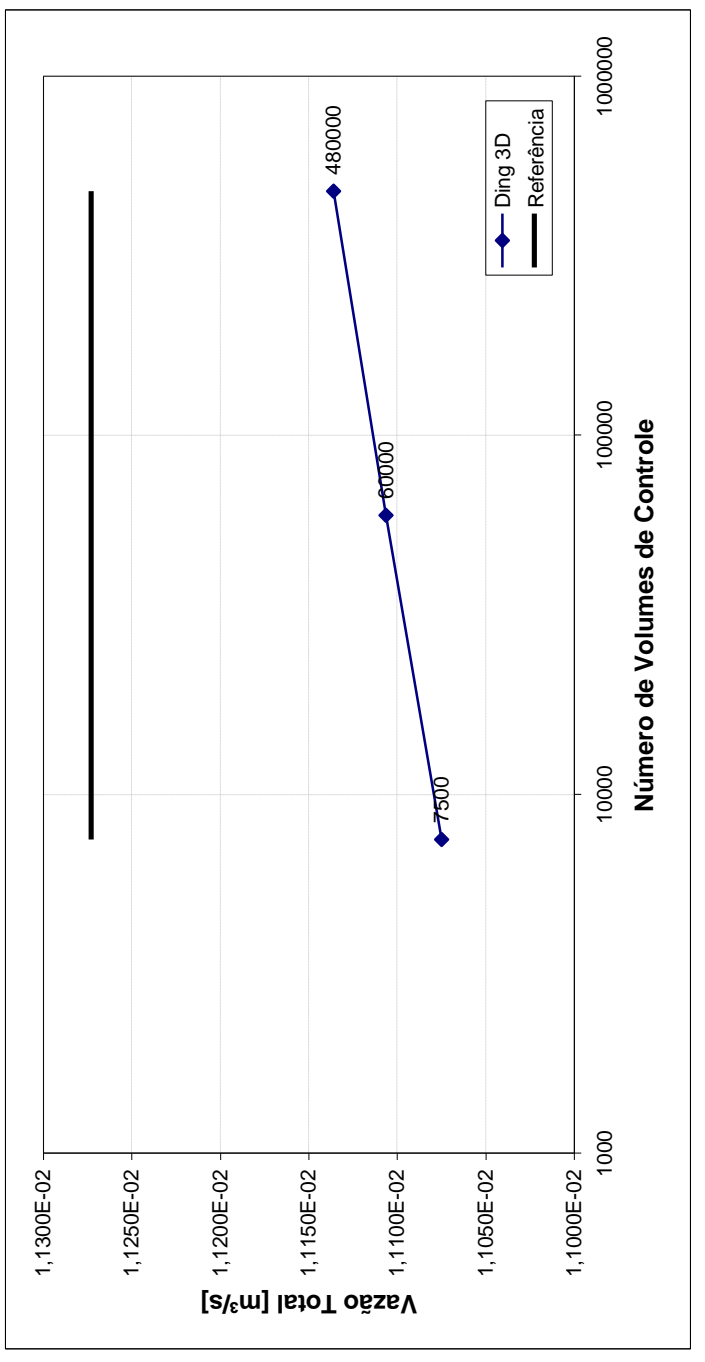

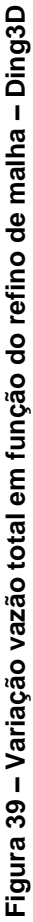

# **4.2.3 – Teste com Diferentes Permeabilidades**

Este item tem como objetivo comparar os dois modelos de poço 3D com tensor de permeabilidade isotrópico e ortotrópico, visando avaliar qual dos dois modelos se comporta melhor em uma condição mais simples, como o problema isotrópico, e uma condição mais complexa, como problema ortotrópico. Utilizando um problema ortotrópico, tem-se a possibilidade de avaliar os modelos de duas maneiras, colocando uma componente do tensor permeabilidade menor na direção radial do poço produtor horizontal, e depois um componente do tensor permeabilidade menor na direção axial do poço horizontal. Estas duas maneiras de se colocar o problema ortotrópico é interessante pelo fato dos modelos utilizarem um escoamento radial para o cálculo do índice do poço, podendo obter erros grandes quando o escoamento é preferencialmente na direção axial do poço, e erros menores quando o escoamento é preferencialmente na direção radial do poço.

Para este teste foi usado apenas um domínio físico para os dois modelos, ou seja, a mesma posição dos poços, injetor e produtor, nas malhas dos dois modelos. A referência para o teste de permeabilidade, como comentando nas seções anteriores, será chamada de RR, na qual foi obtido da mesma forma que as malhas de referência do teste de refinamento. Para que o domínio fosse o mesmo na utilização dos dois modelos propostos, houve a necessidade de se utilizar duas malhas diferentes.

Observando novamente a [Figura 21](#page-85-0) na seção dos resultados de problemas em duas dimensões, a malha para aplicação do modelo de Peaceman 3D tornou-se mais refinada que para o modelo de Ding 3D, enquanto que a malha para o modelo de Peaceman 3D utilizada foi de 100 volumes por 100 volumes por 6 volumes, totalizando 60000 volumes de controle. A malha utilizada para a aplicação do modelo de Ding 3D foi de 50 volumes por 50 volumes por 3 volumes, dando um total de 7500 volumes de controle.

As posições dos poços utilizadas para o este teste e também as dimensões do reservatório são mostradas na [Tabela](#page-119-0)  [18.](#page-119-0) Note que neste caso o comprimento total do poço produtor horizontal passou de 300 m para 380 m, em relação ao teste de refinamento.

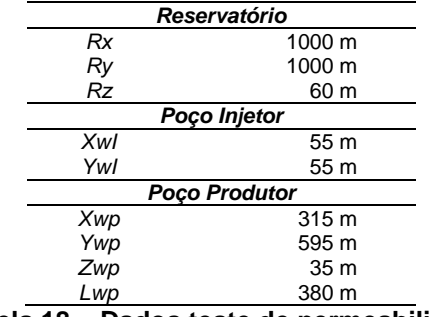

**Tabela 18 – Dados teste de permeabilidade**

<span id="page-119-0"></span>Para o problema isotrópico, foi utilizada a permeabilidade igual nas três direções, sendo o valor de permeabilidade mostrado na [Tabela 9](#page-102-0) com o valor de 8x10-13 m². Realizando a simulação para ambos os modelos em estudo com as dimensões da [Tabela 18](#page-119-0) para o domínio mostrado na [Figura 32,](#page-101-0) foi obtida a curva de vazão por unidade de comprimento do poço ao longo do comprimento do poço que pode ser vista na [Figura 40.](#page-120-0) Nesta figura podemos observar que as curvas de ambos os modelos se aproximam da curva de referência para o caso isotrópico.

Na [Tabela 19](#page-119-1) podemos nos certificar que o resultado mostrado na [Figura 40](#page-120-0) é realmente próximo da referência, já que os erros nas vazões não passam de 2% (dois por cento). Vale lembrar que o modelo de Ding 3D se utiliza de uma malha mais grosseira e insere o poço de maneira *off-center*. Este modelo mostra-se um bom modelo de poço para a utilização em simulação de reservatórios de petróleo, mesmo com o erro sendo um pouco maior que o modelo de Peaceman 3D.

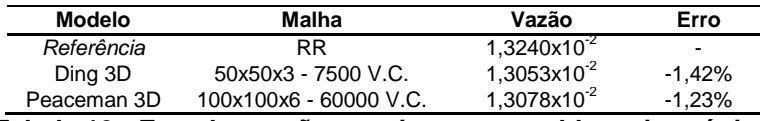

<span id="page-119-1"></span>**Tabela 19 - Erro das vazões totais para o problema isotrópico**

<span id="page-120-0"></span>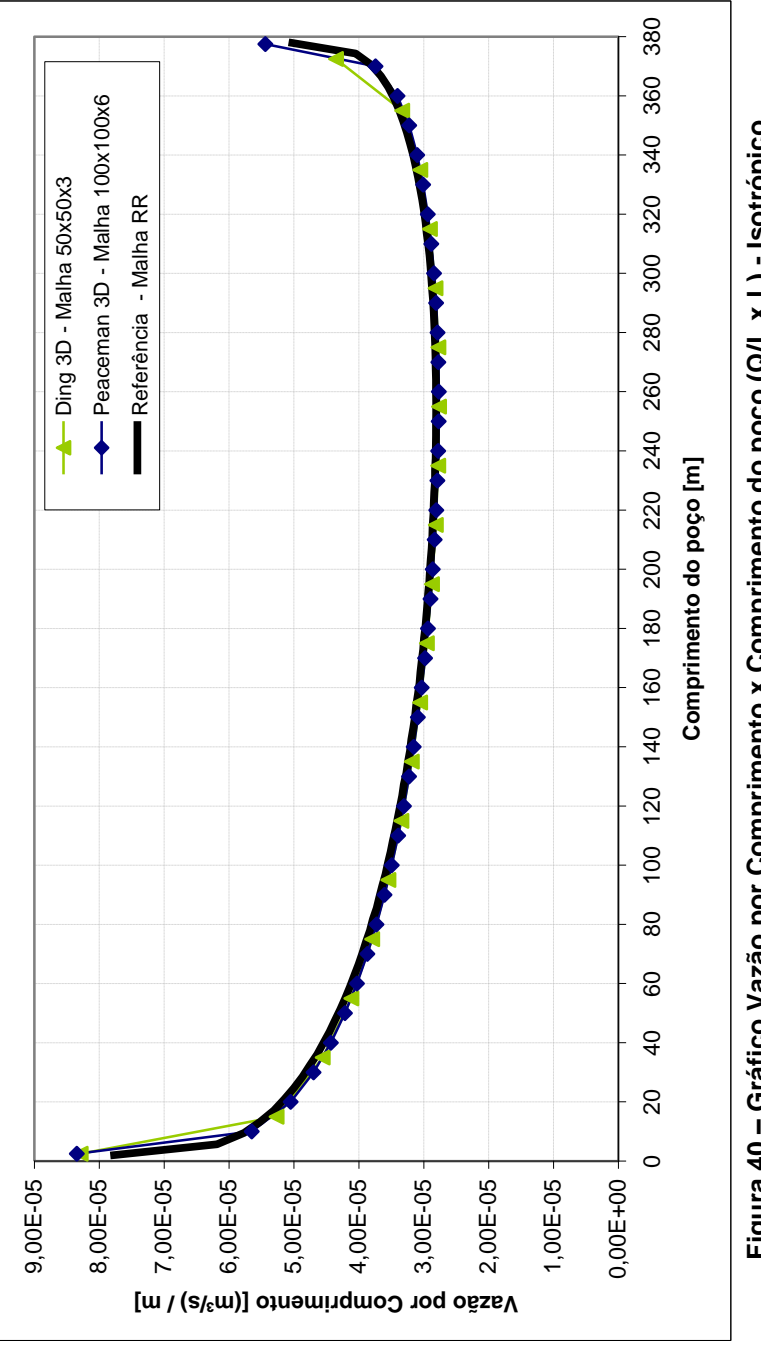

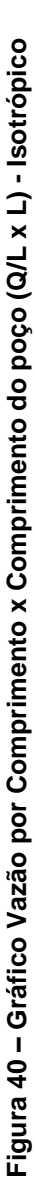

Para o teste ortotrópico foi escolhida uma nomenclatura especifica, onde o ortotrópico X é onde o escoamento é preferencialmente na direção *X*, ou seja, a permeabilidade na direção *Y* é menor que na direção *X*. O ortotrópico Y é onde o escoamento é preferencialmente na direção *Y*, ou seja, a permeabilidade na direção *X* é menor que na direção *Y*. Com estes dois testes adicionais podemos perceber o quanto de erro é inserido na solução quando temos um escoamento preferencialmente nas direções radial e axial do poço. Estes escoamentos são considerados preferenciais nas direções citadas, pois na direção *Z* a espessura do reservatório é bem pequena com relação à área no plano *XY* sendo que nesta ultima direção não é mudada a permeabilidade.

| Ortotrópico X               | OrtotrópicoY                                               |
|-----------------------------|------------------------------------------------------------|
| $8x10^{-13}$ m <sup>2</sup> | $8x10^{-12}$ m <sup>2</sup>                                |
|                             | $8x10^{-13}$ m <sup>2</sup>                                |
|                             | $8x10^{-13}$ m <sup>2</sup>                                |
|                             | $8x10^{-12}$ m <sup>2</sup><br>$8x10^{-12}$ m <sup>2</sup> |

<span id="page-121-0"></span>**Tabela 20 – Valor das componentes do tensor permeabilidade para os testes ortotrópicos**

A [Tabela 20](#page-121-0) nos mostra o valor dos componentes do tensor permeabilidade para realização dos testes em problema ortotrópico. Veja que esses componentes representam o tensor ortotrópico de acordo com a equação (2.16), onde os componentes que não estão na [Tabela 20](#page-121-0) são nulos, originando assim um tensor ortotrópico.

Será mostrado, aqui, primeiro o teste Ortotrópico Y, já que este tem o escoamento preferencial na direção radial do poço. Desta forma, o seu resultado não deve ter um erro percentual demasiado. No entanto não é esperado obter resultados bons, já que os problemas não isotrópicos agregam ao cálculo do índice de poço um erro numérico conhecido já que a permeabilidade utilizada na determinação do índice de poços é escalar e uma média geométrica do tensor permeabilidade na direção radial do poço. Na [Figura 41](#page-122-0) pode ser visto a curva de vazão ao longo do comprimento do poço, que mostra uma certa distância com relação à referência RR.

<span id="page-122-0"></span>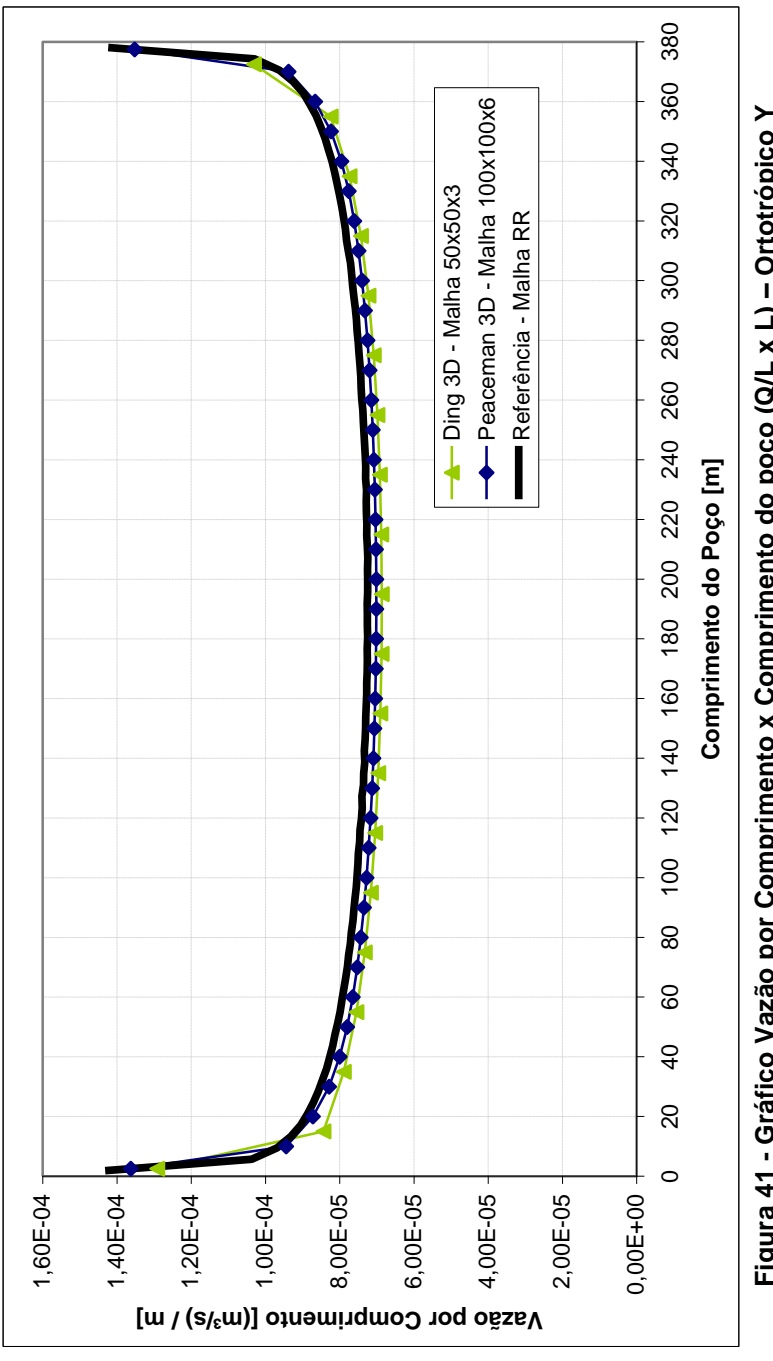

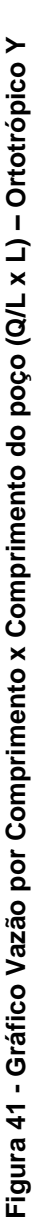

Analisando a [Figura 41](#page-122-0) é possível perceber que a curva do modelo de Peaceman 3D está mais próxima da curva de referência, demonstrando acompanhar com uma melhor similaridade. Esta observação pode ser confirmada através dos dados de erro mostrados na [Tabela 21.](#page-123-0) No entanto, mesmo obtendo um erro maior quando utilizamos o modelo de Ding 3D, ainda encontra-se um erro pequeno.

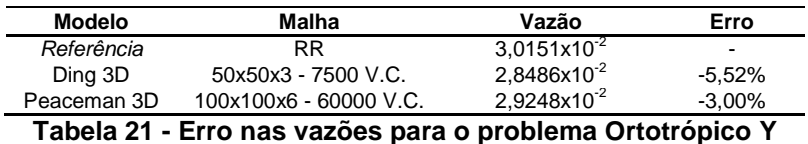

<span id="page-123-0"></span>Na aplicação do problema ortotrópico X, pode-se esperar que o erro percentual na vazão total do poço produtor horizontal seja maior do que no caso ortotrópico Y, devido ao escoamento neste novo problema ser preferencialmente na direção axial do poço. Isto ocorre por que o escoamento considerado nos modelos apresentados é apenas radial. Apesar de se esperar uma diferença considerável entre os modelos e a referência da malha RR, a Figura 42 nos mostra que essa diferença ocorre quando a vazão por unidade de comprimento é maior, ou seja, na porção inicial do poço. No entanto quando a vazão começa a diminuir, na porção final do poço, as curvas começam a se confundir com a curva de referência.

Pode-se perceber que mesmo com a diferença entre as curvas dos modelos com a referência, o acompanhamento das linhas é bem acentuado, demonstrando que o comportamento dos modelos se assemelham bastante com a referência.

Na [Tabela 22](#page-125-0) podemos ver que os erros neste caso aumentaram. No entanto Peaceman 3D se manteve abaixo de 5% (cinco por cento), o que é considerado um bom resultado. Já o modelo de Ding 3D apesar de ter um erro maior que 5% (cinco por cento), se mantém no mesmo nível apresentado no caso ortotrópico Y, mostrando que o erro na vazão total para este modelo não passará desse patamar, sendo desta forma considerado também um bom resultado, já que este modelo não apresenta tantas restrições como no modelo de Peaceman.

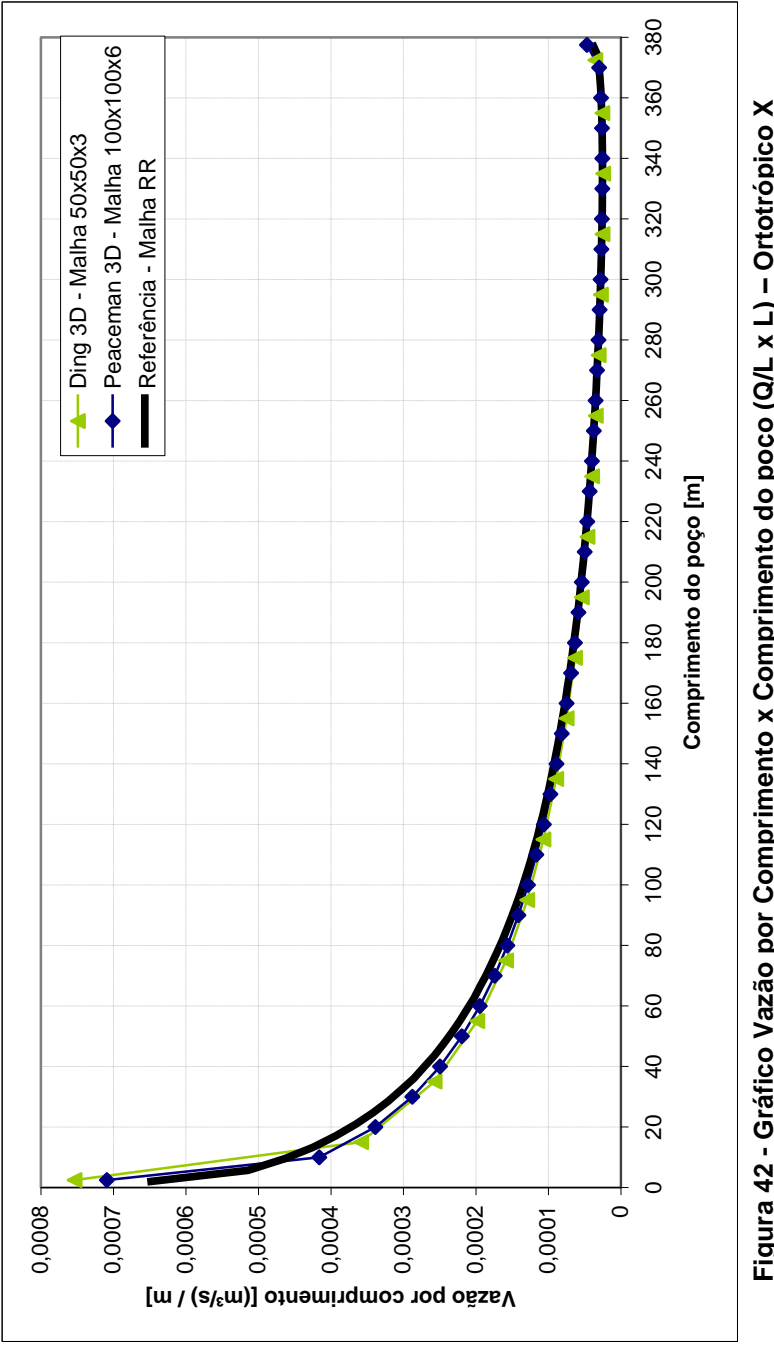

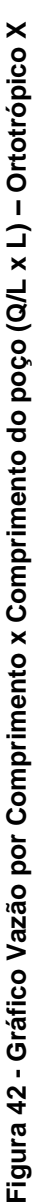

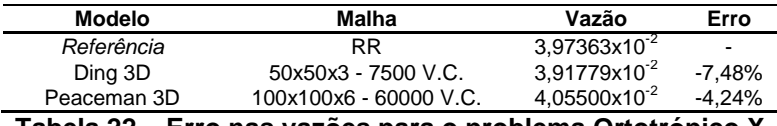

<span id="page-125-0"></span>**Tabela 22 – Erro nas vazões para o problema Ortotrópico X**

Podemos dizer neste momento que ambos os modelos apresentaram bons resultados, mesmo quando foram colocados em problemas ortotrópicos, como esperado, já que este tipo de problema é mais complexo em termos físicos e matemáticos em comparação com problema isotrópico. Note que em todos os casos o modelo de Peaceman obteve os melhores resultados, justificando a sua intensa utilização nos principais simuladores de reservatório de petróleo disponíveis no mercado.

No presente trabalho, uma última avaliação necessária é a questão da parcela de fluxo esférico nas extremidades do poço produtor horizontal. Essa comparação é necessária para que possamos ter a certeza de que vale a pena considerar essa parcela, e se realmente ela influencia na melhoria do resultado quando comparado com os modelos de Peaceman e Ding tradicionais, que não consideram esta parcela de fluxo.

# **4.2.4 – Teste da Parcela Esférica**

Como foi dito no inicio deste capítulo, este teste da parcela esférica serve para comparar os resultados dos modelos de Peaceman 3D e Ding 3D propostos neste trabalho, com a consideração da parcela de fluxo esférico nas extremidades do poço produtor horizontal, com os resultados dos modelos de Peaceman e Ding tradicionais, onde não é considerada a parcela de fluxo esférica. Neste teste foi utilizado o mesmo domínio físico empregado no teste de diferentes permeabilidades, com a mesma localização dos poços, bem como os dados de entrada e a malha RR de referência.

Assim, foi adicionado no gráfico para o problema isotrópico da [Figura 40,](#page-120-0) as curvas de vazão ao longo do comprimento do poço para os modelos de poços tradicionais.

<span id="page-126-0"></span>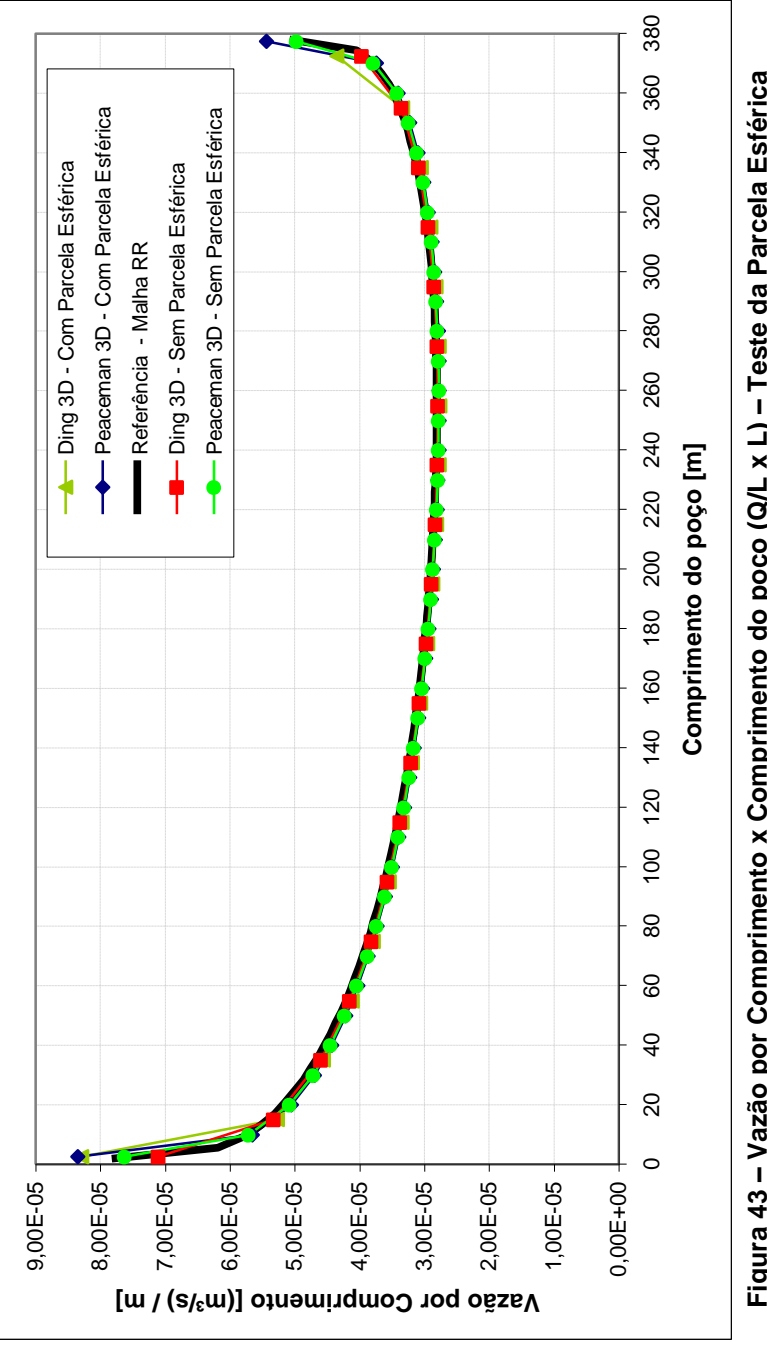

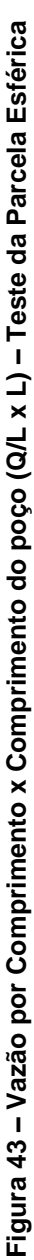

Comparando os modelos pode-se perceber que os testes realizados sem a parcela de fluxo esférica, tem uma vazão reduzida nas extremidades do poço horizontal. Este resultado era esperado, já que nos modelos tradicionais a parcela do fluxo esférica não é considerada (Ver [Figura 43\)](#page-126-0).

Da mesma forma, espera-se que haja uma diminuição na vazão total do poço, aumentando assim o erro percentual com relação à referência, na qual pode ser constatado nos dados de erros mostrados na [Tabela 23.](#page-127-0)

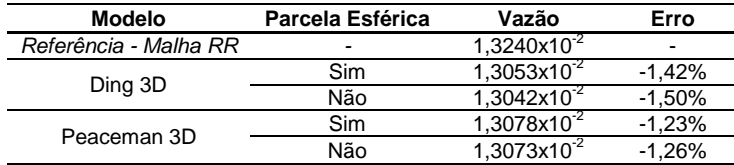

<span id="page-127-0"></span>**Tabela 23 - Erro das vazões totais para o teste com parcela esférica**

Veja que os erros entre os modelos com e sem parcelas esféricas ficam praticamente os mesmos, ou seja, a mudança é muito pequena. Isso nos leva a acreditar que os modelos tradicionais conseguem retratar de maneira bem verdadeira o que ocorre no poço horizontal, no entanto pela simplicidade da implementação destes novos modelos capazes de considerar esta parcela de fluxo, pode-se dizer que vale a pena considerar a parcela esférica.

### **4.2.5 – Problema Bifásico**

O último teste a ser realizado com os modelos modificados que foram propostos no presente trabalho é a aplicação dos modelos em um problema bifásico. Para esse teste foram feitas duas simulações, aplicando em cada uma um dos modelos propostos. Foi utilizado o mesmo problema físico com os dois modelos, para que possam ser comparados entre si, além de testar se os mesmos se comportam bem quando utilizados em um problema bifásico. Para esse último teste não foi utilizada nenhuma referência.

Para realizar o teste de escoamento bifásico imiscível, é necessário escolher algumas propriedades e dados de entrada. Na [Tabela 24](#page-128-0) é possível visualizar esses dados. Alguns desses valores são os mesmos utilizados nos testes anteriores em três dimensões, mas como temos agora dois fluidos diferentes no problema, é necessário acrescentar mais propriedades para que possamos realizar o teste bifásico.

O domínio físico utilizado neste caso foi o mesmo do teste de diferentes permeabilidades, conforme a ilustração da [Figura 32,](#page-101-0) onde temos um poço injetor vertical e um poço produtor horizontal. As dimensões utilizadas estão na [Tabela 18,](#page-119-0) onde temos um poço produtor horizontal de 380 m paralelo a direção *X* do sistema de coordenadas cartesianas. As malhas utilizadas também são as mesmas utilizadas nos testes de diferentes permeabilidades sendo 7500 volumes de controle para Ding 3D e 60000 volumes de controle para Peaceman 3D.

| Dados de Entrada      |                     | Valor                    | <b>Unidade</b>          |
|-----------------------|---------------------|--------------------------|-------------------------|
| Meio poroso           | Porosidade          | $0.227 -$                |                         |
|                       | Permeabilidade      | 8,00E-13m <sup>2</sup>   |                         |
| Fluido Molhante       | Densidade           | $1000 \,\mathrm{kg/m^3}$ |                         |
|                       | Viscosidade         | $1,43x10^{3}$ Pa.s       |                         |
| Fluido Não Molhante   | Densidade           |                          | $850$ kg/m <sup>3</sup> |
|                       | Viscosidade         | $1,43x10^{2}$ Pa.s       |                         |
| Condições de Operação | Raio do Poço        |                          | 0.1 <sub>m</sub>        |
|                       | Pressão de Injecão  | 1,00E+07Pa               |                         |
|                       | Pressão de Produção | 1,00E+03Pa               |                         |

**Tabela 24 – Dados de entrada para o teste Bifásico**

<span id="page-128-0"></span>Uma outra propriedade que é importante na simulação de problemas bifásicos é a permeabilidade relativa, na qual determina-se a dificuldade de uma fase escoar na presença de outras fases. Conforme mostrado no Capítulo 2 existem curvas características das permeabilidades relativas, para as duas fases envolvidas no escoamento. Na [Figura 44](#page-129-0) estão traçadas as curvas de permeabilidades relativas, dadas pelas equações<sup>5</sup>

 $\overline{a}$ 

<sup>5</sup> As equações utilizadas para as curvas de permeabilidades relativas correspondem à correlação de Corey. Esta correlação foi escolhida para utilização pela simplicidade e facilidade de implementação, além de sua boa representação matemática.

$$
k_{r_w} = 0, 1\overline{S}^2
$$
  
\n
$$
k_{r_w} = 0, 8(1 - \overline{S})^4
$$
\n(4.4)

onde *S* é a saturação da fase molhante normalizada, dada por

$$
\overline{S} = \frac{S_{w} - S_{w}^{\text{inf}}}{S_{w}^{\text{sup}} - S_{w}^{\text{inf}}}
$$
(4.5)

na qual os valores das saturações inferior e superior da fase molhante são respectivamente 0,1 e 0,85.

Estas curvas foram escolhidas pois são bem próximas de casos reais de curvas típicas de permeabilidades relativas. Como o intuito desse teste é visualizar o comportamento dos modelos em um escoamento bifásico é crucial que as propriedades, bem como as equações que regem o fenômeno, sejam o mais próximo possível dos dados reais.

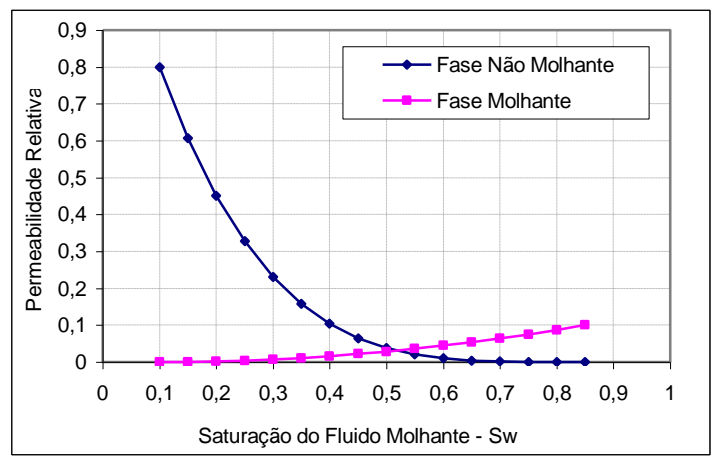

<span id="page-129-0"></span>**Figura 44 – Curvas de Permeabilidades Relativas para o Teste Bifásico**

Normalmente quando se trabalha com simulação de reservatórios de petróleo, em diferentes problemas pode haver uma grande diferença de tamanho e dimensões entre um reservatório e outro. Assim, é necessário um parâmetro de tempo adimensionalizado, para que seja possível a comparação das curvas de produtividade entre os reservatórios. Este parâmetro temporal adimensional torna possível a comparação de curvas, como corte de água, entre diferentes reservatórios, mesmo que um menor demore dias e um maior demore anos para ser extraído todo o óleo armazenado.

Para isso, foi convencionado o PVI (*Porous Volume Injected*) que significa Volume Poroso Injetado, ou seja, diante de um volume poroso disponível na estrutura porosa, pode-se determinar quanto desse volume já foi injetado de água (fluído normalmente utilizado para o deslocamento do petróleo no interior no reservatório). A partir desta definição, o PVI resulta na equação

io  
\n
$$
PVI = \frac{Volume_{de} - Fluido_{hjetado}}{Volume_{e} - Poroso_{hjetado}} = \frac{\int_{0}^{t} Q_{t} dt}{\int_{\psi} \phi dV}
$$
(4.6)

onde *QI* é a vazão injetada no meio poroso através do poço injetor. Sendo assim, o valor de PVI é igual à unidade quando já foi injetado um volume de água igual ao volume poroso disponível no reservatório. Desta forma pode-se comparar curvas ao longo do tempo para diferentes poços produtores em diferentes reservatórios, para diferentes instantes de 0 a 1 PVI, onde independente das dimensões dos reservatórios pode-se saber o quanto do reservatório foi explorado através do tempo adimensional.

Para avaliação de um problema de escoamento bifásico na exploração de petróleo são necessárias algumas curvas de vazão e produção. Como já visto nos testes monofásicos uma curva bastante interessante é o curva de vazão ao longo do poço horizontal, ou seja, vazão por unidade de comprimento. No entanto esta curva deve ser traçada para diferentes instantes de tempo, já que no caso bifásico existe uma variação da saturação no domínio físico, originando diferentes curvas para cada nível temporal.

No presente trabalho foram utilizadas para a avaliação dos modelos em um escoamento bifásico, quatro diferentes tipos de curva, que são: Corte de Água, Produção de Óleo, Vazão de Produção e Curva de Vazão ao longo poço.

Como o foco deste trabalho é avaliar os modelos de poços para o poço horizontal, todas as curvas citadas serão aplicadas no poço horizontal produtor no problema citado no

inicio do desta seção. Cada uma das curvas tem uma função qualitativa para se observar e são nessas observações que será avaliado o problema de teste bifásico.

No presente teste não existe uma referência que se possa comparar as curvas, no entanto como foi possível visualizar a equivalência dos modelos modificados com o seus modelos originais, havendo uma melhora de resultado quando se aplicou a problemas monofásicos, é possível uma avaliação do comportamento físico esperado.

Na [Figura 45](#page-132-0) pode ser visualizada a curva de Corte de Água para o poço produtor horizontal, onde o eixo chamado Corte de Água é a relação entre a vazão de água e a vazão total (água + óleo) no poço produtor, que pode ser definida como *Q Q*

$$
C.A. = \frac{Q_{\text{água}}}{Q_T} = \frac{Q_{\text{água}}}{Q_{\text{água}} + Q_{\text{óleo}}}
$$
(4.7)

onde C.A. representa Corte de Água, e tem variação de 0, quando a vazão total é só de óleo, a 1, quando a vazão total é somente de água.

Esta curva é chamada de corte de água, pois representa a quantidade de água na mistura, que esta sendo produzida no poço. A curva é utilizada para determinar o momento de realizar a parada na produção do poço pois este começa a produzir água demasiadamente, ou seja, o poço não é mais economicamente viável de se manter ativado para a produção. Tendo em vista que não está sendo mais produzido óleo, que é o produto esperado na exploração de um reservatório.

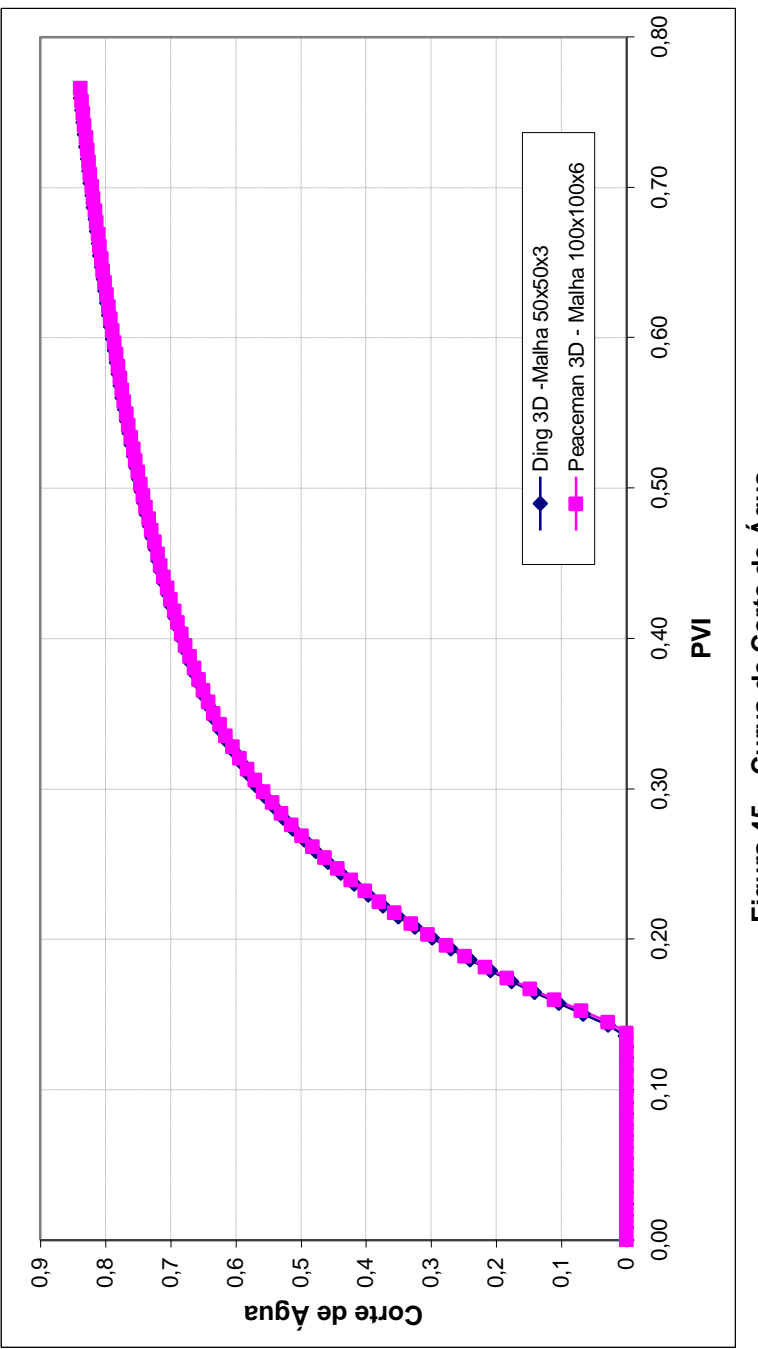

<span id="page-132-0"></span>Figura 45 – Curva de Corte de Água **Figura 45 – Curva de Corte de Água**

É possível perceber no gráfico da [Figura 45](#page-132-0) que a água oriunda do poço injetor chega ao poço produtor em um instante de aproximadamente 0,13 PVI, no entanto o fechamento do poço ainda não é necessário, tendo em vista que a maior vazão produzida é de óleo. Entretanto, este é um fator importante a ser observado, pois afeta consideravelmente os próximos gráficos que serão mostrados. Além disso, pode-se observar que ambos os modelos se comportam de maneira semelhante, caracterizando mais uma vez a equivalência entre os modelos, levando em conta que o modelo Ding 3D esta sendo utilizado em uma posição *off-center*, sendo assim necessária a utilização de malhas diferentes entre os modelos.

A [Figura 46](#page-134-0) e Figura 47 mostram a curva de produção de óleo e a vazão de óleo no poço produtor, respectivamente, onde produção de óleo é em metros cúbicos (m<sup>3</sup>). Ambas as curvas estão entre os instantes 0 e 0,76 PVI. Sabendo através da curva de corte de água que a água chega ao poço produtor em 0,13 PVI, pode-se perceber que até este momento a curva de volume de óleo produzido se mantém como uma reta, ou seja, a vazão de produção de óleo é praticamente constante e após 0,13 PVI começa a ocorrer uma queda na produção, no caso uma diminuição na derivada da curva. Quando analisamos a curva de vazão de óleo no poço produtor, percebemos que a mesma permanece praticamente uma constante até 0,13 PVI e a partir deste instante a vazão de produção de óleo começa a diminuir rapidamente.

Como dito anteriormente as curvas de vazão ao longo do poço horizontal devem ser traçadas uma para cada PVI, já que o mesmo se modifica ao longo do tempo, devido a influência da saturação que muda ao longo do tempo. Para isto foram utilizados quatro instantes de tempo, que são 0,1 , 0,3 , 0,5 e 0,7 PVI, onde podem ser visualizadas as informações já discutidas nos gráficos anteriores. A [Figura 48,](#page-136-0) [Figura 49,](#page-137-0) [Figura 50](#page-138-0) e [Figura 51](#page-139-0) mostram a vazão por unidade de comprimento ao longo do poço horizontal.

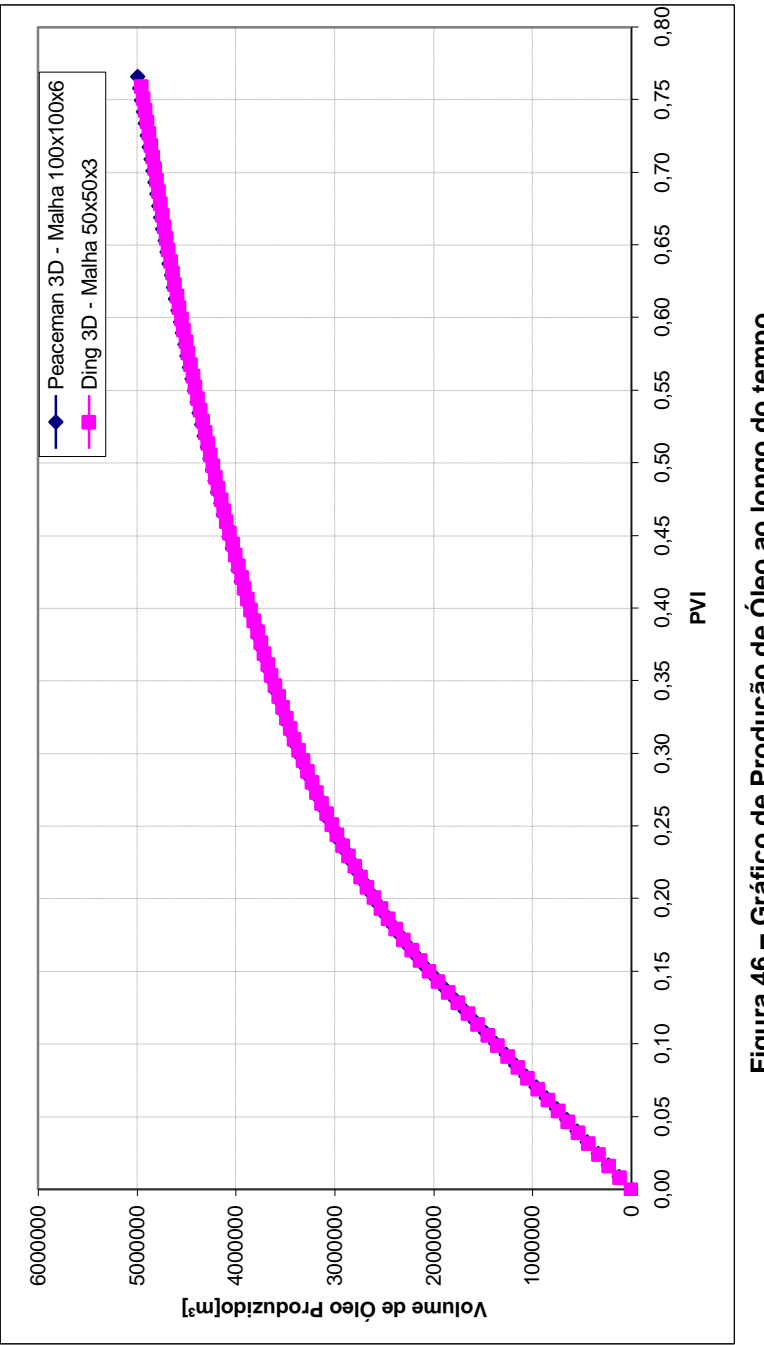

<span id="page-134-0"></span>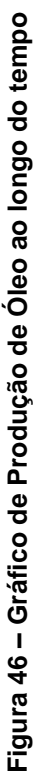

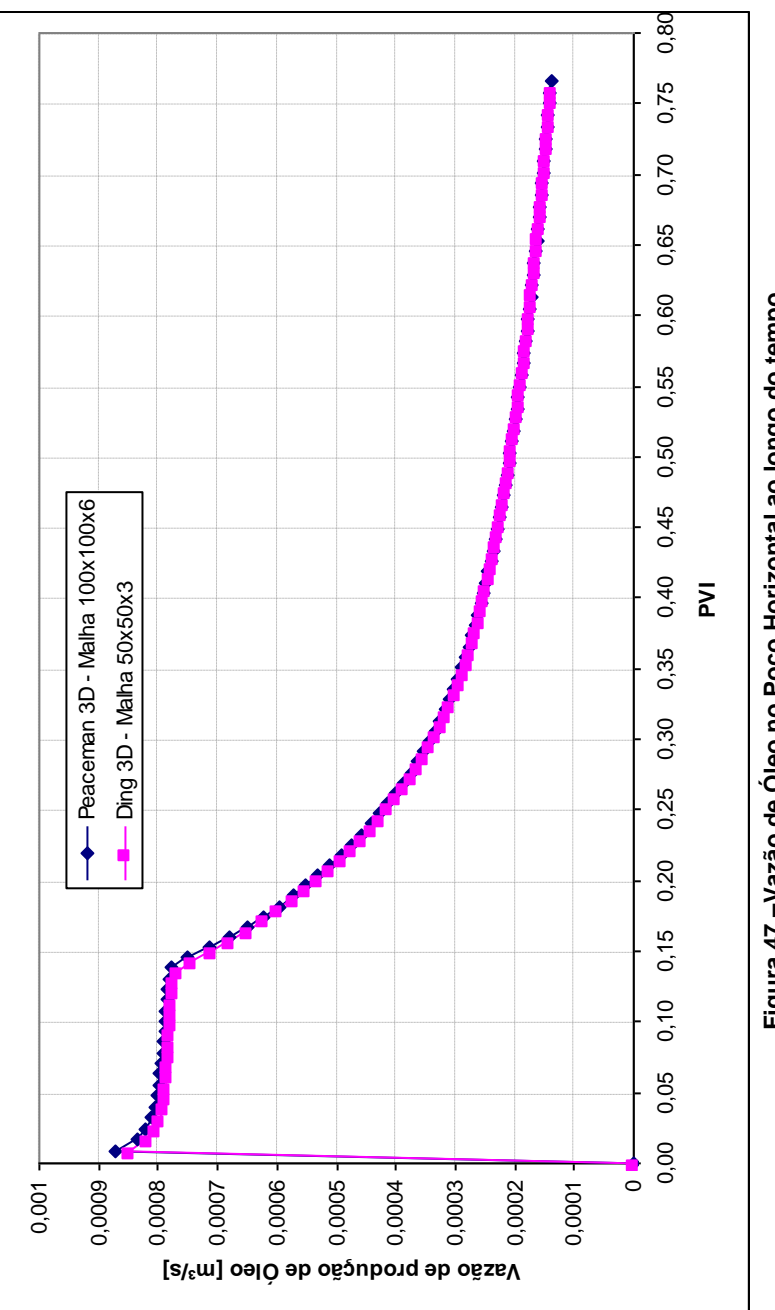

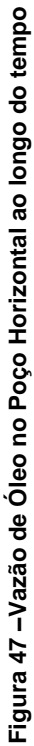

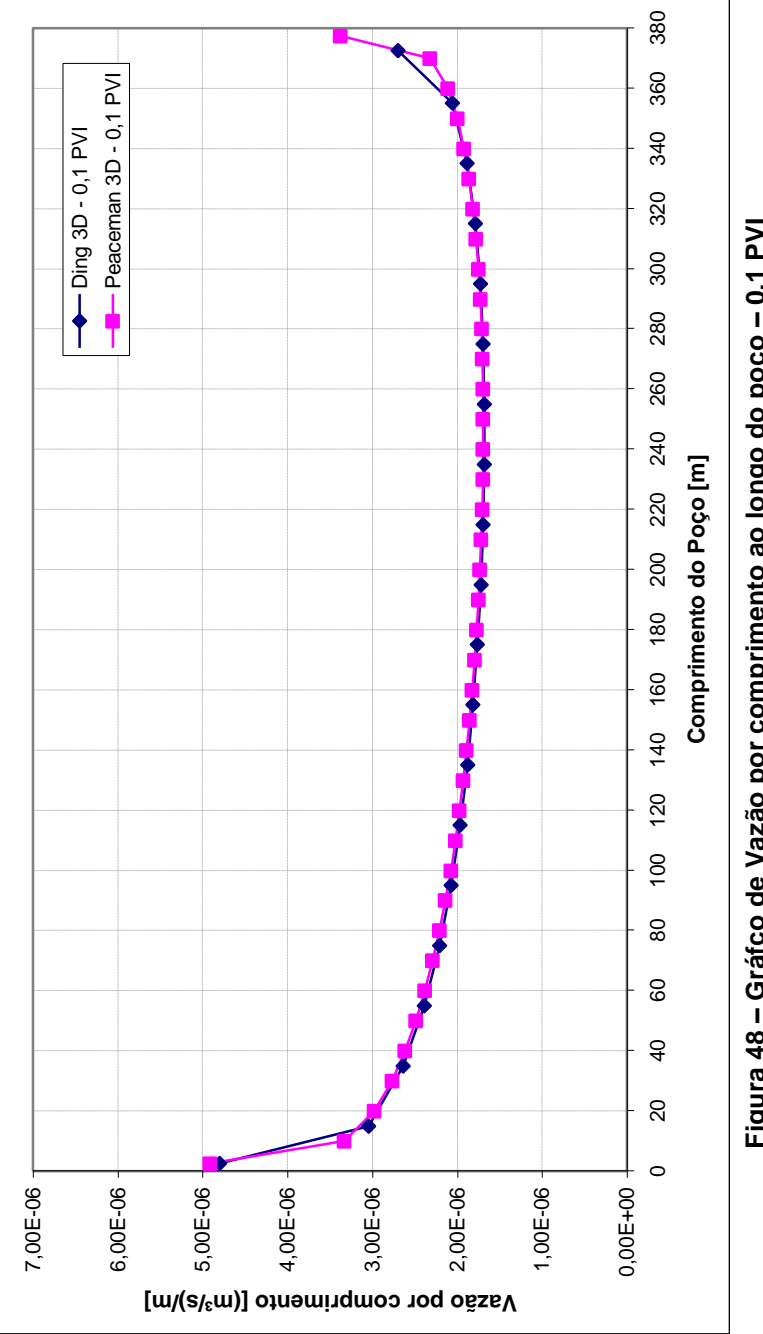

<span id="page-136-0"></span>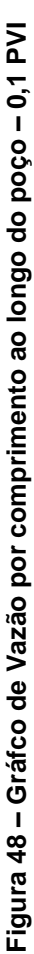

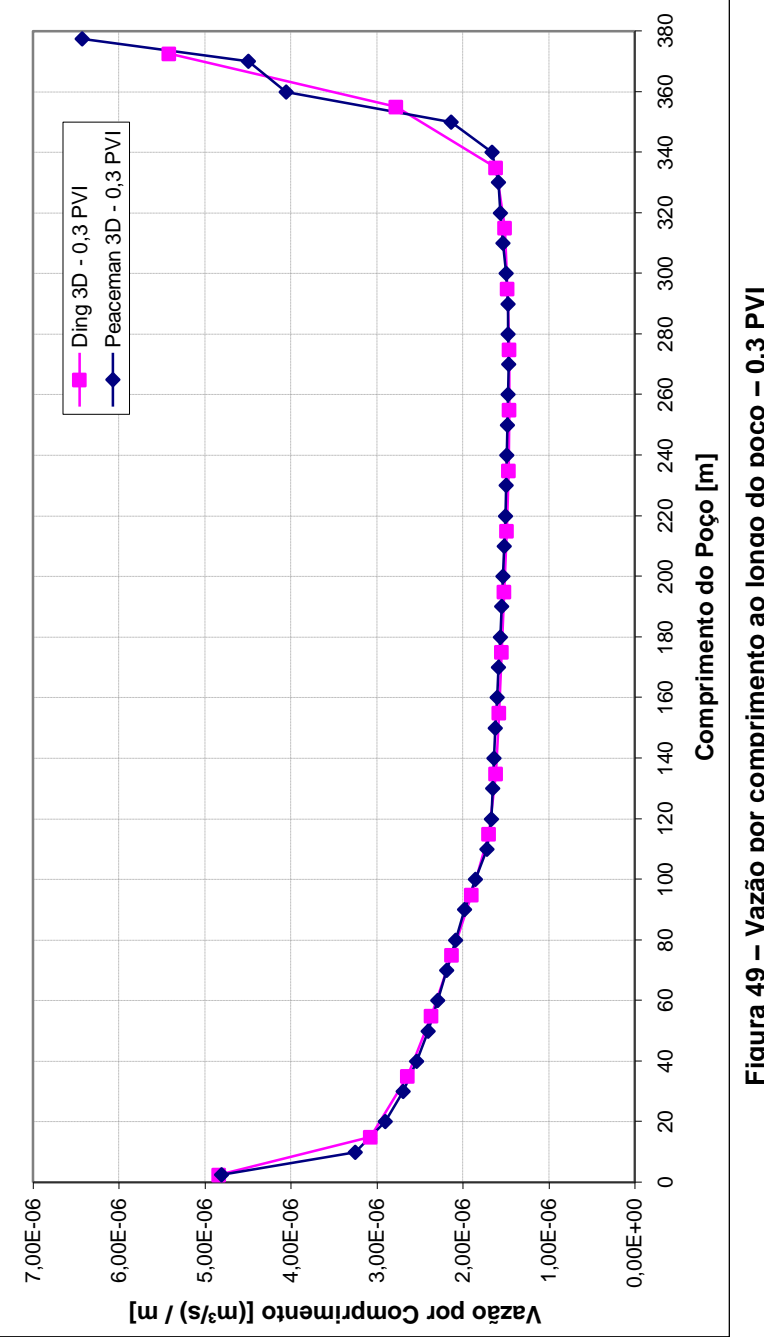

<span id="page-137-0"></span>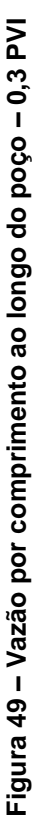

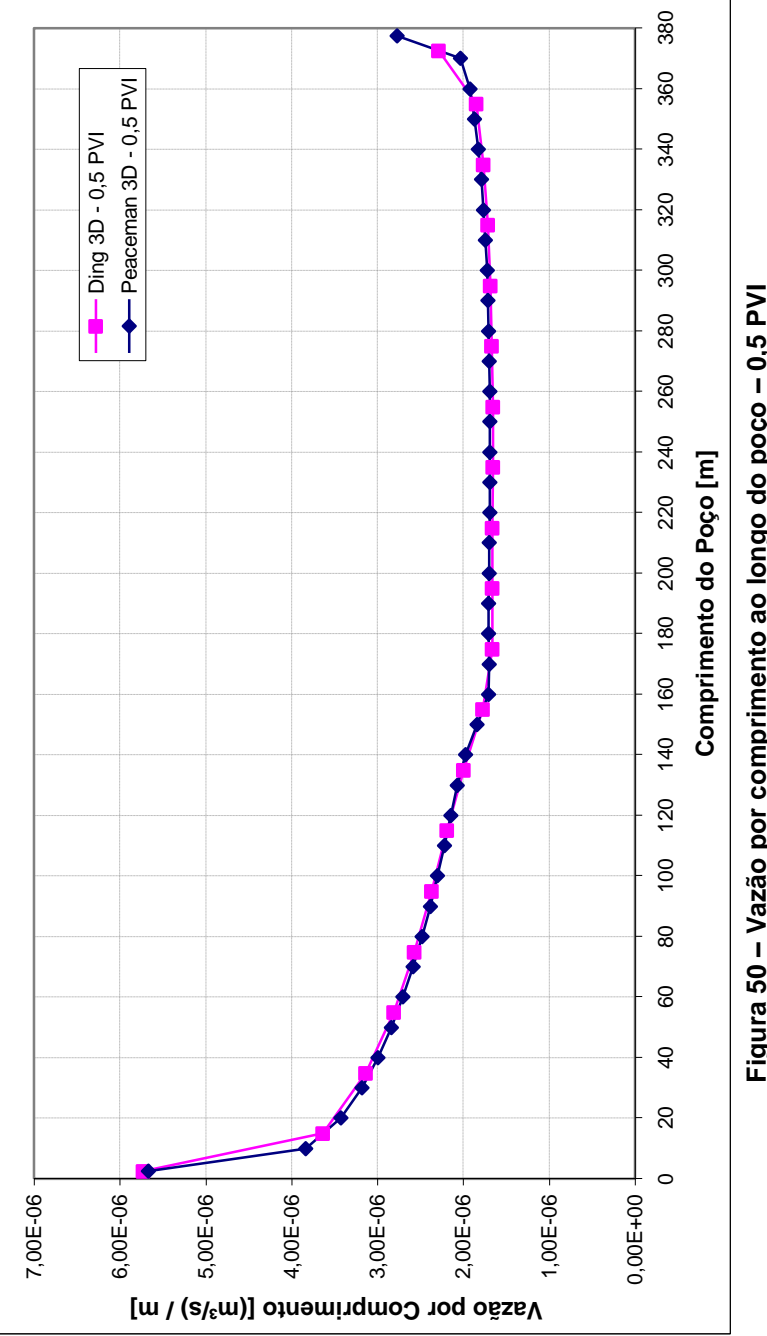

<span id="page-138-0"></span>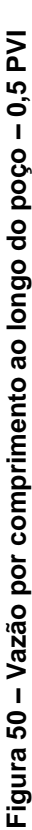

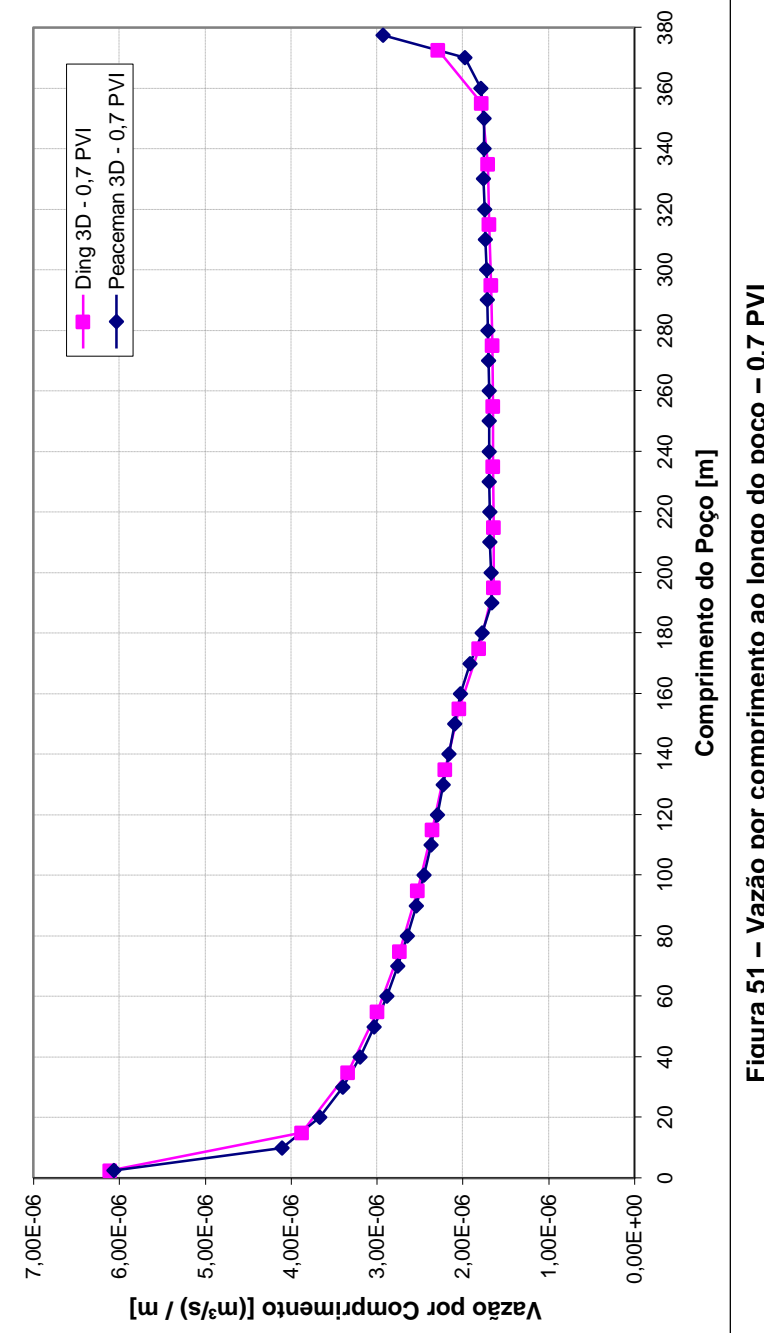

<span id="page-139-0"></span>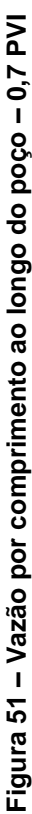

Visualizando os gráficos anteriores, pode-se perceber que a solução encontrada na [Figura 48](#page-136-0) segue um comportamento análogo aos testes monofásicos. Isso ocorre pois no instante 0,1 PVI a água injetada no reservatório ainda não chegou no poço produtor, sendo assim a solução no poço deve ter este comportamento.

No entanto, nos instantes 0,3 , 0,5 e 0,7 PVI existe um pequeno desvio nas curvas, e esse desvio vai avançando a medida que passa o tempo. Isto ocorre pelo fato de a água já ter chegado ao poço produtor, e a medida que vai passando o tempo a água vai avançando mais no comprimento do poço.

No Apêndice A podem ser visualizadas figuras ao longo do tempo comparando isosuperfícies de saturação para os diferentes modelos empregados. No Apêndice B podem ser vistos os campos de saturação em dois instantes para cada modelo, os instantes escolhidos foram 0,1 e 0,5 PVI. Estes dois instantes foram escolhidos estratégicamente, pois um é antes da água alcançar o poço produtor e o outro após a água alcançar o poço produtor.

É importante considerar que o teste bifásico não tem uma referência de comparação, no entanto, com base nas análises anteriores pode-se perceber que o comportamento dos resultados são os esperados, de acordo com o problema físico. Vale lembrar que os modelos aqui modificados são restritos, da mesma forma que os modelos padrões, a um escoamento monofásico, o que de certa forma insere no resultado algum tipo de erro associado a essa modelagem.

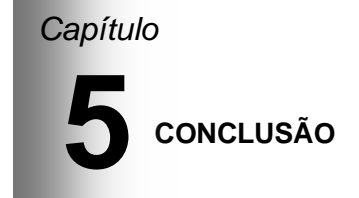

### *5.1 – Sumário*

No presente trabalho foram apresentados, de forma crescente em complexidade os modelos de poços mais utilizados nos simuladores de reservatório empregados na indústria de petróleo, bem como sua origem, forma de utilização e os motivos que tornam necessária a aplicação desses modelos. Em primeiro lugar, foram apresentados os modelos de aplicação em duas dimensões areal, como o de Peaceman, o mais conhecido e utilizado, que apresenta a limitação de localização do poço no centro do volume de controle (*on-center*), em segundo lugar, o modelo de Ding que extrapola a idéia de Peaceman, para o caso *off-center*.

Estes modelos foram analisados e estudados para a aplicação em três dimensões considerando uma parcela a mais de fluxo de massa existente nas extremidades dos poços quando estes são parcialmente penetrantes no interior do reservatório, parcela não considerada nos modelos tradicionais. Para ambos os modelos em duas e três dimensões foram realizados teste de comportamento da vazão nos poços e gradientes de pressão, no

caso de poços horizontais, visando avaliar a qualidade dos resultados numéricos.

No reservatório foi utilizado, inicialmente, um modelo de escoamento monofásico em meio poroso, onde foi utilizado o método dos volumes finitos tradicional para a realização da discretização das equações que regem o problema físico. Uma malha cartesiana ortogonal e uniforme foi empregada, com exceção dos testes de razão de aspecto dos volumes de controle. O modelos foram também aplicados para três dimensões com as modificações sugeridas e, finalmente, aplicados para um escoamento bifásico. Apesar de estes modelos serem determinados para aplicação em casos monofásicos, normalmente são utilizados também em problemas bifásicos, pela sua facilidade de implementação computacional e também por apresentarem resultados coerentes fisicamente.

É importante salientar que o presente trabalho tem como objetivo principal avaliar os modelos em duas dimensões, aplicálos e avaliá-los em três dimensões fazendo as considerações e modificações necessárias para os fluxos nas extremidades, bem como compará-los quando malhas muito finas são empregadas e os modelo de poços são dispensáveis. Os resultados serão utilizados para o projeto em andamento no SINMEC em conjunto com a Petrobrás, que trata do acoplamento poço-reservatório, onde o modelo de poço é um fator crucial.

### *5.2 – Conclusões*

De forma geral o trabalho apresentado conseguiu alcançar os objetivos propostos, desde a apresentação dos modelos, passando pela implementação destes, estendendo os modelos para três dimensões com bons resultados.

Ao longo do trabalho, percebeu-se que a formulação matemática utilizada inicialmente por Peaceman para o desenvolvimento do seu modelo é a base para diversos modelos de poços existentes, dentre eles o modelo de Ding também apresentado no presente trabalho. Assim, como nos testes em duas dimensões, os modelos apresentaram erros pequenos, abaixo de níveis considerados bons para aplicações de engenharia. Entretanto quando problemas mais complexos são tratados, como com tensores de permeabilidades ortotrópicos, o
modelo de Peaceman se mostrou o melhor, já que seus erros se mantiveram em patamares menores, dando uma pequena vantagem ao modelo de Ding por apresentar uma disposição dos poços *off-center*, aumentando as possibilidades e diminuindo as restrições impostas pelo modelo de Peaceman.

Comparando os modelos modificados com os mesmos em suas formas originais, ou seja, sem a consideração dos fluxos em suas extremidades, notou-se que a diferença entre eles é muito pequena e que os erros não aumentam de forma considerável, mostrando que os modelos originais já apresentam soluções numéricas de boa qualidade. No entanto, como estes modelos modificados apresentam facilidade de implementação, pode-se dizer que vale a pena a sua utilização, já que ocorre a consideração de um fluxo que existe fisicamente e que melhora o resultado numérico. Finalmente, conclui-se que os modelos de poços descritos, no presente trabalho, apresentam um resultado numérico muito bom, sendo possível a sua aplicação em simuladores de reservatórios de petróleo, respeitando as suas limitações.

Cabe expor aqui duas sugestões de trabalhos futuros: a primeira seria a generalização destes modelos para malhas não estruturadas, tendo em vista que estes tipos de malhas têm sido cada vez mais utilizadas nos problemas de simulação na área de exploração de petróleo pela sua robustez numérica e facilidade de representar as geometrias encontradas em reservatórios. Outra sugestão seria a determinação de modelos que trabalhem com poços que não sejam retos, ou seja, possam ter caminhos curvos e/ou inclinados.

## **REFERÊNCIAS BIBLIOGRÁFICAS**

AAVATSMARK, I., KLAUSEN, R. A. Well Index in Reservoir Simulation for Slanted and Slightly Curved Wells in 3D Grids. **SPE Journal**, v.8, n.1, p.41-48. 2003.

ADALBERTO, J. R., CARVALHO, R. S. , XAVIER, J. A. D. **Engenharia de Reservatórios de Petróleo.** Rio de Janeiro: Editora Interciência: Petrobrás. 2006. 832 p.

AZIZ, K. e A. SETTARI. **Petroleum Reservoir Simulation.** London: Aplied Science Publishers. 1979. 468 p.

BEAR, J. **Dynamics of Fluids in Porous Media.** New York: American Elsevier Publishing Company. 1972. 764 p.

BEJAN, A. **Convection Heat Transfer.** 3rd Edition. Hoboken, New Jersey: John Wiley & Sons. 2004. 694 p.

COATS, K. H. IMPES Stability: Selection of Stable Timesteps. **SPE Journal**, v.8, n.2, p.181-187. 2003a.

\_\_\_\_\_\_. IMPES Stability: The CFL Limit. **SPE Journal**, v.8, n.3, p.291-297. 2003b.

COFFIN, P. Horizontal Well Evaluation After 12 Years. 68th Technical Conference and Exhibition. Houston, TX, EUA: SPE 1993.

CORDAZZO, J. **Simulação de Reservatórios de Petróleo Utilizando o Método EbFVM e Multigrid Algébrico.** 2006(Tese de Doutorado). Orientador: Prof. Clovis Raimundo Maliska, Ph.D., Co-Orientador: Prof. António Fábio Carvalho da Silva, Dr.Eng., 2006.

DARCY, H. Les Fontaines Publiques de La Ville de Dijon. Dalmont, Paris 1856.

HURTADO, F. S. V. **Uma Formulação de Volumes Finitos Baseada em Elementos para a Simulação do Deslocamento Bifásico Imiscível em Meios Porosos.** 2005, Dissertação de Mestrado, Universidade Federal de Santa Catarina, Florianópolis, SC, Brasil. Orientador: Prof. Clovis Raimundo Maliska, Ph.D., 2005.

JOSHI, S. D. **Horizontal Well Technology.** USA: PennWell Publishing Company. 1991. 94 p.

MALISKA, C. R. **Transferência de Calor e Mecânica dos Fluidos Computacional.** 2ª Edição. Rio de Janeiro: Livros Técnicos e Científicos Editora S. A. 2004. 278 p.

MALISKA, C. R. S., A. F. C.; HURTADO, F. S. V.; DONATTI, C. N.; PESCADOR JR., A. V. B. **Relatório Técnico N° 5 do Projeto SimReP da Rede Temática de Gerenciamento e Simulação de Reservatórios (SIGER)**. Florianópolis: 2010.

NIELD, D. A. e A. BEJAN. **Convection in Porous Media.** 3rd Edition. EUA: Springer. 2006. 300 p.

NUTTING, P. G. Physical analysis of oil sands **Bull. Amer. Ass. Petr. Geol.**, v.14, p.1337-1349. 1930.

PATANKAR, S. V. **Numerical Heat Transfer and Fluid Flow.** EUA: Hemisphere Publishing Corporation. 1980. 193 p.

PEACEMAN, D. W. **Fundamentals of Numerical Reservoir Simulation.** Elsevier Scientific Publishing Company. 1977p.

PEACEMAN, D. W., EXXON PRODUCTION RESEARCH CO. Interpretation of Well-Block Pressures in Numerical Reservoir Simulation With Nonsquare Grid Blocks and Anisotropic Permeability. **SPE Journal**, v.23, n.3, June 1983, p.531-543. 1983.

PEACEMAN, D. W., EXXON PRODUCTION RESEARCH CO. HOUSTON. Interpretation of Well-Block Pressures in Numerical Reservoir Simulation. **SPE Journal**, v.18, n.3, June, p.183-194. 1978.

VAN OOSTEROM, A., STRACKEE, J. The Solid Angle of a Plane Triangle. **IEEE Transactions on Biomedical Engineering**, v.BME-30, n.2, p.125-126. 1983.

YU DING, G. R., INST. FRANÇAIS DU PETROLE A New Representation of Wells in Numerical Reservoir Simulation **SPE Reservoir Engineering**, v.9, n.2, May, p.140-144. 1994.

YU DING, G. R., LUCE WEILL, INST. FRANÇAIS DU PETROLE Representation of Wells in Numerical Reservoir Simulation **SPE Reservoir Evaluation & Engineering**, v.1, n.1, February p.18- 23. 1998.

## **APÊNDICE A**

Neste apêndice se encontra as figuras comparativas entre os dois modelos 3D, aplicados ao problema bifásico. As figuras aqui expostas são de isosuperficies de saturação da água a 0,5 , na qual é possível fazer uma comparação entre as isosuperficies geradas por cada modelo em diferentes instantes de tempo.

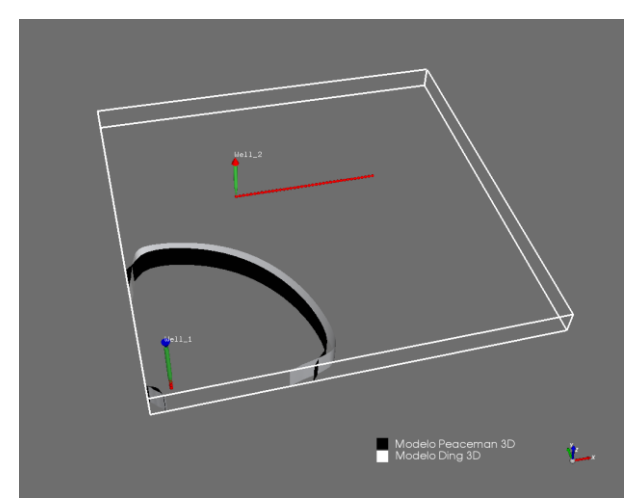

**Figura A.1 – Comparativo das isosuperficies de saturação de água 0,5 – 0,1 PVI**

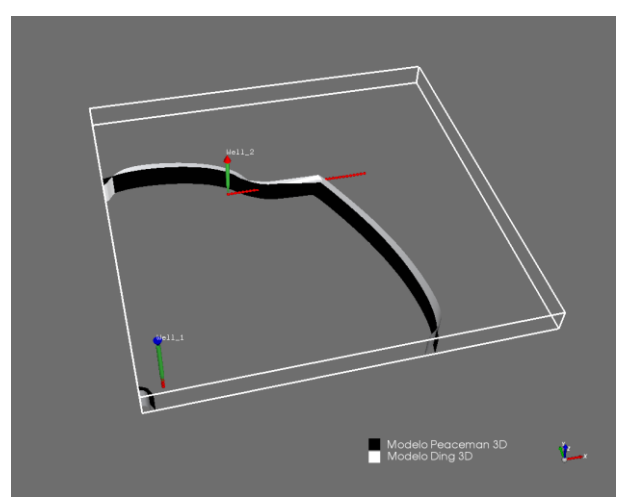

**Figura A.2 – Comparativo das isosuperficies de saturação de água 0,5 – 0,3 PVI**

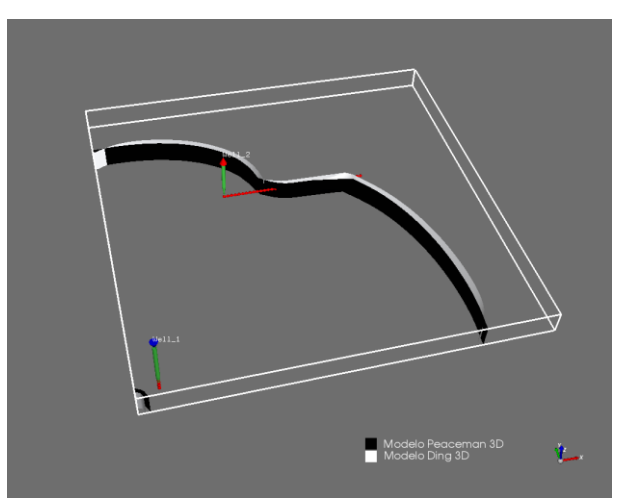

**Figura A.3 – Comparativo das isosuperficies de saturação de água 0,5 – 0,5 PVI**

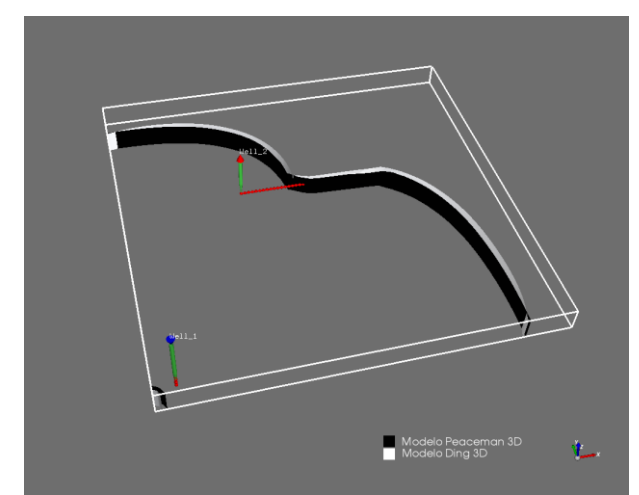

**Figura A.4 – Comparativo das isosuperficies de saturação de água 0,5 – 0,7 PVI**

Veja que há uma pequena diferença entre os modelos, isto ocorre pois os modelos foram utilizados em malhas diferentes. Estas imagens do domínio físico do problema bifásico, com as isosuperficies de saturação foram geradas no aplicativo de pós-processamento de reservatórios Kraken 2.0, desenvolvido e comercializado pela empresa ESSS (Engineering Simulation and Scientific Software).

## **APÊNDICE B**

Neste apêndice se encontra as figuras que representam o campo de saturações em ambos os modelos 3D para o problema bifásico. Foram escolhidos dois níveis de tempo diferentes, 0,1 PVI e 0,5 PVI, um antes e outro após a água alcançar o poço produtor.

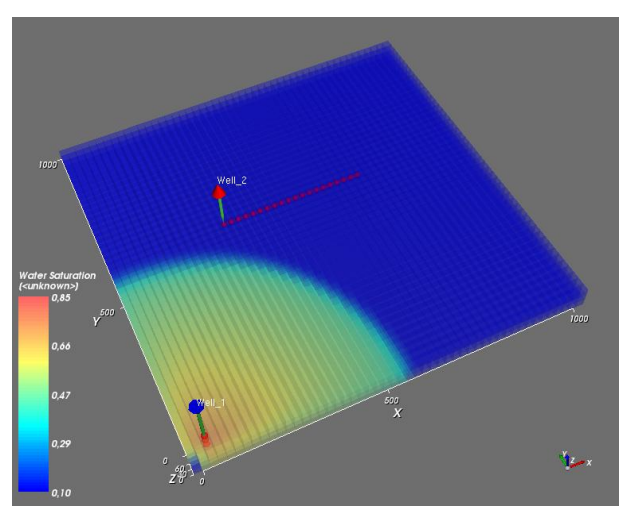

**Figura B.1 –Campo de saturações no instante 0,1 PVI- Modelos Ding 3D**

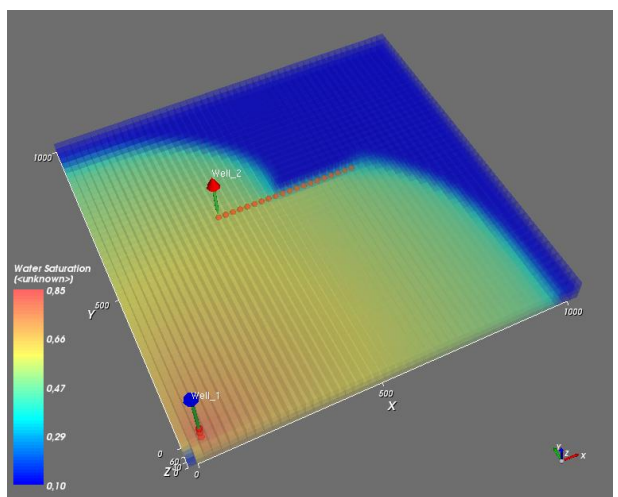

**Figura B.1 –Campo de saturações no instante 0,5 PVI- Modelos Ding 3D**

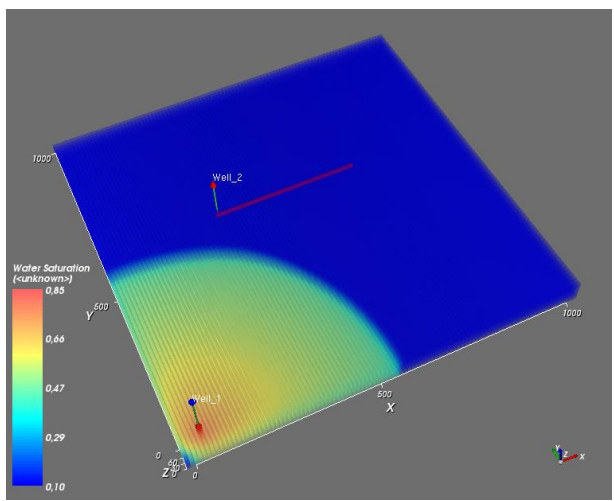

**Figura B.1 –Campo de saturações no instante 0,1 PVI- Modelos Peaceman 3D**

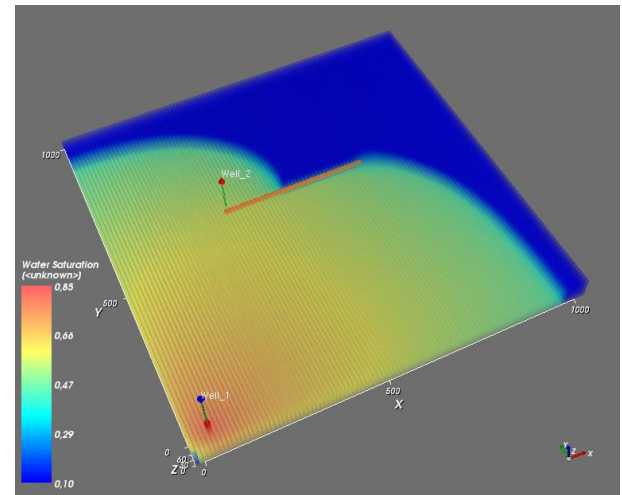

**Figura B.1 –Campo de saturações no instante 0,5 PVI-Modelos Peaceman 3D**

Da mesma forma que no Apêndice A, foi utilizado para gerar as imagens, o aplicativo de pós-processamento Kraken 2.0.